## **REPUBLIQUE ALGERIENNE DEMOCRATIQUE ET POPULAIRE**

**Ministère de l'enseignement supérieur et de la recherche scientifique** 

**Université Mouloud Mammeri de Tizi-Ouzou** 

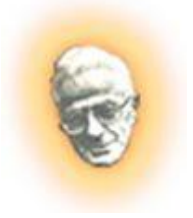

**Faculté de génie de la construction Département de génie mécanique** 

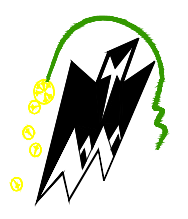

## **Mémoire de Fin d'Études**

**En vue de l'obtention du diplôme** 

*De master académique en génie mécanique Option énergétique* 

# *Thème*

ÉTUDE ET SIMULATION NUMÉRIQUE DE LA CONVECTION NATURELLE DANS DES CAVITES FERMÉES

Proposé et dirigé par : Présenté par :

Mr: **MAKHLOUF.S** Mr: **HADDAD FARES**

*Promotion 2010/2011*

## Sommaire:

## Chapitre I: Définitions et généralités

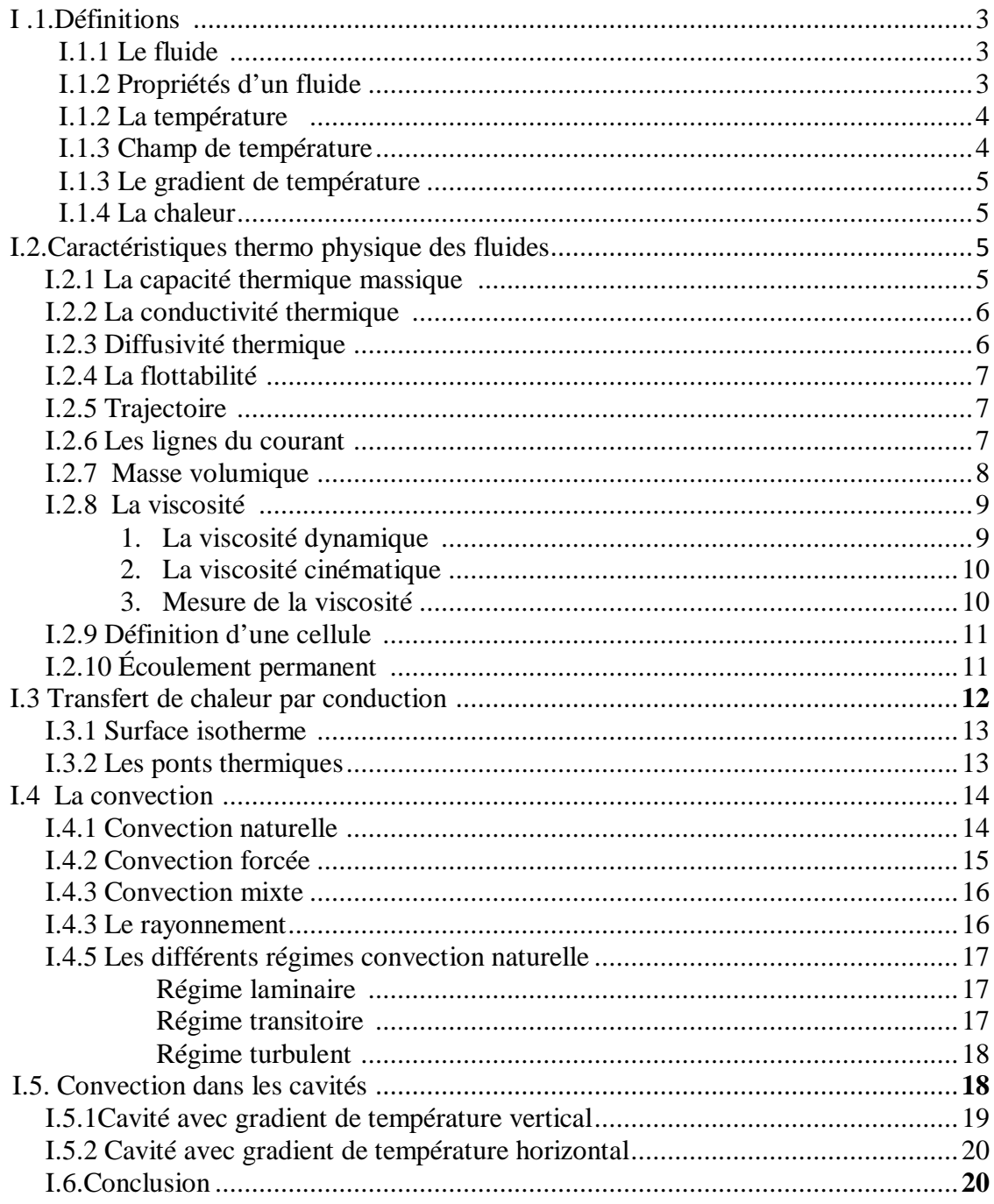

#### Chapitre II: Etude analytique

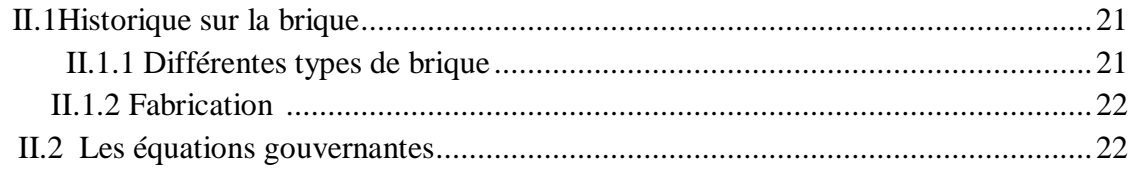

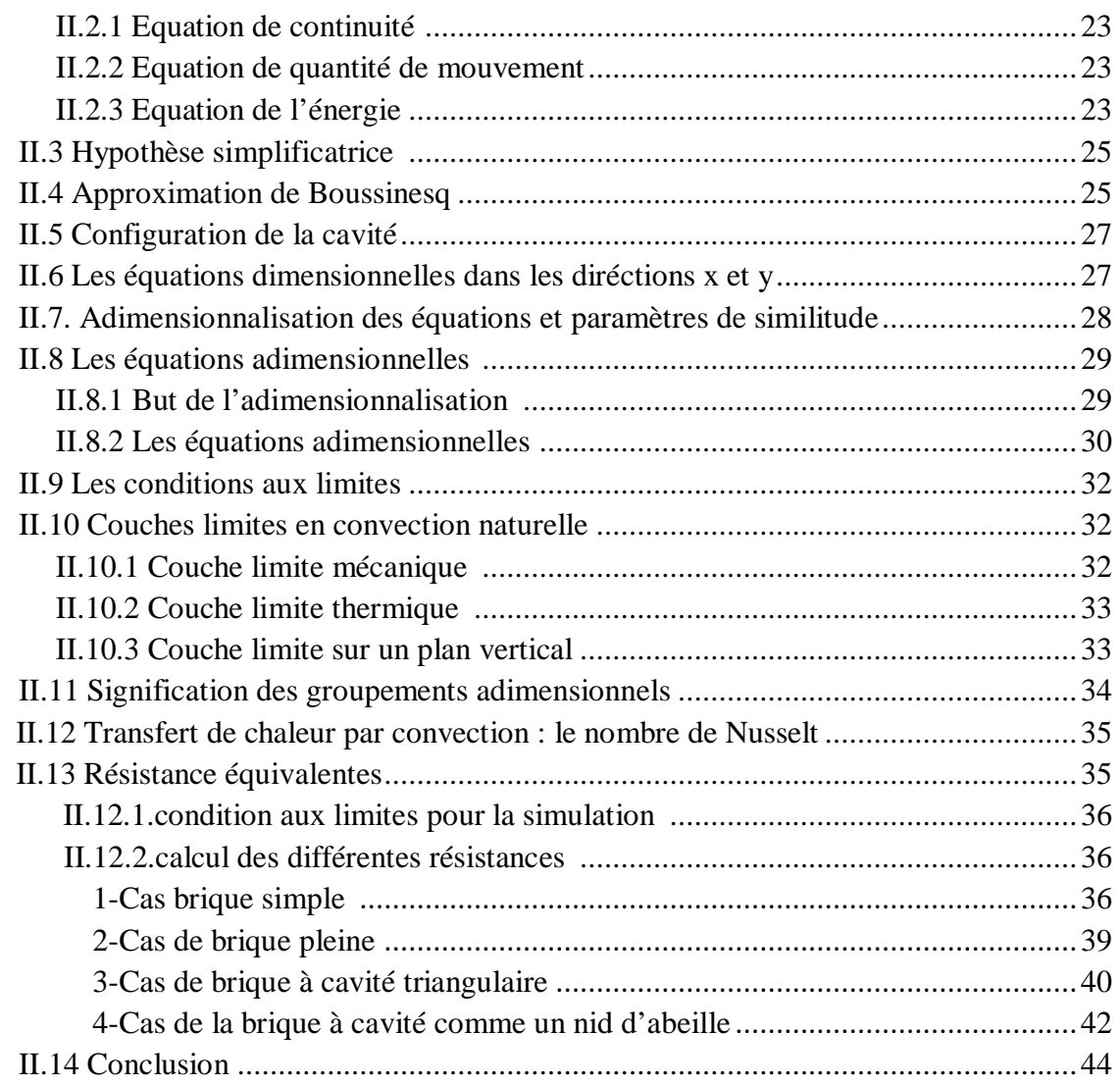

## *Chapitre III: Simulation numérique*

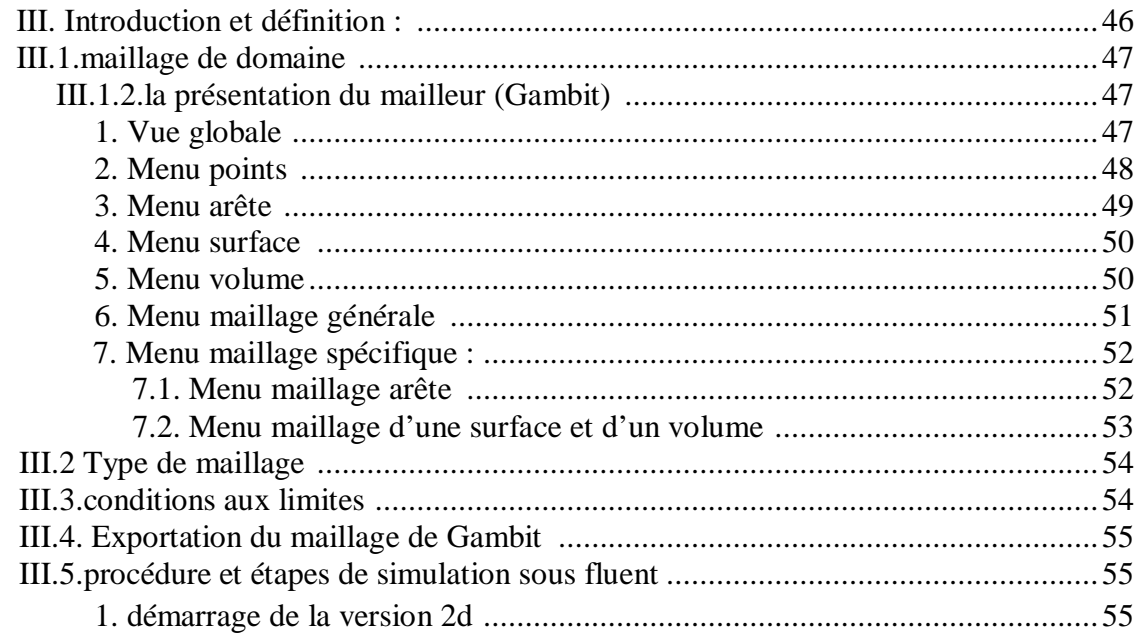

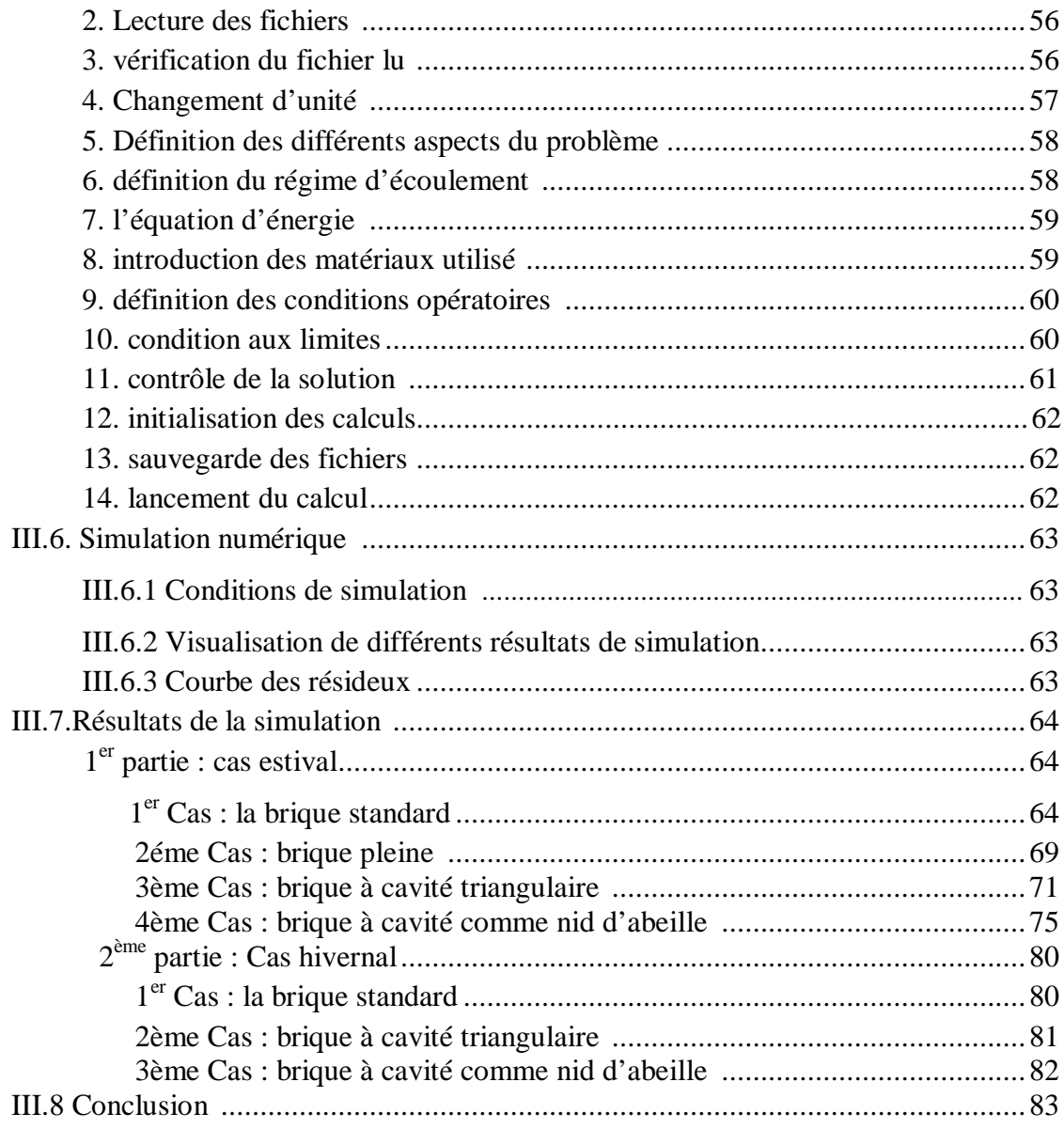

#### Chapitre IV: Comparaison entre les différentes briques

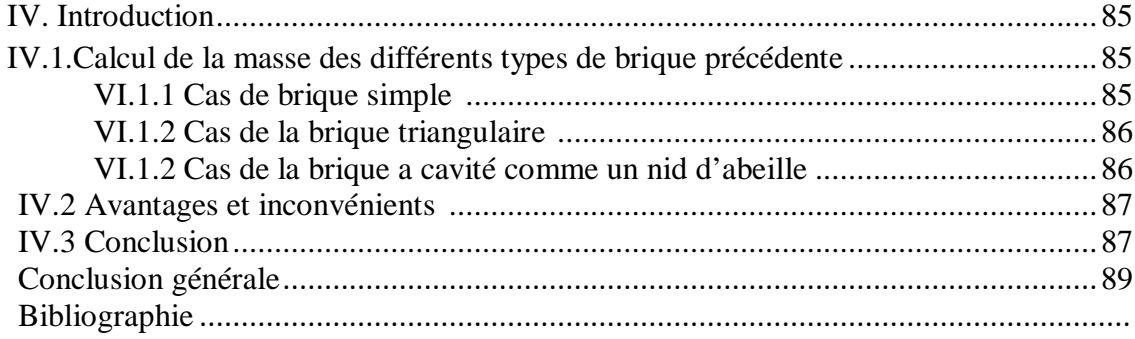

## **NOMENCLATURE**

- g : Accélération de la pesanteur  $(m/s^2)$
- $\rho$  : la masse volumique du fluide (kg/m<sup>3</sup>)
- $\rho_0$ : la masse volumique du fluide loin de la paroi (kg/m<sup>3</sup>)
- H : Largeur de l'enceinte (m)
- L: Hauteur de l'enceinte (m)
- $C_P$ : Chaleur spécifique (J.K-1.kg-1)
- $\lambda$ : Conductivité thermique du fluide (W/m K)
- h : Coefficient d'échange thermique par convection  $(W/m^2 K)$

P : La pression (Pa)

- P\* : la pression adimensionnelle
- $T_f$ : La température du fluide froid  $(K)$
- $T_c$ : La température du fluide chaud  $(K)$
- T : La température du fluide (K)
- θ : La température adimensionnelle
- *x, y* : Coordonnées d'espace dimensionnelles [m]
- x\*, y\* : Coordonnées d'espace adimensionnelles
- $\vec{V}$  : Vecteur vitesse
- U : Composante de la vitesse suivant la direction x (m.s-1)
- V : Composante de la vitesse suivant la direction y (m.s-1)
- U\* : Composantes adimensionnelles de vitesse suivant X
- V \*: Composantes adimensionnelles de vitesse suivant Y
- v : Viscosité cinématique  $(m^2/s)$
- $\mu$  : Viscosité dynamique (kg m<sup>-1</sup> s<sup>-1</sup>)
- *a* : Diffusivité thermique  $(m^2/s)$
- β : Coefficient d'expansion thermique à pression constante (1/T)

 $\chi_T$  : Coefficient de compréssibilité à température constante (1/Pa)

- M : Masse (Kg)
- $V:$  Volume  $(m^3)$
- ∝ : Coefficient de dilatation à pression constante (1/T )
- $\vec{n}$  : Vecteur normale
- F : Force (N)
- S : Surface (m<sup>2</sup>)
- $\phi$ : Flux de chaleur (w)
- $h_g$ : Coefficient d'échange convectif global $(\textrm{w/m}^2\textrm{ K})$

#### **Nombres Adimensionnels**

- Ra : Nombre de Rayleigh
- Pr : Nombre de Prandtl
- Gr : Nombre de Grashof
- Nu : Nombre de Nusselt

## *Liste des figures*

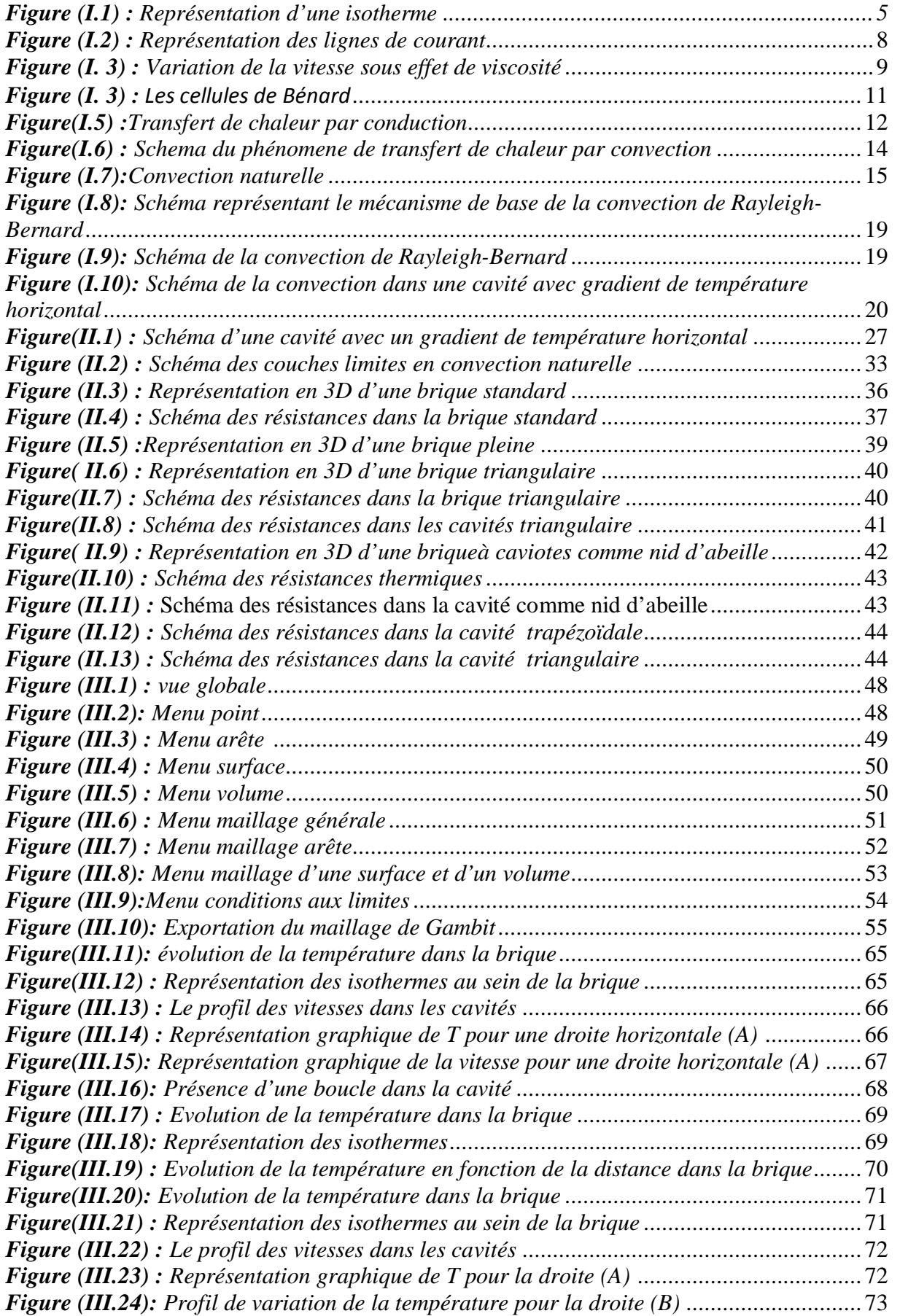

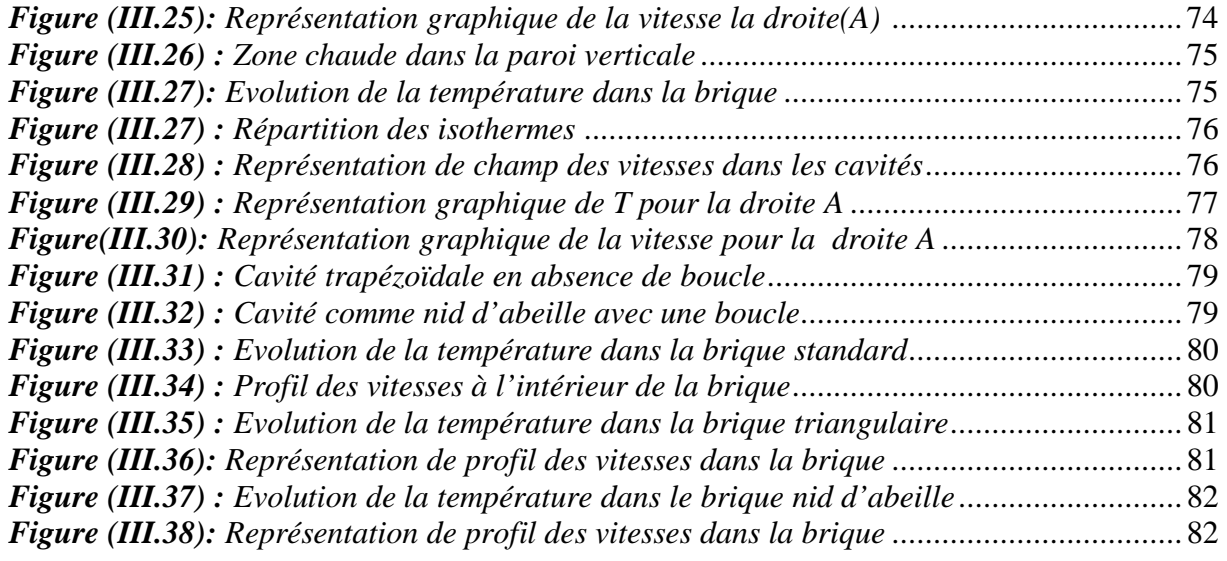

#### *Introduction générale*

La part importante de l'énergie consommée pour le chauffage ou la climatisation des bâtiments nous a amenés à nous pencher plus sur le problème des échanges de chaleur entre les locaux et l'environnement. Ce problème très vaste et complexe dépend des paramètres tels que la nature des matériaux servant à la construction, la forme des bâtiments qui influe sur le captage de l'énergie solaire et l'environnement climatique dans lequel se trouve le bâtiment. L'isolation thermique des parois et plafonds est une composante de qualité de vie. Un climat ambiant sain et confortable n'est toutefois possible que dans des locaux ou la température et l'humidité de l'air varient dans des limites acceptables. L'isolation thermique permet en l'occurrence de créer un climat ambiant confortable.

Une bonne partie des déperditions de chaleur se fait par les murs, les matériaux isolants ralentissent le transfert de chaleur à travers l'enveloppe du bâtiment. L'isolant à prévoir dépend du climat, de l'exposition des murs et aussi des matériaux utilisés pour la construction.

L'objectif de ce travail est de faire une étude de transfert de chaleur dans une brique qui est soumise à un gradient horizontal de température et pour des cavités de différentes formes (carré, triangulaire…..) et en particulier la convection naturelle dans ces dernières avec un code de calcul FLUENT, et le but dans tout cela est d'essayer de proposer d'autres formes des cavités qui nous permettent d'éliminer ou de ralentir le processus de la convection naturelle dans la brique. La convection naturelle dans une cavité carrée a fait déjà l'objet de nombreuses études, en particulier pour la compréhension de la nature des écoulements à haut nombre de Rayleigh. Le calcul des champs de vitesse, pression et température s'effectue par la résolution approchée des équations de Navier-Stokes sous hypothèse de Boussinesq, en régime transitoire ou stationnaire.

L'utilisation de logiciels pour la résolution de problèmes physiques est de nos jours très fréquents. En effet, dans la plus part des ces problèmes, surtout la résolution de phénomènes (transfert de chaleur, rayonnement, changement de phase…) couplés à la mécanique des fluides n'est possible que sous certaines hypothèses simplificatrices qui ne permettent pas de faire une étude plus réelle des phénomènes physiques observés expérimentalement.

Notre travail est subdivisé comme suit:

Dans le premier chapitre nous avons présenté quelques notions de base du transfert thermique qui nous permettent d'établir les équations générales régissant le phénomène de la convection naturelle et d'assimiler les concepts fondamentaux du problème étudié.

Le deuxième chapitre est consacré à l'étude analytique du phénomène de la convection naturelle, la mise sous forme adimentionnelle des équations gouvernantes et aux calculs des résistances thermiques des différentes briques.

Le troisième chapitre commence par une présentation du code de calcul Fluent. Ensuite, on donne les résultats de la simulation numérique avec des interprétations et comparaisons des différents modèles de brique proposés.

Dans le dernier chapitre, on estimant la masse des différentes briques et en le comparant pour voir les avantages et les inconvénients de chaque modèle.

Le mémoire est terminé par une conclusion générale sur les résultats obtenus et quelques recommandations pour les études futures.

## *I .1. Définitions : I.1.1 Le fluide :*

Un fluide peut être considéré comme étant formé d'un grand nombre de particules matérielles, très petites et libres de se déplacer les unes par rapport aux autres. Un fluide est donc un milieu matériel continu, déformable, sans rigidité et qui peut s'écouler. Parmi les fluides, on fait souvent la distinction entre liquides et gaz.

#### *I.1.2 Propriétés d'un fluide :*

L'état fluide caractérise un état de la matière. Les liquides ainsi que les gaz ont les propriétés d'un fluide. Pour décrire l'état fluide, adoptons deux points de vue:

a) Point de vue macroscopique

Un fluide est un système déformable sans forme propre.

• L'état liquide: les liquides sont des fluides très peu compressibles et ont donc un volume propre.

En première approximation, on pourra considérer la masse volumique invariable. Ce qui revient à considérer que la compressibilité ainsi que le coefficient de dilatation nul:

$$
\chi_{\rm T} = -\frac{1}{\rm v} \left( \frac{\partial V}{\partial P} \right)_{\rm T} = \frac{1}{\rho} \left( \frac{\partial \rho}{\partial P} \right)_{\rm T} \approx 0 \tag{I.1}
$$

$$
\alpha = \frac{1}{V} \left( \frac{\partial V}{\partial T} \right)_{P} = \frac{1}{\rho} \left( \frac{\partial \rho}{\partial T} \right)_{P} \approx 0
$$
\n(1.2)

On retiendra rigoureusement que  $\alpha = \alpha(T,P)$  et  $\chi = \chi(P,T)$ , mais que pour de faibles variations de pression (quelques bars) et de faibles variations de température la masse volumique est quasi constante (sauf si l'on passe par une transition de phase).

• L'état gazeux: à l'inverse des liquides, les gaz sont très compressibles :

 $(\rho = \rho (P, T))$  et pour un gaz parfait, on a:

$$
\chi_{\rm T} = \frac{1}{\rm P} \tag{I.3}
$$

Ce qui signifie qu'il suffit d'augmenter la pression de 1% (c'est-à-dire de 10 mbar, si on est à la pression atmosphérique) pour augmenter la masse volumique de 1%.

*b)* D'un point de vue microscopique:

Fondamentalement, un fluide se caractérise par l'absence d'ordre à longue portée (contrairement aux cristaux) et par l'existence d'un chaos moléculaire (contrairement aux solides). Certains systèmes peuvent présenter un ordre à longue portée suivant une seule direction ; c'est le cas des cristaux liquides par exemple.

- **Les gaz**: dans un gaz les particules interagissent peu, l'énergie est avant tout cinétique. Les distances interatomiques sont grandes, ce qui explique qu'on puisse comprimer les gaz.
- **Les liquides**: dans un liquide, les interactions (l'interaction de Van der Waals, la liaison hydrogène, l'interaction électrostatique dans une solution électrolytique …etc.) jouent un rôle clé. L'interaction est telle que les molécules sont quasi en contact, ce qui explique le caractère quasiincompressible des liquides.

#### *I.1.2 La température :*

La température représente un paramètre d'état thermodynamique intensif d'un système, traduisant à l'échelle macroscopique l'état énergétique de la matière. Dans le cas des solides, elle est due à des vibrations des atomes à l'intérieur d'un réseau cristallin ou aux mouvements des électrons pour certains matériaux (par exemple métaux). Pour les fluides, elle est déterminée par l'état d'agitation moléculaire.

#### *I.1.3 Champ de température :*

Les transferts d'énergie sont déterminés à partir de l'évolution dans l'espace et dans le temps de la température: *T=f (x, y, z, t)*. La valeur instantanée de la température en tout point de l'espace est un scalaire appelé champ de température. Nous distinguerons deux cas:

- Champ de température indépendant du temps: le régime est dit permanent ou stationnaire.

- Évolution du champ de température avec le temps: le régime est dit variable ou transitoire.

#### *I.1.3 Le gradient de température:*

Si l'on réunit tous les points de l'espace qui ont la même température, on obtient une surface dite surface isotherme. La variation de température par unité de longueur est maximale le long de la normale à la surface isotherme. Cette variation est caractérisée par le gradient de température:

$$
\overrightarrow{\text{grad}}(T) = \frac{\vec{n}\,\partial T}{\partial n} \tag{I.4}
$$

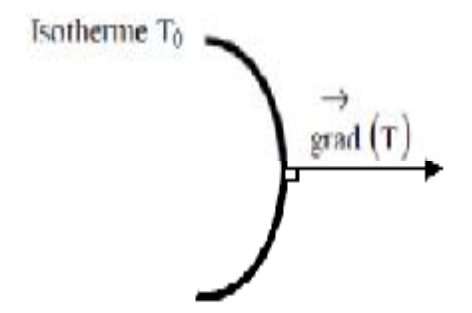

*Figure (I.1) : Représentation d'une isotherme* 

#### *I.1.4 la chaleur :*

La chaleur représente une forme d'interaction énergétique entre un système thermodynamique et son milieu extérieur, traduite par la variation de température du système, c'est-à-dire sans travail mécanique.

#### *I.2.Caractéristiques thermo physique des fluides :*

#### *I.2.1 La capacité thermique massique :*

La capacité thermique massique d'un corps  $(C_p)$ , plus connue sous la détermination triviale de chaleur massique, est la quantité de chaleur qu'il faut fournir à une unité de masse de ce corps pour élevé sa température de un degré. La capacité thermique massique s'exprime en  $J$ . Kg<sup>-1</sup>K<sup>-1</sup>.

#### *I.2.2 La conductivité thermique :*

La conductivité thermique  $(\lambda)$  est le quotient de la densité du flux thermique par le gradient de température. Cela correspond à la quantité d'énergie passant entre deux surfaces d'aire unité séparées par une longueur unité, elle s'exprime en W/m.°C.

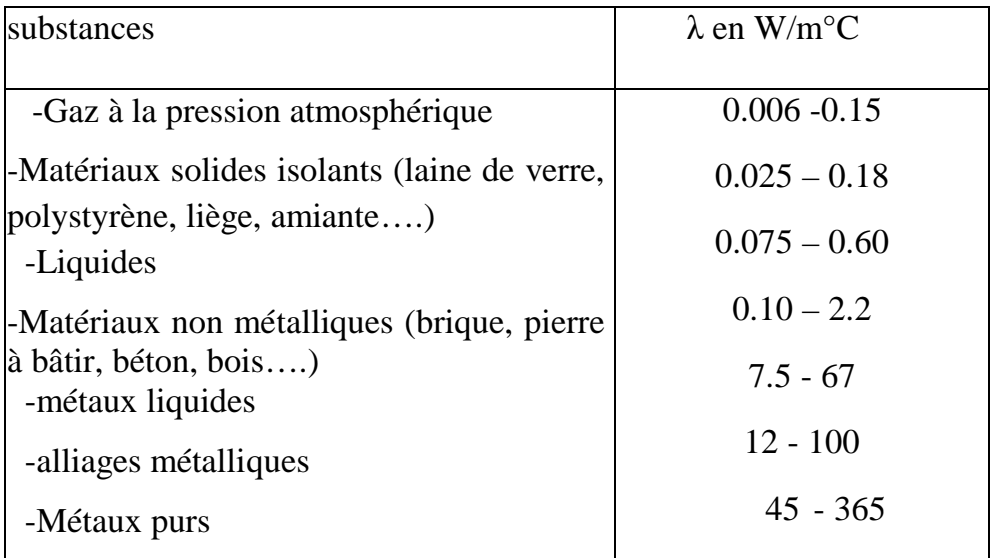

*Tableau (I.1) : représente quelques valeurs de la conductivité* 

- **Le flux thermique (Ф)**: C'est la quantité de chaleur transmise par unité de temps ; il s'exprime en watt (W)
- **La densité de flux thermique (φ)**: C'est le flux thermique par unité de surface, elle s'exprime en watt par mètre carré  $(W/m^2)$

#### *I.2.3 Diffusivité thermique :*

La diffusivité thermique  $(a)$  définit la propension de la chaleur à diffuser dans un corps donné quand un point de ce corps est soumis à un échauffement et s'exprime en  $m^2$ /s. Elle dépend de la capacité thermique massique et de la conductivité thermique. Elle augmente avec la conductivité thermique, mais diminue quand la capacité thermique massique croit :

$$
a = \frac{\lambda}{\rho \, c_p} \tag{I.5}
$$

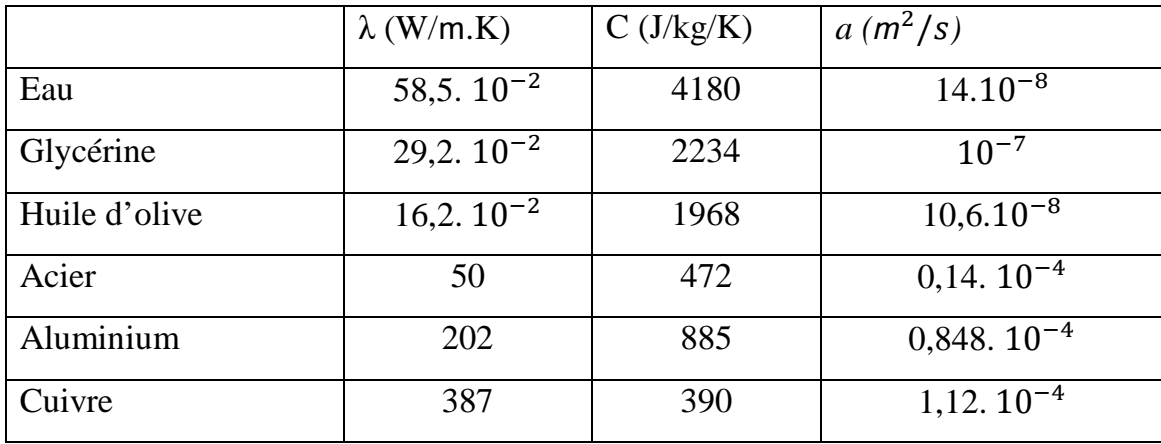

Le tableau donne quelques valeurs des propriétés thermiques pour certains produits:

*Tableau (I.2) : représente quelques valeurs des propriétés thermiques* 

#### *I.2.4 La flottabilité :*

La flottabilité est une poussée verticale, dirigée de bas en haut, qu'exerce un fluide sur un objet immergé. La flottabilité agit toujours dans la direction opposée à la gravité.

Selon le rapport entre le poids réel (Pr) et la poussée d'Archimède (Pa), on distingue:

- § Si (Pr <Pa) on dit que le corps est de flottabilité positive.
- $\sin(Si \text{ (Pr} > Pa) \text{ on } \text{dit} \text{ (pre) or } \text{crit} \text{ (pre) to } \text{first} \text{ (pre) or } \text{crit} \text{ (pre) or } \text{first} \text{ (pre) or } \text{first} \text{ (pre) or } \text{first} \text{ (pre) or } \text{first} \text{ (pre) or } \text{first} \text{ (pre) or } \text{first} \text{ (pre) or } \text{first} \text{ (pre) or } \text{first} \text{ (pre) or } \text{first} \text{ (pre) or } \text{first} \text{ (pre) or } \text{first} \text{ (pre) or } \text{first} \text$
- $\delta$  Si (Pr = Pa) corps de flottabilité nulle.

#### *I.2.5 La trajectoire :*

La trajectoire d'une particule fluide est définie comme le chemin suivi par cette particule au cours du temps, c'est-à-dire l'ensemble des positions successives de cette particule au cours de son mouvement. On peut les visualiser expérimentalement en photographiant avec une pose prolongée le déplacement d'un traceur émis pendant un temps très court en un point du fluide. On les obtient mathématiquement, par intégration temporelle du champ de vitesse Lagrangien

#### *I.2.6 Les lignes du courant :*

Une ligne de courant est une ligne de champ du vecteur vitesse, c'est-à dire une courbe tangente en tout point *M* (*x, y, z)* à  $\vec{V}(x, y, z, t)$  à l'instant *t*. L'ensemble des lignes de courant peut évoluer au cours du temps. L'équation de la ligne de courant s'obtient en résolvant les équations différentielles suivantes :

$$
\frac{dx}{u} = \frac{dy}{v} = \frac{dz}{w}
$$
 (I.6)

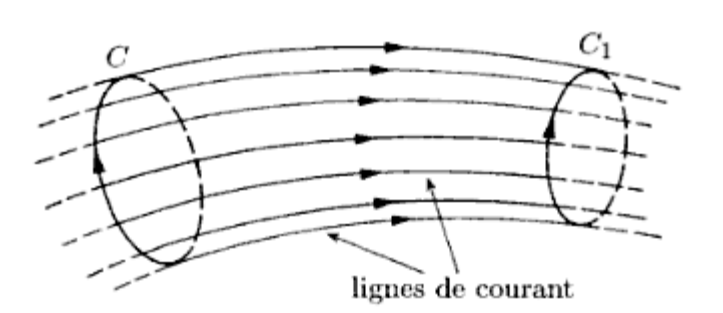

*Figure (I.2): Représentation des lignes de courant.* 

Chaque point du champ de vitesse est normalement traversé par une seule ligne de courant: ces points sont dits réguliers. Il existe des points singuliers comme par exemple les points d'arrêt (point de vitesse nulle). Au point d'arrêt les lignes de courant peuvent se couper [4].

#### *I.2.7 Masse volumique :*

Pour un volume élémentaire de fluide (*dV*), de masse (*dm*), la relation suivante définit la masse volumique du fluide en un point:

$$
\rho = \lim_{\Delta V \to 0} \left( \frac{\Delta m}{\Delta V} \right) \tag{I.7}
$$

Si la densité est constante dans tout le volume de fluide (fluide incompressible), la masse volumique est uniforme. On calcule le rapport entre la masse totale (*m*) et le volume (*V*)

$$
\rho = \frac{m}{V} \tag{I.8}
$$

#### *I.2.8 La viscosité :*

C'est une grandeur qui caractérise les frottements internes du fluide. Autrement dit sa capacité à s'écouler. Elle caractérise la résistance d'un fluide à son écoulement lorsqu'il est soumis à l'application d'une force. C'est-à-dire, les fluides de grande viscosité résistent à l'écoulement et les fluides de faible viscosité s'écoulent facilement.

La viscosité est déterminée par la capacité d'entrainement que possède une couche en mouvement sur les autres couches adjacentes. Par exemple, si on considère un fluide visqueux placé entre deux plaques  $P_1$  et  $P_2$  tel que la plaque  $P_1$ est fixe et la plaque  $P_2$ est animée d'une vitesse  $V_2$  (figure I.1).

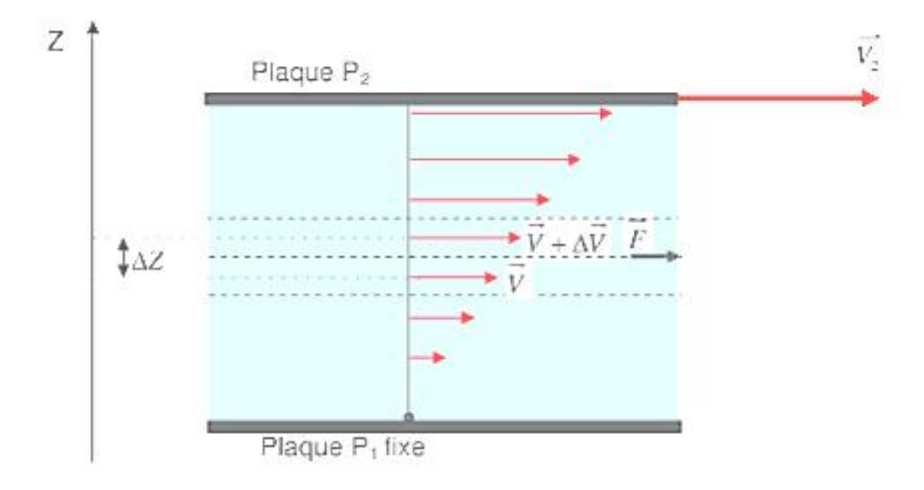

*Figure (I. 3) : Variation de la vitesse sous effet de viscosité* 

Si on représente par un vecteur, la vitesse de chaque particule située dans une section droite perpendiculaire à l'écoulement, la courbe, lieu extrémités de ces vecteurs, représente le profil de vitesse. Le mouvement du fluide peut être considéré comme résultat du glissement des couches de fluide les unes sur les autres. La vitesse de chaque couche est fonction de la distance *Z*. On distingue la viscosité dynamique et la viscosité cinématique.

#### *1. La viscosité dynamique :*

La viscosité dynamique exprime la proportionnalité entre la force qu'il faut exercer sur une plaque lorsqu'elle est plongée dans un courant et la variation de variation de la vitesse des veines de fluide entre les 2 faces de la plaque. Elle est exprimée par un coefficient représentant la contrainte de cisaillement nécessaire pour produire un gradient de vitesse d'écoulement d'une unité dans la matière.

Considérons deux couches fluides adjacentes distantes de *∆Z*. La force de frottement *F*  qui s'exerce à la surface de séparation de ces deux couches s'oppose au glissement d'une couche sur l'autre. Elle est proportionnelle à la différence de vitesse des couches soit *∆V*, à la leur surface *S* et inversement proportionnelle à *∆Z*: le facteur de proportionnalité *μ* est le coefficient de viscosité dynamique du fluide.

$$
F = \mu s \frac{dV}{dz} \tag{I.9}
$$

*F*: force de glissement entre les couches en (N)

*μ*: viscosité dynamique.

Quelques valeurs de  $\mu$  sont données ici pour certains fluides, à une température de 20°C :

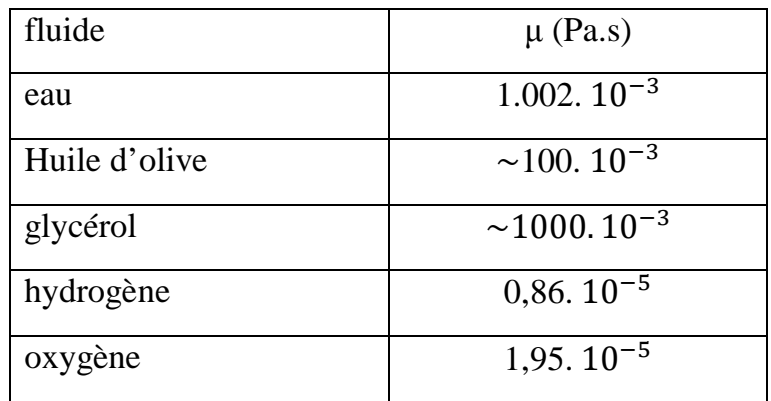

Tableau (I.2): Valeur de la viscosité de certains fluides

#### *2. La viscosité cinématique :*

La viscosité cinématique ν (nu) s'obtient en divisant la viscosité dynamique par la masse volumique ρ soit :

$$
\nu = \frac{\mu}{\rho} \tag{I.10}
$$

#### *3. Dimension de la viscosité :*

L'analyse dimensionnelle de la définition de la viscosité donne:

$$
[\mu] = \frac{[F]}{[S]}[T]
$$

Ainsi la viscosité est homogène à une pression multipliée par le temps. On l'exprime indifféremment en Pascal seconde (Pa.s) ou en Poiseuille (Pl).

#### *I.2.9 Définition d'une cellule :*

Les cellules de Bénard sont un concept relatif à la convection qui désigne un phénomène observé en 1900 lors d'une expérience simple réalisée par Henri Bénard, un physicien français. Ce sont des cellules de convection qui apparaissent spontanément dans un liquide quand on lui applique une source de chaleur extérieure. Elles illustrent la théorie des systèmes dissipatifs, d'une façon simple et aisément compréhensible.

Pour réaliser l'expérience, par exemple de l'eau, enfermée entre deux plaques parallèles (figure I.4).

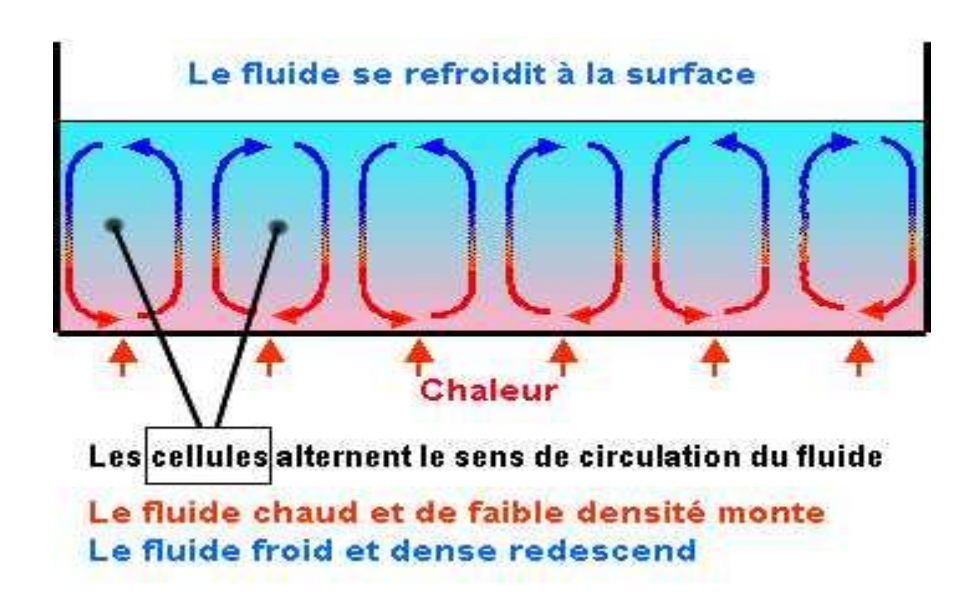

 *Figure (I.4) : Les cellules de Bénard* 

#### *I.2.10 Écoulement permanent :*

C'est un écoulement dans lequel la vitesse en chaque point est indépendante du temps. C'est la limite vers laquelle tend tout écoulement si les conditions aux frontières sont constantes. Les phénomènes mécaniques étant relativement rapides par rapport à d'autres (thermiques notamment), cette limite est atteinte assez rapidement, ce qui donne tout son intérêt à l'étude des régimes permanents.

#### *I.3 Transfert de chaleur par conduction :*

La conduction est le phénomène de transmission de chaleur résultant de l'interaction entre les particules énergétiques au sein d'une substance. La conduction peut se manifester dans les solides, les liquides et les gaz. Dans les liquides et les gaz, la conduction est due aux collisions entre les molécules animées d'un mouvement chaotique. En ce qui concerne les solides, la conduction est due à la propagation des vibrations des atomes dans le réseau atomique ainsi qu'au déplacement des électrons libres.

On observe que le flux thermique transmis par conduction  $(\phi)$  à travers un milieu d'épaisseur ∆x est proportionnel à la différence de température ∆T à travers ce milieu et l'aire de la surface normale dans la direction de la transmission de la chaleur A, et elle est inversement proportionnelle à l'épaisseur du milieu

$$
\phi = -\lambda s \frac{\Delta T}{\Delta x} \qquad (W)
$$
 (I.11)

Des matériaux comme le cuivre et l'argent sont de bons conducteurs thermiques et électriques: leur conductivité  $\lambda$  est grande. A l'inverse, des matériaux comme le bois, le caoutchouc et la mousse d'uréthane sont des matériaux isolants. Ils sont de mauvais conducteurs de chaleur, leur conductivité est faible.

A la limite lorsque ∆x→ 0, l'expression devient:

$$
\phi = -\lambda s \frac{dT}{dx} \tag{I.12}
$$

L'équation (I.12) est connue sous le nom de loi de Fourier. Selon cette loi, la puissance thermique transmise par conduction dans une direction donnée est proportionnelle au gradient de température [3].

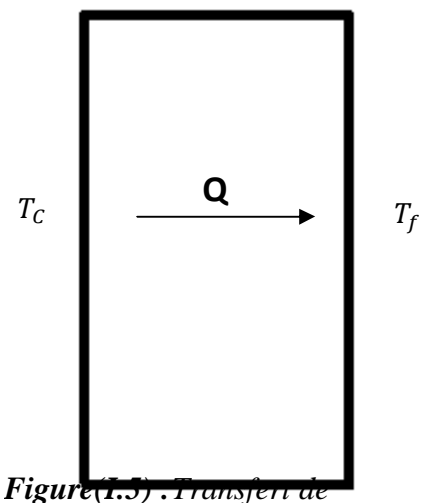

*chaleur par conduction*

#### *I.3.1 Surface isotherme*

Lorsqu'un corps est soumis à des sources constantes de chaleur et de froid, sa température peut différer d'un point à un autre. Cette température, que nous désignerons par *T*, est donc, en général, une fonction des coordonnées rectilignes et orthogonales x, y, z. On démontre, en physique mathématique, que la fonction *T* doit vérifier l'équation

$$
\frac{d^2T}{dx^2} + \frac{d^2T}{dy^2} + \frac{d^2T}{dz^2} = 0
$$
 (I.13)

Pour le corps, supposé homogène, *soit en équilibre de température. Cette fonction, en doit outre reproduire les températures fixes des différents points de la surface qui limite le corps :* 

$$
\Delta_2 T = 0 \tag{I.14}
$$

Quand la fonction  $T = f(x,y,z)$  est connue, si l'on pose:

$$
f(\mathbf{x}, \mathbf{y}, \mathbf{z}) = \mathbf{C}
$$

C étant une constante, cette équation représente une surface, lieu géométrique des points du corps qui ont tous la même température C, et que l'on peut appeler une surface isotherme.

#### *I.3.2 Les ponts thermiques :*

Le terme "pont thermique" désigne des points de la construction où la barrière isolante est rompue pour des raisons de mise en œuvre défectueuse ou de manque de rigueur dans la conception de l'ouvrage. La chaleur peut donc s'échapper facilement à ces endroits. Les ponts thermiques se situent généralement aux points de raccord des différentes parties de la construction.

#### *I.4 La convection :*

La première description de la convection thermique à été présentée en 1790 par Benjamin Thompson, pour expliquer le transfert de chaleur dans une tarte aux pommes! Les recherches systématiques n'ont commencé que bien plus tard, en 1900. L'expérience la plus significative et la plus pertinente étant celle de Henri Bernard: il a étudié un système convectif simple en apparence, sans savoir qu'il était en réalité tellement compliqué que certains des principes physiques, sur lesquels il s'était basé, n'ont été découverts que très récemment. Peu après John William Strutt, Lord Raleigh, s'intéressa à son tour à la convection, formulant sa célèbre théorie. C'est dans l'un de ses derniers articles (1916) qu'il essaya d'expliquer ce que l'on désigne aujourd'hui par la convection de Rayleigh-Bernard, introduisant un nombre sans dimensions qui, comme nous le verrons, joue un rôle essentiel dans la description de la stabilité thermique.

La convection est un phénomène de transmission de chaleur entre une surface solide et un fluide adjacent (un liquide ou gaz) en mouvement. La convection fait intervenir les effets de conduction et d'écoulement fluide. En effet, la chaleur est tout d'abord transmise par conduction entre la surface solide et le fluide adjacent, puis elle est emportée par l'écoulement du fluide. Plus l'écoulement est vigoureux, meilleure est la convection. La figure (I.6) illustre un corps chaud refroidi par un écoulement d'air. La chaleur est transmise de la surface solide à haute température à la couche d'air adjacent à basse température par conduction (un mouvement chaotique des molécules d'air), puis elle est emportée par l'écoulement de l'air (un mouvement macroscopique des molécules d'air). La couche d'air chaud emportée fait alors place à une nouvelle couche d'air plus froid [1].

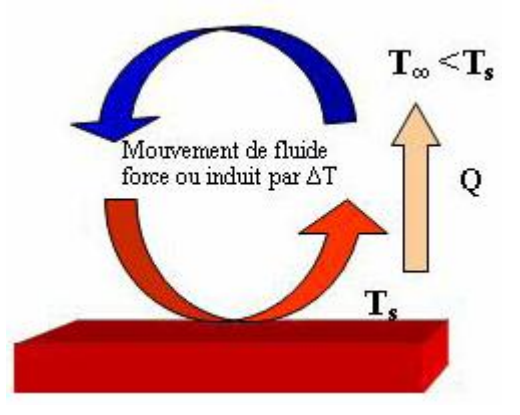

*Figure(I.6) : Schema du phénomene de transfert de chaleur par convection* 

#### *I.4.1 Convection naturelle :*

La convection naturelle a comme origine le mouvement produit par les différences de densité entre les particules chaudes et celles qui sont froides existant dans un fluide situé dans un champ de forces massiques (par exemple champ gravitationnel). La configuration et l'intensité de la convection naturelle sont en relation directe avec les

conditions thermique qui la déclenchent, la nature du fluide et le volume de l'espace où a lieu le processus [1].

Le flux convectif est donné par la loi de NEWTON:

$$
\phi = h.s. (T - T_{\infty})
$$
\n(1.15)

Avec :

- h: coefficient de convection moyen,
- S: aire perpendiculaire à la direction des flux de chaleur,
- T: température de la paroi considérée,
- $T_{\infty}$ : température du fluide au large.

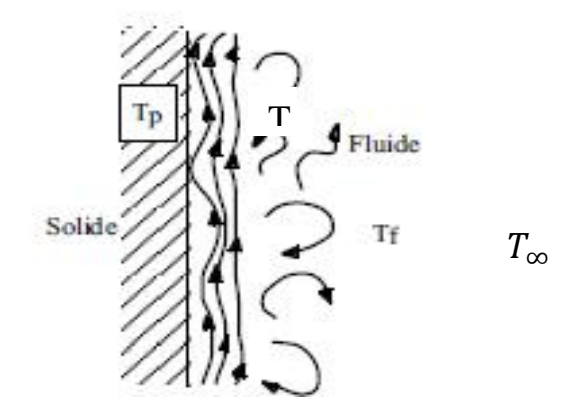

*Figure (I.7): Convection naturelle* 

#### *I.4.2 Convection forcée :*

Pour la convection forcée, le mouvement est causé par l'action des forces extérieures du processus (par exemple pompe, ventilateur…etc.) qui lui impose des vitesses de déplacement assez importantes. En conséquence, l'intensité du transfert thermique par convection forcée sera en liaison directe avec le régime de mouvement du fluide.

La convection forcée est accompagnée en général par la convection libre. Les effets de cette dernière seront d'autant plus importants que la différence de température entre les particules sera plus grande et que la vitesse du fluide dans la convection forcée sera plus faible.

#### *I.4.3 Convection mixte :*

Il existe, comme précédemment, une cause externe au mouvement du fluide, mais insuffisante pour que la poussée d'Archimède puisse être négligée (régime de transition entre la convection libre et la convection forcée). C'est le cas des transferts de chaleur dans un habitacle d'automobile: l'air est soufflé dans l'habitacle par un ventilateur, mais la poussée d'Archimède n'est pas pour autant négligeable, surtout lorsqu'on se place loin des entrées d'air.

#### *I.4.3 Le rayonnement :*

Les particules dont sont formés les corps émettent de l'énergie électromagnétique dans l'infrarouge. Cette énergie radiante permet le transfert de chaleur à partir de la matière. Ce rayonnement est émis par tout corps dont la température est supérieure au zéro absolu. Plus élevée est la température d'un corps, plus intense sera son rayonnement thermique.

Parallèlement à l'émission de chaleur, un corps absorbe et réfléchit le rayonnement émis par d'autres corps dans son voisinage. Si le taux d'émission est égal au taux d'absorption, le taux de transfert par rayonnement est zéro puisque le corps ne gagne ni ne perd de chaleur.

Dans le vide, le rayonnement est le seul mécanisme de transfert de chaleur possible. Alors que des molécules sont nécessaires pour le transfert de chaleur d'un lieu à un autre par conduction et convection, l'énergie rayonnante est « portée » par des photons. Ceux-ci se déplacent facilement dans les gaz et la vapeur. Par contre, les solides et, en moindre mesure, les liquides absorbent et réfléchissent les photons. Autrement dit, le rayonnement thermique ne pénètre ni les solides ni les liquides. Donc, en pratique, le rayonnement n'est possible que si le vide ou du gaz (ou de la vapeur) séparent les corps entre lesquels la chaleur est diffusée.

Un exemple de rayonnement est la chaleur transférée au travers d'un film de vapeur formé autour d'un faisceau de combustible, en cas d'ébullition excessive ou d'assèchement du caloporteur.

L'espace annulaire rempli de gaz entre le tube de force et son tube calandre est un autre endroit où le rayonnement contribue beaucoup au transfert de chaleur. Dans cet espace, la convection forcée est l'autre mode important de transfert de chaleur.

Le taux de transmission de la chaleur par rayonnement dépend de :

- l'étendue de la surface, *A*
- la température absolue, Τ
- le type de matériau
- la texture de la surface (par exemple les surfaces mates et rugueuses émettent plus de rayonnement);
- la noirceur de la surface (ce sont les corps noirs qui émettent les rayonnements les plus intenses).

Le taux de transfert de chaleur par rayonnement entre deux corps s'accroît de façon saisissante avec leur différence de température, Δ*T*, ce qui est très différent de la conduction et de la convection dont le taux de transfert est proportionnel à Δ*T*. Pour conclure, on peut négliger le rayonnement lorsque Δ*T* est petit ou si Le transfert de chaleur à lieu au travers d'un solide ou d'un fluide.

#### *I.4.5 Les différents régimes convection naturelle:*

Il y a trois régimes d'écoulement pour la convection naturelle :

#### *Régime laminaire :*

Le régime laminaire est un écoulement stratifié, sans brassage de particules et sans pulsations de vitesse. La forme des filets fluides est déterminée uniquement par la forme du tuyau : toutes les lignes de courant sont rectilignes et parallèles à l'axe de ce tuyau, pression et vitesse régnant en un point donné sont constantes dans le temps. L'écoulement est permanent tant que la pression initiale est constante. [2]

#### *Régime transitoire :*

 Au regard de la stabilité, on observe que les forces d'inertie ont un effet déstabilisateur, alors que les forces de viscosité tendent à stabiliser le mouvement en amortissant les perturbations lorsqu'elles apparaissent. Ainsi lorsque le nombre de Reynolds augmente, la stabilité du régime laminaire peut ne plus être assurée. On se trouve alors dans une phase dite de transition de régime.

Dans un écoulement en conduite, la perte de stabilité de l'écoulement de poiseuille s'observe en pratique pour  $R_c = 2500\text{a}3000$ , ou le nombre de Reynolds globa est défini sur le diamètre de la conduite. L'instabilité se manifeste par l'apparition et l'amplification de perturbation conférant aux filets fluide un mouvement instantané désordonné, in stationnaire et tridimensionnel, en rupture avec l'organisation stationnaire, parallèle et rectiligne du régime laminaire.

#### *Régime turbulent :*

 Le régime turbulent est un écoulement qui se caractérise par le fait que les lignes de courant n'épousent qu'approximativement la forme de tuyau le déplacement d'ensemble de liquide en translation s'accompagne de déplacements transversaux et de tourbillons provoquant des pulsations de vitesse et de pression.

Le développement ultime de la phase de transition par perte progressive de stabilité de l'écoulement conduit au régime turbulent, situation caractérisée par la présence d'une agitation d'ordre macroscopique interne à l'écoulement. Cette agitation, tridimensionnelle et chaotique, est responsable d'une intensification du mélange et des échanges sein du mouvement, ainsi que d'une augmentation du transfert de chaleur à la paroi d'un solide immergé. [2]

#### *I.5. Convection dans les cavités :*

La convection est le mécanisme le plus important de transfert de chaleur entre une surface solide et un liquide ou un gaz. Le transfert par convection d'une surface dont la température est supérieure à celle du fluide qui l'entoure s'effectue en plusieurs étapes. D'abord la chaleur s'écoule par conduction de la surface aux molécules adjacentes du fluide. La chaleur ainsi transmise sert à faire augmenter la température et l'énergie interne de ces molécules. Ensuite les molécules vont se mélanger avec d'autres molécules situées dans une région à une température inférieure et transférer une partie de leur énergie. Dans ce cas l'écoulement transporte le fluide et l'énergie. L'énergie est, à présent, emmagasinée dans les molécules du fluide et elle est transportée sous l'effet de leur mouvement.

#### *I.5.1Cavité avec gradient de température vertical :*

La cavité horizontale chauffée par le bas et refroidie par le haut correspond à la configuration de la convection de Rayleigh-Bénard qui traite de la stabilité et le mouvement d'un fluide, confiné entre deux plaques horizontales, maintenues à des températures uniformes et distinctes et soumis au champ de la gravitation. La convection de Rayleigh-Renard a une longue et riche histoire, elle a été étudiée durant des décennies aussi bien pour ses différentes applications industrielles que du point de vue recherche fondamentale. Le mécanisme de base de cette convection est comme suit (Figure I.6)

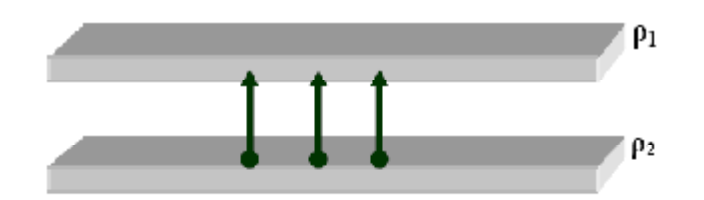

*Figure (I.8): Schéma représentant le mécanisme de base de la convection de Rayleigh-Bernard* 

Une perturbation fait monter rapidement une particule de façon qu'elle garde sa masse volumique constante (Figure1.2). Deux cas peuvent se produire :

- Si ρ2> ρ1, la force d'Archimède est inférieure à son poids, la particule redescend, le mouvement est stable.

- Si ρ2 < ρ1, la force d'Archimède est supérieure à son poids, la particule continue à monter, le mouvement est instable. Au delà d'une valeur critique de l'écart de température, des rouleaux contra - rotatifs, d'axes horizontaux apparaissent au sein du fluide (Figure I.9).

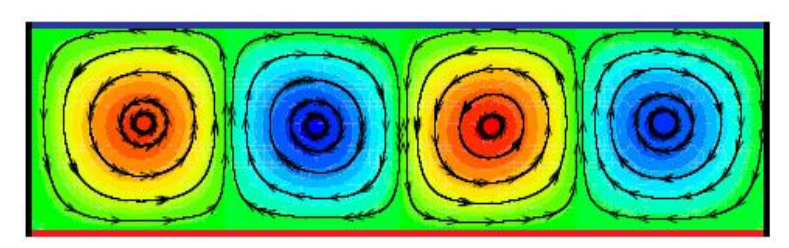

*Figure (I.9): Schéma de la convection de Rayleigh-Bernard* 

#### *I.5.2 Cavité avec gradient de température horizontal :*

Dans cette configuration, les parois verticales sont chauffée et refroidie, alors que les parois horizontales sont considérées comme adiabatiques (Figure 1.4). L'écoulement est alors monocellulaire avec le fluide ascendant le long de la paroi chaude et descendant suivant la paroi froide. Pour Ra<Ra<sub>c</sub>, le transfert de la chaleur est principalement par conduction dans le fluide et le nombre de Nusselt est égal à l'unité. [6]

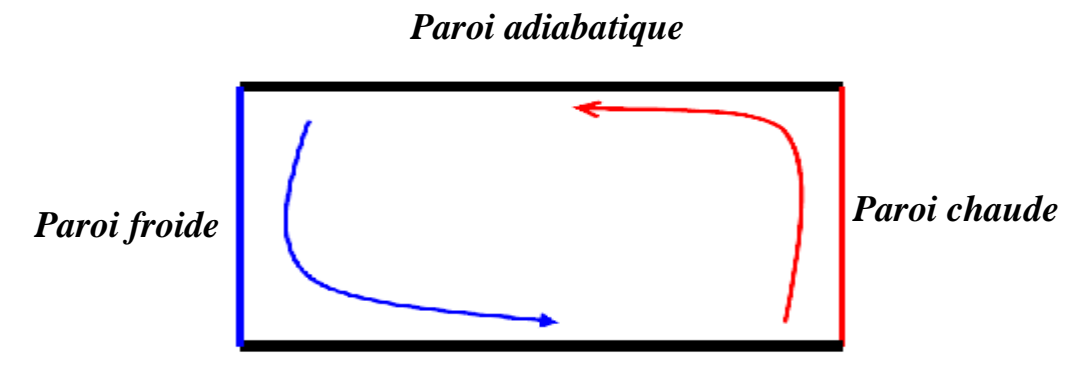

*Paroi adiabatique* 

*Figure (I.10): Schéma de la convection dans une cavité avec gradient de température horizontal* 

#### *I.6.Conclusion :*

La convection naturelle a pour origine le mouvement d'un fluide, et dans ce cas, il existe tout le long de la paroi une mince couche fluide en écoulement visqueux, qu'on appelle film laminaire. Son épaisseur dépend des propriétés physiques du fluide et de la nature d'écoulement où la chaleur ne peut pas se transmettre que par conduction, elle oppose une résistance importante au transfert de chaleur parce que les fluides ont une faible conductivité thermique par rapport au solide.

Le transfert de chaleur par convection est complexe, car il résulte de la composition de deux phénomènes : une conduction entre les particules du fluide qui se rencontrent, et un mélange de ces particules par la suite en mouvement d'ensemble. Ce qui nous exige la formulation de certaines hypothèses simplificatrices pour épauler notre étude.

#### *II.1 Historique sur la brique*

Les plus anciennes briques du monde ont été découvertes en 1952 dans les fouilles de Jéricho en Palestine. Ces briques étaient modelées grossièrement dans la terre et mélangées avec de l'eau à la main pour former de petites boules. Nous sommes alors vers 8300-7600 avant Jésus-Christ, les briques sont simplement séchées au soleil la céramique n'existe pas encore.

Dès l'origine de la brique, sa forme était fixée. Elle se présente sous forme d'un parallélépipède avec un rapport précis entre ses trois dimensions. Normalement, la longueur est le double de la largeur qui est le double de l'épaisseur. La cuisson de la brique fut expérimentée vers 2500 avant J.C., en Mésopotamie et dans la vallée de l'Indus. La cuisson permit de réaliser des constructions plus imposantes. En Assyrie et en Grèce, la cuisson de l'argile permit de créer des frises et de réaliser des briques émaillées.

La première innovation, le moule, est apparue très tôt chez les Sumer vers 4500 avant Jésus-Christ. Le moule est formé de planches de bois assemblées pour former un rectangle. Les briquetiers y pressaient le mélange de boue. La partie supérieure du moule est ensuite arasée pour ôter l'excédent. Il ne reste plus qu'à enlever le moule et répéter l'opération. Cette méthode est toujours utilisée en Egypte le long du Nil. La brique cuite apparaît vers 3000 avant Jésus-Christ.

En 1830, Auguste Virebent a inventé le système de presse de brique. Ouvrant ainsi la prote à l'industrialisation de la brique.

#### *II.1.1 Différents types de brique*

On distingue différents types de briques :

- la brique de terre crue, qui peut aussi contenir des fibres (pailles, lin, crin..),
- la brique de terre compressée,
- la brique cuite pleine, matériau traditionnel très ancien,
- la brique cuite creuse, inventée au XIX siècle, plus légère et isolante, la plus utilisée,
- la brique de chanvre, ayant de très bonnes propriétés d'isolation thermique,
- la brique non gélive,
- la brique réfractaire, pour la construction des fours, chaudières, foyers …etc.

La brique pleine peut être laissée apparente, ou être employée comme matériau de parement, tandis que la brique creuse, qui présente l'avantage d'être plus légère et plus isolante, est généralement recouverte.

#### *II.1.2 Fabrication :*

Une brique en terre cuite doit être élaborée en respectant de nombreuses règles de fabrication, adaptées aux variétés de matière première et doit toujours répondre aux exigences de ses utilisateurs.

L'extraction de la terre nécessaire à la fabrication des briques se faisait à partir de puits rudimentaires, de mines ou de carrières. Ces terres qui sont utilisées pour fabriquer les briques sont tout d'abord dosées et malaxées de façon régulière. La pâte obtenue est ensuite façonnée et mise en forme dans un moule ou à travers une filière.

Le séchage de la brique est effectué avec précaution en respectant les règles de l'art. Le temps de séchage est très variable, de quelques heures à plusieurs semaines suivant les argiles et les techniques.

En fin, la cuisson au four tunnel est une technologie qui y est apparue dans la deuxième moitié du XX° siècle. Les briques sont empilées sur des wagons qui parcourent un tunnel de feu. Selon les argiles et la technique, le temps de cuisson varie de quelques heures à quelques jours. Le combustible est très souvent du gaz naturel.

#### *II.2 Les équations gouvernantes :*

Le processus de convection naturelle entre deux plaques planes est gouverné par un ensemble de quatre équations qui traduisent la conservation des différentes propriétés physico-chimiques mises en jeu:

- L'équation de continuité (ou équation de conservation de masse).
- L'équation de conservation d'énergie thermique.
- L'équation de conservation de quantité de mouvement.

Ces équations sont connues sous le nom des équations de Navier-Stokes son des équations aux dérivées partielles non linéaire que décrivent le mouvement d'un fluide et la résolution des ces équations constitue l'un des problèmes du prix millénaire.

Pour une formulation plus simple du problème, nous allons considérer quelques approximations entre autre l'approximation de bossinesq qu'on définira ensuite.

#### *II.2.1 Equation de continuité :*

$$
\frac{\partial \rho}{\partial t} + \operatorname{div}(\rho \, \vec{U}) = 0 \tag{II.1}
$$

Cette équation est aussi connue sous le nom d'équation de conservation de masse. Qui montre que la variation de la masse volumique de l'élément fluide résulte de la variation de son volume.

#### *II.2.2 Equation de quantité de mouvement :*

Le principe fondamental de la mécanique implique que la variation de la quantité de mouvement d'un domaine matériel doit être égale à la somme des forces extérieures qui s'exercent sur lui. Ces forces sont de deux types : des forces volumiques ou de champ (comme la pesanteur) et des forces de contact (comme la pression) agissant sur la surface de domaine matériel [5].

L'équation de conservation de quantité de mouvement s'écrit sous la forme:

$$
\rho \frac{d\vec{U}}{dt} = -\overrightarrow{\text{grad}} P - \rho g \vec{e}_y + (s_n + \mu_n) \overrightarrow{\text{grad}} \, \text{div}\vec{U} + \mu_n \Delta \vec{U} \tag{II.2}
$$

Avec :  $s_n$ et  $\mu_n$  sont les coefficients de viscosité de Lamé.

#### *II.2.3 Equation de l'énergie*

Son établissement est peu délicat, il passe par des transformations de la thermostatique. On a par définition de la variation de l'énergie interne par les apports de chaleur de dissipation visqueuse, de diffusion thermique et de travail mécanique [5]:

$$
\rho \frac{de}{dt} = \lambda \Delta T - P \operatorname{div} \vec{U} + s_n (\operatorname{div} \vec{U})^2 + 2\mu_n \underline{D} : \underline{D}
$$
(II.3)

Tels que:  $e = f(\rho, T)$  et  $P = G(\rho, e)$ 

(e) et (P) des lois d'état dépendant du fluide considéré

Le système d'équations devient alors:

$$
\begin{cases}\n\frac{\partial \rho}{\partial t} + \operatorname{div}(\rho \vec{U}) = 0 \\
\rho \frac{\mathrm{d} \vec{U}}{\mathrm{d} t} = -\overrightarrow{\operatorname{grad}} P - \rho g \vec{e}_z + (s_n + \mu_n) \overrightarrow{\operatorname{grad}} \operatorname{div} \vec{U} + \mu_n \Delta \vec{U} \\
\rho \frac{de}{dt} = \lambda \Delta T - P \operatorname{div} \vec{U} + s_n (\operatorname{div} \vec{U})^2 + 2\mu_n \underline{D} : \underline{D} \\
\end{cases}
$$
\n(II.4)

On introduit l'indice de sommation dans l'équation :

L'équation d'énergie va s'écrire comme suit :

$$
\frac{\partial \rho}{\partial t} + \frac{\partial (\rho \mu_j)}{\partial x_j} = - \tag{II.5}
$$

$$
\frac{\partial}{\partial x}(\rho \mu_i) + \frac{\partial(\rho \mu_j \mu_i)}{\partial x_j} = F_i - \frac{\partial P}{\partial \mu_i} + \frac{\partial}{\partial \mu_i} \left[ \mu \left( \frac{\partial \mu_i}{\partial \mu_j} + \frac{\partial \mu_j}{\partial x_i} \right) \right]
$$
(II.6)

Avec :

 $\frac{\partial}{\partial x^2}$  $\frac{\partial}{\partial x}(\rho\mu_i)$ : Représente le taux de variation de la quantité de mouvement.

 $\partial(\rho\mu_j\mu_i)$  $\boldsymbol{\theta}$ : représente le taux net de transport de quantité de mouvement suivant la direction i, par mouvement du fluide.

 $F_i$ : représente les force de volume suivant la direction i.

 $\frac{d}{2}$  $\boldsymbol{\theta}$ : représente les forces dû à la pression.

$$
\frac{\partial}{\partial \mu_i} \left[ \mu \left( \frac{\partial \mu_i}{\partial \mu_j} + \frac{\partial \mu_j}{\partial x_i} \right) \right]
$$
: représente les forces nettes de viscosité.

L'équation (II.6) représente la conservation de quantité de mouvement (équation de Navier Stokes) d'un fluide visqueux incompressible pour un régime transitoire.

$$
\frac{\partial T}{\partial t} + \frac{\partial}{\partial \mu_j} (\mu_j T) = a \frac{\partial^2 T}{\partial x_j^2}
$$

 $(II.7)$ 

#### *II.3 Hypothèse simplificatrice :*

Les conditions que nous considérons ici caractérisent le comportement du fluide :

- L'écoulement stationnaire et bidimensionnel.
- Le fluide est newtonien et incompressible.
- La température (ou le flux) de la source de chaleur est constante dans le temps.
- Le transfert de chaleur par rayonnement est négligeable.
- Les propriétés physique du fluide sont constantes hormis la masse volumique qui obéit à l'approximation de Boussinesq dans le terme de poussée d'Archimède et que la masse volumique est indépendante de la pression.
- L'écoulement engendré est laminaire.
- Le travail, induit par les forces visqueuses et de pression, est négligeable

#### *II.4 Approximation de Boussinesq :*

Pour des configurations d'écoulement dans une enceinte, la résultante des forces externes est limitée aux forces gravitationnelles de sorte que l'influence de la convection naturelle provoquée par des gradients de la température soit évidente. Quand les forces de flottabilité se produisent dans l'écoulement, la conception des propriétés physiques fixes n'assortit plus le comportement de l'écoulement du fluide. L'effet de la convection naturelle est pris en considération dans l'équation de quantité de mouvement par la variation de la masse volumique [11].

Si en prenant un état thermodynamique de référence (masse volumique  $\rho_0$ et température T<sub>0</sub>) l'équation d'état pour la masse volumique ρ devient en utilisant le développement de Taylor :

$$
\rho = \rho_0 \left( 1 - \frac{T - T_0}{T_0} \right) \tag{II.8}
$$

En se limitant à un développement du premier ordre:

$$
\rho = \rho_0 \big( 1 - \beta (T - T_0) \big) \tag{II.9}
$$

Où  $ρ_0$  et  $T_0$  sont des paramètres relatifs au cœur du fluide et le terme β de l'équation (II.5) est le coefficient de dilatation isobare du fluide, soit :

$$
\beta = -\frac{1}{\rho} \left( \frac{\partial \rho}{\partial T} \right)_{P = cte}
$$
\n(II.10)

Pour le gaz parfait :  $\beta = 1/T_0$ 

Pour les liquides l'ordre de grandeur de  $\beta$  est de  $\beta \cong 10^{-4}K^{-1}$ .

De plus, dans de tels fluides, les gradients de pression sont rarement très élevés. Ainsi, une différance de température de 10 K engendre une variation de température relative de masse volumique  $) \approx 10^{-3}$ , l'hypothèse de Boussinesq est donc légitime.

Pour les gaz, la valeur de β est plus élevée, à savoir  $\beta \cong 10^{-3} K^{-1}$ . Cependant, l'hypothèse de boussinesq reste raisonnable, sauf pour certains cas particuliers comme les plasmas ou la variation de température atteignent quelque mille de degrés.

En effet, c'est la variation de la masse volumique du fluide qui est à l'origine du phénomène de convection naturelle, créant une force motrice volumique (Archimède) à laquelle s'oppose notamment une force de frottement visqueux. L'approximation de Boussinesq consiste à négliger les variations de la masse volumique dans les équations de conservation, sauf son implication comme force motrice dans le terme *F* de l'équation de conservation de la quantité de mouvement.

Le système d'équations régissant le problème de convection naturelle prend alors la forme suivante :

• Equation de continuité :

$$
\vec{\nabla}\,\vec{u} = 0\tag{II.11}
$$

• Equation de conservation de quantité de mouvement :

$$
\rho_0 \frac{\partial y}{\partial x} + \overrightarrow{u} \cdot \overrightarrow{\nabla} \cdot \overrightarrow{u} = -\overrightarrow{\nabla} (p + \rho_0 g z) + \rho g \beta (T - T_0) \overrightarrow{i}_z + \mu \nabla^2 \overrightarrow{u}
$$
 (II.12)

• Equation d'énergie :

$$
\rho_0 c_p \left( \frac{\partial \mathbf{T}}{\partial \mathbf{t}} + \vec{\mathbf{u}} \, \vec{\nabla} \, \mathbf{T} \right) = \vec{\nabla} \cdot (\lambda \, \vec{\nabla} \, \mathbf{T}) \tag{II.13}
$$

#### *II.5 Configuration de la cavité :*

Une enceinte rectangulaire de dimension L×H et de rapport d'aspect A=H/L chauffée différentiellement et les autres parois sont adiabatiques (figure I.1)

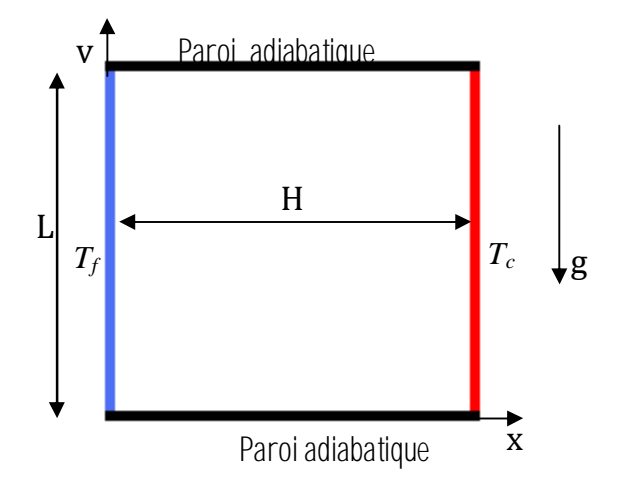

*Figure (II.1): Schéma d'une cavité avec un gradient de température horizontal* 

#### *II.6 Les équations dimensionnelles dans les directions x et y :*

Considérons l'équation de quantité de mouvement suivant y qui est parallèle au vecteur de gravité **g**.

$$
\rho \left[ \frac{\partial v}{\partial t} + \frac{\partial (UV)}{\partial x} + \frac{\partial V^2}{\partial y} \right] = -\frac{\partial p}{\partial y} + \frac{\partial}{\partial x} \left( \mu \frac{\partial V}{\partial x} \right) + \frac{\partial}{\partial y} \left( \mu \frac{\partial V}{\partial y} \right) - \rho g \tag{II.14}
$$

Sachant que :

$$
P' = P + \rho_0 \, gy \tag{II.15}
$$

Avec :

P': Pression hydrodynamique.

P: Pression motrice.

 $\rho_0$  gy : Pression hydrostatique.

On a encore :

$$
-\frac{\partial p}{\partial y} = -\frac{\partial p'}{\partial y} + \rho_0 g \tag{II.16}
$$

Rajoutant aux deux membres de l'équation (II.16) le terme  $(-\rho g)$  on obtient :

$$
-\frac{\partial p}{\partial y} + (-\rho g) = -\frac{\partial p'}{\partial y} + (\rho_0 - \rho)g \tag{II.17}
$$

On écrit le terme droit de l'équation *(II.17)* sous la forme :

$$
-\frac{\partial p}{\partial y} + (\rho_0 - \rho)g \tag{II.18}
$$

Négligeant la Pression P' mais considérant que P est la pression hydrodynamique.

On appliquant l'hypothèse de Boussinesq

$$
-\frac{\partial p}{\partial y} + (\rho_0 - \rho) = -\frac{\partial p}{\partial y} + \rho_0 g\beta (T - T_0)
$$
 (II.19)

Avec les hypothèses du fluide Newtonien incompressible, l'hypothèse de Boussinesq

est vérifiée, la convection naturelle bidimensionnelle se modélise alors comme suit :

• *Equation de continuité :* 

$$
\frac{\partial U}{\partial x} + \frac{\partial V}{\partial y} = 0 \tag{II.20}
$$

• *Equation de quantité de mouvement suivant la direction X :*

$$
\rho_0 \left[ \frac{\partial U}{\partial t} + \frac{\partial (U^2)}{\partial x} + \frac{\partial (UV)}{\partial y} \right] = -\frac{\partial P}{\partial x} + \frac{\partial}{\partial x} \left( \mu \frac{\partial U}{\partial x} \right) + \frac{\partial}{\partial y} \left( \mu \frac{\partial U}{\partial y} \right) \tag{II.21}
$$

• *Equation de quantité de mouvement suivant la direction y :*

$$
\rho_0 \left[ \frac{\partial V}{\partial t} + \frac{\partial (UV)}{\partial x} + \frac{\partial (V^2)}{\partial y} \right] = -\frac{\partial P}{\partial y} + \frac{\partial}{\partial x} \left( \mu \frac{\partial V}{\partial x} \right) + \frac{\partial}{\partial y} \left( \mu \frac{\partial V}{\partial y} \right) + \rho_0 g \beta (T - T_0) \quad (II.22)
$$

• *Equation de l'énergie :* 

$$
\rho_0 C p \left[ \frac{\partial T}{\partial t} + \frac{\partial (UT)}{\partial x} + \frac{\partial (VT)}{\partial y} \right] = \frac{\partial}{\partial x} \left( \lambda \frac{\partial T}{\partial x} \right) + \frac{\partial}{\partial y} \left( \lambda \frac{\partial T}{\partial y} \right) \tag{II.23}
$$

#### *II.7 Adimensionnalisation des équations et paramètres de similitude*

 Beaucoup de problèmes ont bénéficié de la transformation sous forme adimensionnelle*.* Cela rend facile à évaluer comment les systèmes d'équations peuvent être simplifiés pour les valeurs très grandes ou très petites des principaux groupes sans dimension. On prend pour exemple, le «rampante flux» des hypothèses dans les phénomènes de transport. Les formes adimensionnelles sont également largement utilisées dans la conception des réacteurs.

La procédure à suivre peut être décrit comme suit:
- 1. Ecrire les équations différentielles, initiales et les conditions aux limites décrivant le système.
- 2. Introduire un facteur d'échelle pour chacune des variables, si des facteurs indépendants ou dépendants et de référence pour toutes les variables dimensionnelles doivent être normalisés.
- 3. Substituer des variables à l'échelle dans les équations et les conditions pour produire des formes sans dimension.
- 4. Diviser par le biais de l'un des coefficients de chacune des équations et des conditions. Sélectionner le coefficient d'un terme que l'on souhaite servir de base pour la comparaison et l'évaluation subséquente.
- 5. Déterminer des valeurs pour les facteurs d'échelle de telle sorte que les principaux termes sont d'ordre un. Les «conditions principe" sont déterminées en fonction de ce qui est étudié.

Au lieu de parler des coordonnées x, y d'une particule à l'instant t, de composante u, v d'une vitesse et de pression p, nous utiliserons de nouvelles variables définies de la manière suivante :

$$
x^* = \frac{x}{L}, y^* = \frac{y}{L}, U^* = \frac{U}{(a/L)}, V^* = \frac{V}{(a/L)}, \theta^* = \frac{T - T_f}{T_c - T_f}, P^* = \frac{PL^2}{\rho a^2}
$$

### *II.8 Les équations adimensionnelles :*

#### *II.8.1 but de l'adimensionnalisation :*

Pour l'étude des phénomènes thermiques, il faut préalablement poser les conditions de transfert appropriées et leurs conditions aux limites, ce qui précède a montré la complexité de ces équations et la nécessité de simplifier le système différentiel car on ne dispose pas toujours d'un nombre de conditions aux limites suffisant pour le résoudre. De plus, même si on choisit une méthode purement numérique, des équations complexes peuvent conduire à des difficultés de convergence du schéma numérique.

Chaque terme des équations de transfert de chaleur a une signification physique bien précise. Pour un problème donné, il est particulièrement important d'évaluer l'ordre de grandeur de ses termes afin de ne conserver que ceux qui correspondent aux phénomènes prédominant. Ces derniers sont associés à des groupements qui apparaissent dans les équations lorsqu'on les adimensionne en choisissant des échelles appropriées pour le temps, la distance, la vitesse, la pression et la température. L'adimensionnement facilite cette évaluation. Par ailleurs, chaque groupement adimonsionnel est défini à partir de plusieurs grandeurs physiques sous forme d'un rapport de produit de ces grandeurs. Il s'ensuit que lorsqu'on donne une valeur numérique à ce groupement, on obtient en fait la solution correspondante à plusieurs cas réels.

Enfin, sur le plan numérique, un autre avantage de l'adimensionnement est de travailler avec des termes qui ont tous le même ordre de grandeur, ce qui facilite la convergence des schémas numériques utilisés pour résoudre les équations.

### *II.8.2 Les équations adimensionnelles*

L'emploi des variables réduites dans les équations précédentes permet de s'approcher de la réalité des phénomènes physiques, car leurs existences et leurs déroulements sont indépendants du système d'unités de mesure utilisé. Les équations adimensionnelles deviennent alors :

## 1- *L'équation de continuité*

$$
\frac{\partial U}{\partial x} + \frac{\partial V}{\partial y} = 0
$$

On remplace la valeur de *U* et *V*, on aura :

$$
\frac{\partial \mathbf{u}^*}{\partial x^*} + \frac{\partial \mathbf{v}^*}{\partial y^*} = 0 \tag{II.24}
$$

### 2- *Equation de quantité de mouvement suivant la direction Ox :*

$$
\frac{a}{L}U^* + \frac{\partial(\frac{a}{L}U^*)}{\partial(x^*L)} + \frac{a}{H}V^* \frac{\partial(\frac{a}{H}U^*)}{\partial(y^*L)} = -\frac{1}{\rho} \frac{\partial(\frac{\rho a^2 P^*}{L^2})}{\partial(x^*L)} + \nu \left[ \frac{\partial^2(\frac{a}{L}U^*)}{\partial(Lx^*)^2} + \frac{\partial^2(\frac{a}{L}U^*)}{\partial(Ly^*)^2} \right]
$$

Soit :

$$
\frac{a}{L^3}U^*\frac{\partial U^*}{\partial x^*} + \frac{a}{L^3}V^*\frac{\partial U^*}{\partial y^*} = -\frac{1}{\rho}\frac{\rho a^2}{L^3}\frac{\partial P^*}{\partial x^*} + \nu\frac{a}{L^3}\left[\frac{\partial^2 U^*}{\partial x^*^2} + \frac{\partial^2 U^*}{\partial y^*^2}\right]
$$
(II.25)

Après simplification, on obtient:

$$
U^* \frac{\partial U^*}{\partial x^*} + V^* \frac{\partial U^*}{\partial y^*} = -a \frac{\partial P^*}{\partial x^*} + P_r \left[ \frac{\partial^2 U^*}{\partial x^{*2}} + \frac{\partial^2 U^*}{\partial y^{*2}} \right]
$$
(II.26)

#### 3- *Equation de quantité de mouvement suivant la direction Oy*

En portant les changements de variables dans l'équation (II.22), on aura:

$$
\frac{a}{L} U^* \frac{\partial \left(\frac{a}{L} V^*\right)}{\partial (x^*L)} + \frac{a}{H} V^* \frac{\partial \left(\frac{a}{L} V^*\right)}{\partial (y^*L)} = -\frac{1}{\rho} \frac{\partial \left(\frac{\rho a^2 P^*}{L^2}\right)}{\partial (y^*L)} + \nu \cdot \left[\frac{\partial^2 \left(\frac{a}{L} V^*\right)}{\partial (L x^*)^2} + \frac{\partial^2 \left(\frac{a}{L} V^*\right)}{\partial (L y^*)^2}\right] + g \beta (T_c - T_f) \theta \quad (II.26)
$$

En multipliant et divisant le terme  $g\beta(T_c - T_f)\theta$  par  $v^2$  et après arrangement on obtient :

$$
U^* \frac{\partial V^*}{\partial x^*} + V^* \frac{\partial V^*}{\partial y^*} = -\frac{\partial P^*}{\partial y^*} + P_r \left[ \frac{\partial^2 V^*}{\partial x^*} + \frac{\partial^2 V^*}{\partial y^*} \right] + R_a P_r. \theta
$$
 (II.27)

Avec (Pr) et (Ra), les nombres adimensionnels de Prandtl et Rayleigh donnés par les équations suivantes :

$$
Pr = \frac{\mu c_p}{\lambda}
$$
 (II.28)

$$
Gr = \frac{\beta g \Delta T L^3}{\mu^2 / \rho^2}
$$
 (II.29)

$$
Ra = Gr Pr \tag{II.30}
$$

### **3**-*Equation d'énergie :*

$$
\frac{av^*}{L}\frac{(T_c - T_f)}{L}\frac{\partial \theta}{\partial x^*} + \frac{av^*}{L}\frac{(T_c - T_f)}{L}\frac{\partial \theta}{\partial y^*} = \frac{a(T_c - T_f)}{L^2}\left[\frac{\partial^2 \theta}{\partial x^*^2} + \frac{\partial^2 \theta}{\partial y^*^2}\right]
$$
(II.31)

Après simplification, l'équation d'énergie adimensionnelle va s'écrire sous la forme suivante:

$$
U^* \frac{\partial \theta}{\partial x^*} + V^* \frac{\partial \theta}{\partial y^*} = \frac{\partial^2 \theta}{\partial x^*} + \frac{\partial^2 \theta}{\partial y^*} \tag{II.32}
$$

#### *II.9 Les conditions aux limites :*

Les lois de mouvement que nous venons d'établir nous donnent l'évolution des quantités physiques qui décrivent le mouvement d'un fluide qui doivent être accompagnées des conditions aux limites.

Pour la cavité à gradient de température horizontal :

- Condition d'adhérence à la paroi :  $U = 0$  et  $V = 0$  pour  $x = 0$  et  $0 < y < L$  $U = 0$  et  $V = 0$  pour  $x = H$  et  $0 < y < L$
- Condition de paroi adiabatique :  $T = T_c$   $x = 0$  et  $0 < y < L$  $T = T_f$   $x = H$  et  $0 < y < L$
- Condition de paroi adiabatique

$$
a\frac{\partial r}{\partial y}\Big|_{(0 < x < H, y = L)} = 0
$$

 $U = 0$  et  $V = 0$  pour  $y = 0$  et  $0 < x < H$  $U = 0$  et  $V = 0$  pour  $y = L$  et  $0 < x < H$ 

#### *II.10 Couches limites en convection naturelle*

Il existe deux couches limite, l'une dynamique et l'autre thermique.

• *couche limite mécanique*

La couche limite mécanique est due au phénomène de diffusion de quantité de mouvement par frottement visqueux : le champ de vitesse du fluide est perturbé par la proximité de la paroi au voisinage immédiat de laquelle la vitesse s'annule tandis qu'au loin l'écoulement n'est pas perturbé.

En convection naturelle, on appelle couche limite mécanique la zone de fluide comprise entre la paroi et le lieu des points (considéré sur une normale à la paroi) ou la vitesse représente 1% de la vitesse maximale atteinte sur la normale considérée [9].

### • *Couche limite thermique*

La couche limite thermique est due au phénomène de diffusion d'enthalpie. Le champ de température du fluide est perturbé par la présence de la paroi, qui impose des conditions thermique extrêmement diverses à l'interface paroi-fluide (flux ou température constante, …, de façon générale continuité de flux d'énergie).

On appelle couche limite thermique la zone de fluide comprise entre la paroi et le lieu des pointes dont l'écart de température avec la paroi  $T - T_p$ , compté sur la normale à la paroi, est 0.99 fois l'écart de température  $T_0 - T_P$  entre la partie du fluide non perturbée et la paroi [9].

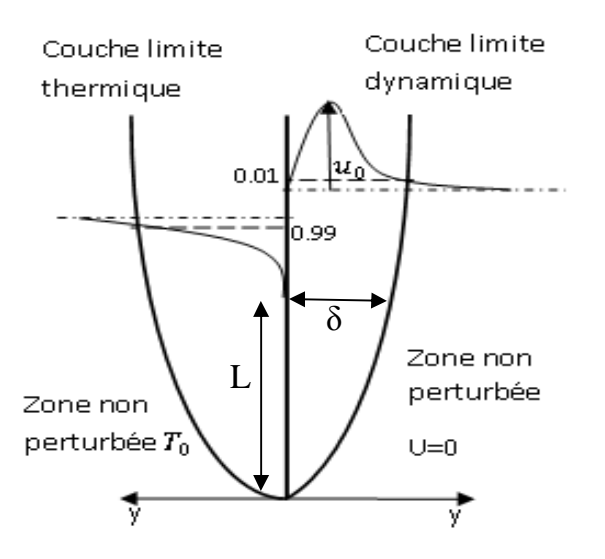

*Figure (II.2) : Schéma des couches limites en convection naturelle* 

#### *II.10.3 Couche limite sur un plan vertical :*

Comme il ne se passe rien si on ne tient pas compte de la viscosité, c'est qu'il existe une couche limite tenue près de la paroi. Soit son épaisseur δ et plaçons nous à la distance L du bord d'attaque. Manifestement, le terme moteur est la force d'Archimède qui intervient dans le gradient longitudinal, si P est la jauge de pression, l'équilibre longitudinal donne :[10]

$$
\frac{P}{L} \sim \rho g \beta \Delta T \tag{II.33}
$$

Cette pression fait développer une vitesse longitudinale dont l'ordre de grandeur est  $U_0$ :

$$
\rho U_0 \frac{U_0}{L} \sim \frac{P}{L}
$$
 (II.34)

Donc :  $U_0 \sim (\rho g \beta \Delta T)^{1/2}$ 

Cette vitesse doit être annulée à la paroi par les effets visqueux, donc :

$$
U_0 \frac{U_0}{L} \sim v \frac{U_0}{\delta^2}
$$
 (II.35)

Ce qui permet d'éliminer  $U_0$  et de trouver ( $\delta/L$ ) :

$$
\frac{\delta}{L} = \text{Gr}^{-1/4} \tag{II.36}
$$

### *II.11 Signification des groupements adimensionnels*

Le nombre de Prandtl est le rapport entre la diffusivité de la matière et la diffusivité thermique. Il caractérise la distribution des vitesses par rapport à la distribution de la température et ne prend en compte que les paramètres thermophysiques du fluide [7].

Le nombre de Grashof caractérise le rapport entre les forces motrices ascensionnelles (β g  $\Delta T$ ) et les forces de viscosité élevées au carré (ρ  $v^2/L^3$ ). Il contient le terme β∆T moteur de la convection et l'influence de la viscosité du fluide joue le même rôle que celui du nombre de Reynolds en convection forcée [7].

Le nombre de Rayleigh a été introduit pour classer les trois régimes d'écoulement, habituellement générés par les mouvements convectifs en cavité : écoulement laminaire stationnaire, écoulement de transition et écoulement turbulent.

*Dans le cas du Gradient de température dans le champ de gravite (direction y) :* Le nombre de Rayleigh est directement lié à la convection. La convection a lieu lorsque la poussée d'Archimède (due à la hausse de température) crée le mouvement du fluide. Cependant, il faut que cette force d'Archimède soit assez grande pour contrer les forces visqueuses qui s'opposent au mouvement de la particule. De plus, si l'équilibre thermique est atteint, il n'y a plus de force d'Archimède. La capacité d'une particule d'entrer en équilibre avec son environnement plus ou moins rapidement dépend de sa diffusivité thermique [6].

*R<sup>a</sup>* nous donne le rapport entre le temps pour que la chaleur diffuse et celui pour lequel la particule entre en mouvement.

#### *Gradient de température dans une direction différente de la gravite :*

Dans ce cas, il y a convection naturelle quelque soit la valeur de *R<sup>a</sup>* parce que les particules de fluide n'ont pas à lutter contre la force de gravité pour se déplacer [6].

#### *II.12. Transfert de chaleur par convection : le nombre de Nusselt :*

En convection naturelle le phénomène de transfert de chaleur à la surface est évalué et caractérisé par le nombre adimensionnel de Nusselt défini comme le rapport entre les quantités de chaleur échangées par convection et par pur conduction:

$$
Nu(x, y) = \frac{\Phi(x, y)}{\Phi_0(x, y)} = f(Ra, Pr, A)
$$
\n(II.37)

Cette grandeur situe l'importance du flux thermique échangé par convection à la paroi au flux équivalent transmis par la seule conduction (en l'absence de tout mouvement du fluide), sous l'effet d'un même écart de température [7].

$$
\frac{\lambda \left(\frac{\partial \mathbf{T}}{\partial \mathbf{x}}\right)_{\mathbf{x}=\mathbf{0}}}{\lambda \frac{\Delta \mathbf{T}}{\mathbf{L}}} = \frac{\mathbf{h} \mathbf{L}}{\lambda}
$$
\n(II.38)

Avec : x la direction normale à la paroi.

Pour obtenir le coefficient d'échange global  $(h_q)$ , il siffit d'intégrer le coefficient local (h).

$$
h_g = \left(\frac{1}{s}\right) \int h \, ds \tag{II.39}
$$

Le Nusselt moyen sera donc :

$$
Nu = \frac{h_g L}{\lambda}
$$
 (II.40)

#### *II.13. Résistance équivalente*

Pour notre étude qui suit, nous allons utiliser l'analogie électrique pour calculer les différentes résistances thermiques de chaque brique étudiée.

### *II.13.1. Condition aux limites pour la simulation*

Le tableau suivant illustre les conditions climatiques de notre pays d'une manière générale et de notre ville d'une façon particulière.

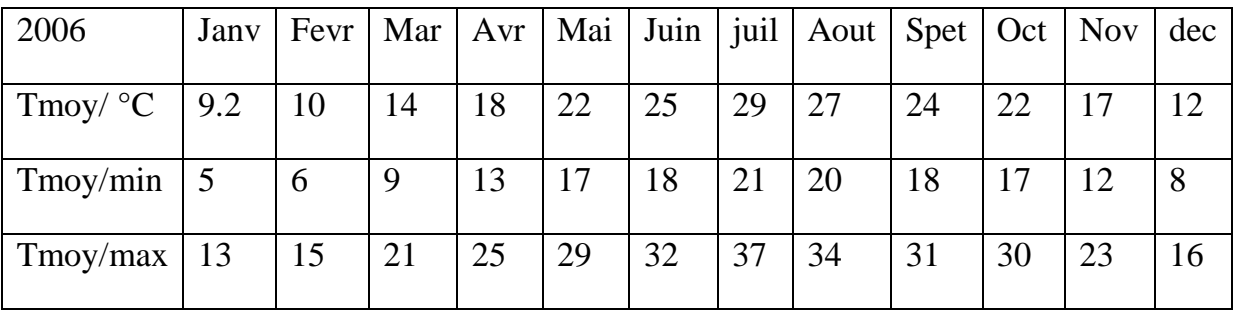

Pour le choix des conditions aux limites s'est porté sur deux conditions :

- Une température 40°C dans le cas de la période estivale et 5°C sur la face extérieure de la brique dans le cas hivernal.
- Un coefficient de convection  $h=10 \text{ W/m}^2$ . °C imposé à la face interne du local climatisé à 20°C.
- Les autres parois sont adiabatiques

## *II.13.2. Calcul des différentes résistances :*

### *1. Cas de brique simple*

C'est la brique la plus utilisée dans la construction moderne.

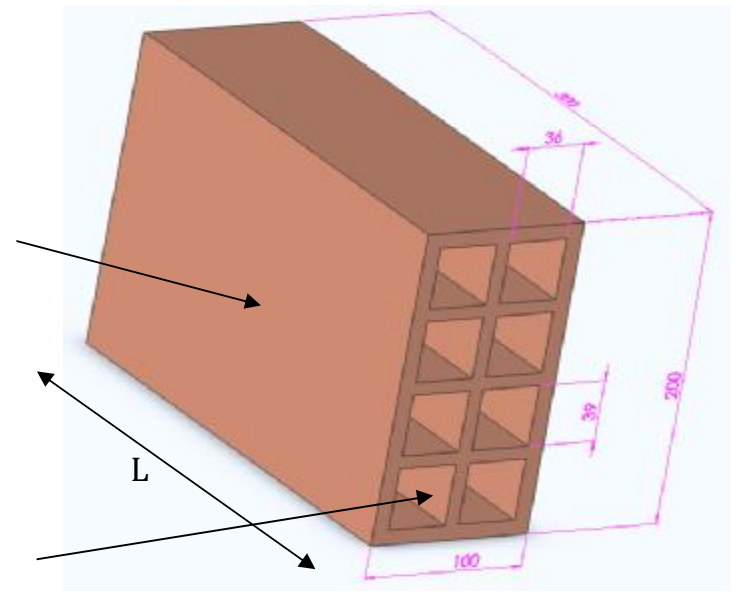

*Figure (II.3) : Représentation en 3D d'une brique standard* 

Les différentes résistances sont reparties tel que la montre le schéma suivant:

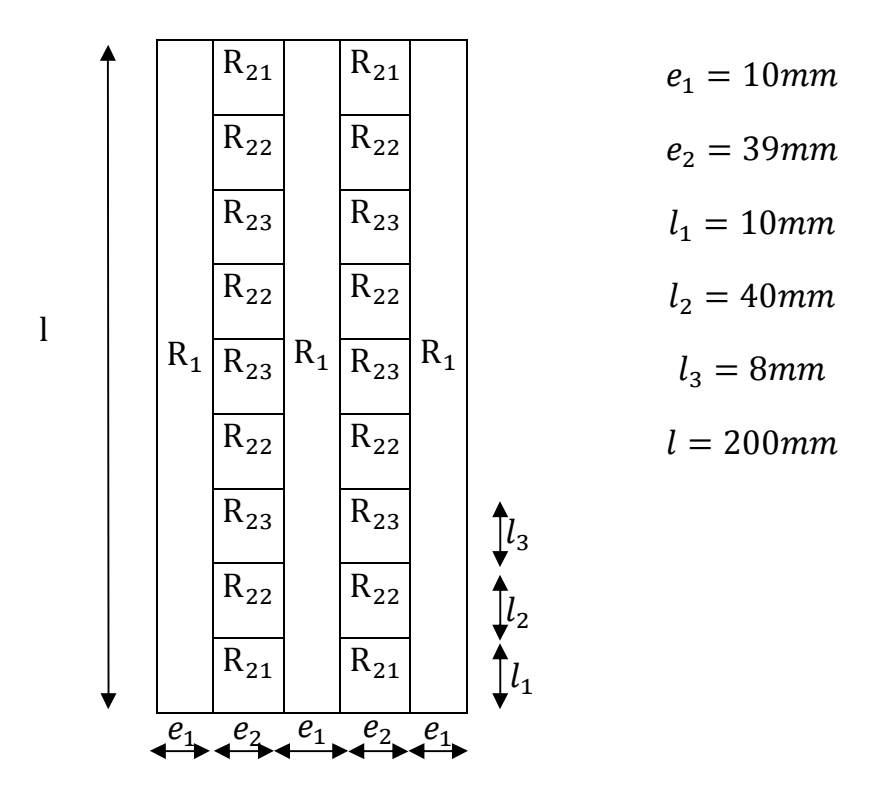

*Figure (II.4) : Schéma des résistances dans la brique standard* 

Les résistances thermiques sont calculées comme suit :

$$
R_1 = \frac{e_1}{\lambda_b S_1} = \frac{0.0097}{0.74*0.0444} = 0.218 \, ^\circ \text{C/W} \qquad \qquad \text{Avec} : S_1 = l \times L
$$

On note  $R_2$  la résistance équivalente des résistances  $R_{12}$ ,  $R_{22}$ ,  $R_{23}$ 

$$
\frac{1}{R_2} = \frac{2}{R_{21}} + \frac{4}{R_{22}} + \frac{3}{R_{23}}
$$

Avec :

$$
R_{12} = \frac{e_2}{\lambda_b S_{21}} = \frac{0.036}{0.74 \times 0.3 \times 0.0097} = 16.72 \, \text{°C/W} \qquad \text{Avec} : S_{21} = l_1 \times L
$$

$$
R_{23} = \frac{e_2}{\lambda_b S_{23}} = \frac{0.036}{0.74 \times 0.3 \times 0.0081} = 20.02 \, \text{°C/W} \qquad \text{Avec} : S_{23} = l_3 \times L
$$

 $R_{22} = \frac{2}{h_{22}}$  $h_{22}$ .S i, Calcul du coefficient de convection h :

Pour cela, on utilise les formues adimensionnelles et les critères de similitude.

• Détermination du régime d'écoulement : En calculant le nombre adimensionnel de Grashoff, nous pouvons déterminer le régime d'écoulement :

$$
Gr = \frac{\beta g \Delta T l^3}{v^2}
$$

Le nombre de Grashoff critique est estimé à la valeur de 10<sup>9</sup>

Si Gr  $< 10<sup>9</sup>$ régime laminaire.

Si Gr  $> 10^9$ régime transitoire.

Calcul du nombre de Prandtl : ce nombre caractérise les propriétés thermodynamique du fluide.

$$
Pr = \frac{\mu c_p}{\lambda} = \frac{1.7894 \times 10^{-5} \times 1006}{0.0242} = 0.71
$$

Estimation du nombre de Grachoff :

$$
Gr = \frac{\beta g \Delta T l^3}{v^2} = 48\,131 \quad \text{Avec}:\quad \Delta T = 6 \text{ et } l=0.036m
$$

Calcul de Rayleigh :

 $Ra = Gr. Pr = 0.71 \times 48131 = 34173$ 

On détermine le nombre de Nusselt :

$$
Nu = 0.54(Ra)^{0.25} = 7.34
$$
  
\n
$$
Nu = \frac{hL}{\lambda} \qquad \Rightarrow \qquad h = \frac{Nu \times \lambda}{L}
$$
  
\n
$$
h = 4.93 W/m^{2}.\text{°C}
$$
  
\n
$$
R_{22} = 34.97 \text{°C/W}
$$

# *2. Cas de la brique pleine*

Représentation en trois dimensions:

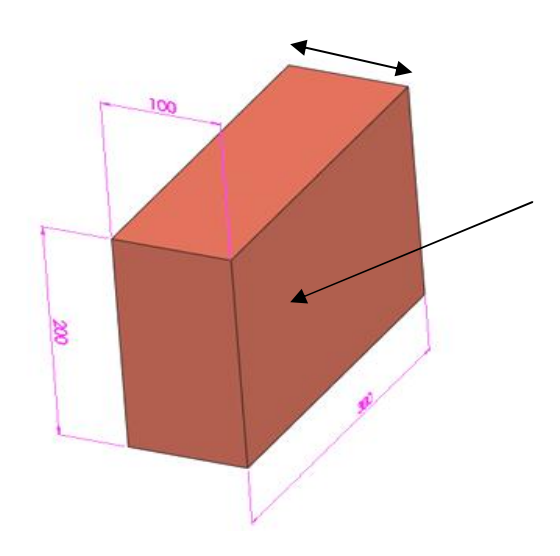

*Figure (II.5) : Représentation en 3D d'une brique pleine*

Dans la brique pleine il y a une seul résistance

*3. Cas de brique à cavité triangulaire*

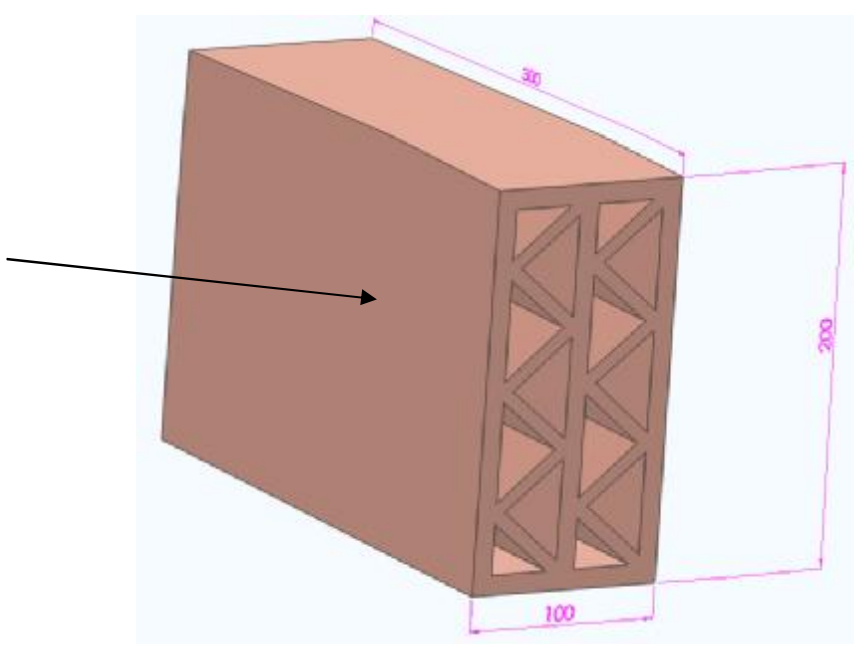

*Figure( II.6) : Représentation en 3D d'une brique triangulaire* 

Le schéma des résistances thermiques :

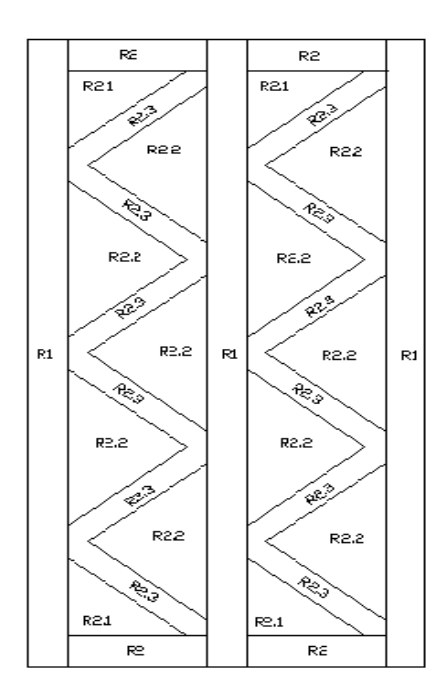

*Figure(II.7) : Schéma des résistances dans la brique triangulaire* 

## **1. Calcul des différentes résistances**

• **les résistances conductrices**

$$
R_1 = 0.225 \, \mathrm{°C/W}
$$

 $R_2 = 15.765 \text{ °C/W}$ 

• **les résistances convectives**

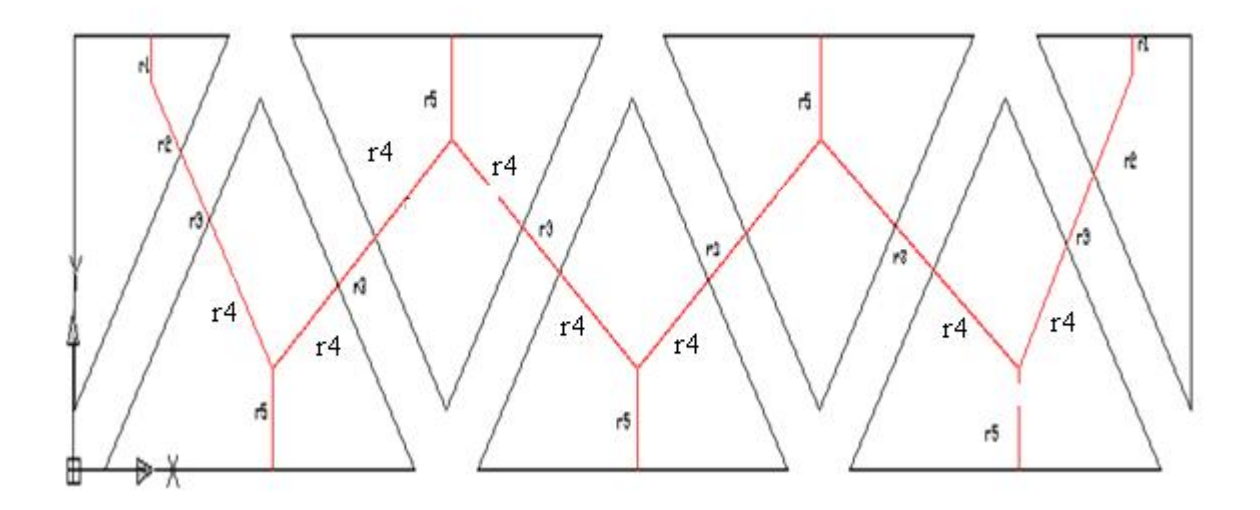

*Figure(II.8) : Schéma des résistances dans les cavités triangulaire* 

 $r_3 = 0.80 \degree C/W$  (Résistance par conduction)

Estimation du coefficient d'échange convectif dans les cavités triangles rectangles :

On commence par l'estimation de nombre de Grashoff :

 $\text{Gr} = \frac{\beta g \Delta T L^3}{v^2}$  $\frac{\Delta T L}{v^2}$  = 3423 Le régime est laminaire

 $Ra = 2.43 \ 10^3$ 

 $Nu = 3,15$ 

 $r_1 = 23.54 \text{ °C/W}$   $r_2 = 18.10 \text{ °W}$ 

Estimation du coefficient d'échange convectif dans les cavités triangulaires :

Régime laminaire

La résistance équivalente est égale :

## *4. Cas de la brique à cavité comme un nid d'abeille :*

Représentation en trois dimensions

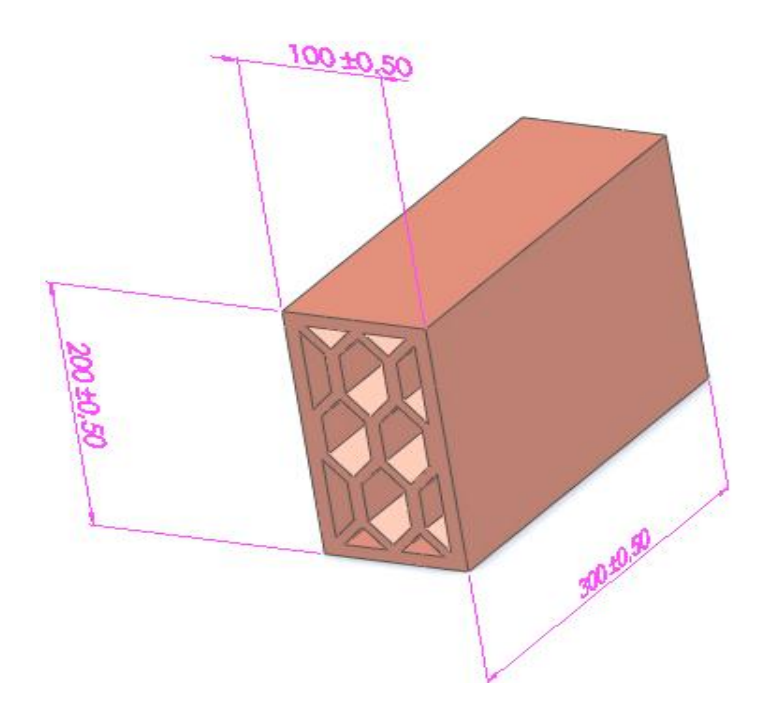

*Figure( II.9) : Représentation en 3D d'une brique à cavites en nid d'abeille* 

Le schéma des résistances thermiques

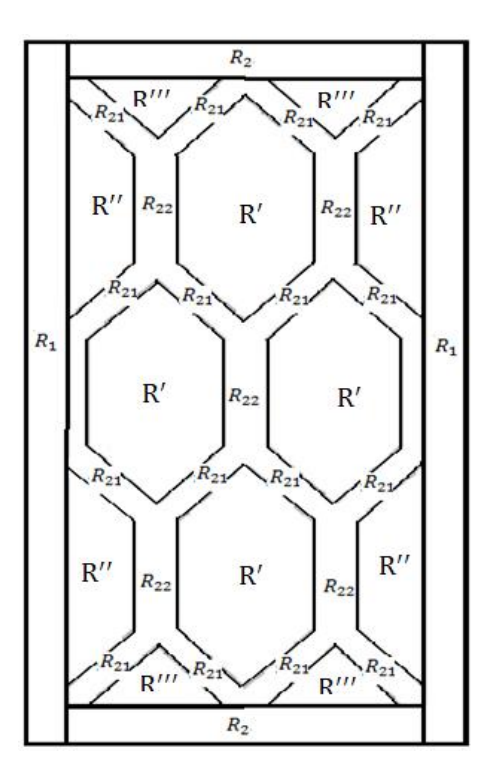

*Figure(II.10) : Schéma des résistances thermiques* 

*Calcul des résistances conductrices :* comme on a procéder dans le cas de la brique standard, on le fait dans pour cette brique, après calcul on a :

 $R_1 = 0.225 \text{ °C/W}$   $R_2 = 36.03 \text{ °C/W}$ 

 $R_{21} = 19.03 \text{ °C/W}$   $R_{22} = 1.05 \text{ °C/W}$ 

Estimation de la résistance équivalente de la

grande cavité :

Gr = 10213 Régime laminaire

 $Ra = 7251$ 

 $Nu = 4.15$ 

 $h = 5.02 W/m^{2}$ °C

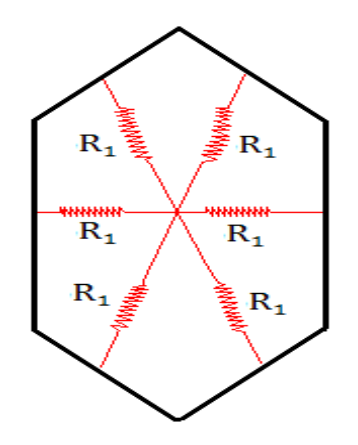

°C *Figure (II.11) : Schéma des résistances dans la cavité comme nid d'abeille*

 $R_1 = 26.77$ 

$$
R' = 4.46 \, \mathrm{^{\circ}C/W}
$$

Estimation de la résistance équivalente de la trapézoïdale :

 $Gr = 3112$ 

 $Ra = 2209$ 

 $Nu = 3.70$ 

 $h = 4.47 W/m^{20}C$ 

 $R_1 = 18.64 °C/W$ ,  $R_2 = 24.85$  K/W

 $R'' = 5.78 °C/W$ 

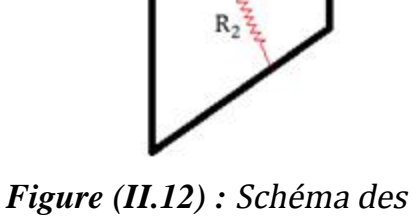

R.

 $R<sub>2</sub>$ 

миллим

*résistances dans la cavité* 

Estimation de la résistance équivalente de la cavité triangulaire :

 $Gr = 2490$ 

 $Ra = 1767$ 

 $Nu = 3.5$ 

 $h = 5.29 \,\mathrm{W/m^2}^{\circ}\mathrm{C}$ 

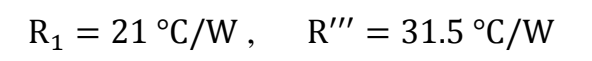

*Figure (II.13) :* Schéma des résistances dans la cavité

Après la sommation des différentes résistances en séries ou en parallèles on a arrivée a la valeur de la résistance équivalente :  $R_{\text{\'{e}qui}} = 11.47 \text{ °C/W}$ 

## *II.14 Conclusion*

Dans cette partie nous avons énoncé les équations qui permettent de décrire le mouvement convectif dans les cavités de la brique, qui est soumise à un gradient de température horizontal dans le cadre de l'approximation de Boussinesq. Vu la complexité de la résolution de ces équations, nous sommes amenés à faire une simulation numérique.

En comparant les différentes résistances équivalentes des différentes briques, on voit que la brique à cavités en nid abeilles, est la plus isolante.

### *III. Introduction et définitions :*

Pour résoudre notre problème, on passe par une simulation numérique qui fait appel à l'utilisation d'un code de calcul le logiciel de simulation FLUENT qui est un logiciel de modélisation en mécanique des fluides édité par la société ANSYS.

Ce logiciel est un solveur : il ne comporte pas de mailleur (le maillage doit être réalisé avec un logiciel de maillage, Gambit par exemple, qui est également édité par ANSYS. Le paramétrage du modèle se fait par une interface graphique. Il dispose d'une interface de scripts pour automatiser les processus de calcul. L'un des intérêts de ce logiciel de simulation généraliste, est qu'il dispose d'un nombre relativement important de modèles, pouvant faire face à divers aspects de la mécanique des fluides : écoulements diphasiques (miscible, non miscible, cavitation, solidification), turbulence (LES, KE, Kw, SA, Reynolds stress…), combustion (pré-mélangé et non prémélangé), transport de particules, écoulements en milieux poreux, maillages mobiles et dynamiques avec reconstruction du maillage, entre autres. Les schémas numériques temporels et spatiaux peuvent être modifiés pour améliorer la convergence. Fluent est parallélisé et permet de tirer parti de systèmes multiprocesseurs aussi bien au sein d'une seule machine qu'en réseau (cluster, dualcore, plateforme multi-CPU).

Le gambit est un logiciel permettant de générer, manuellement ou automatiquement, un maillage, c'est-à-dire de discrétiser une surface, ou un volume géométrique en plusieurs sous-éléments (triangles, quadrilatères, etc.). Ce type de logiciel est fréquemment employé en simulation numérique dans la construction du modèle géométrique.

Ce chapitre est présenté en deux parties :

Première partie : présentation des logiciel (Fluent et Gambit)

Deuxième partie : illustration des différentes simulations réalisées

*Les propriétés des matériaux :*

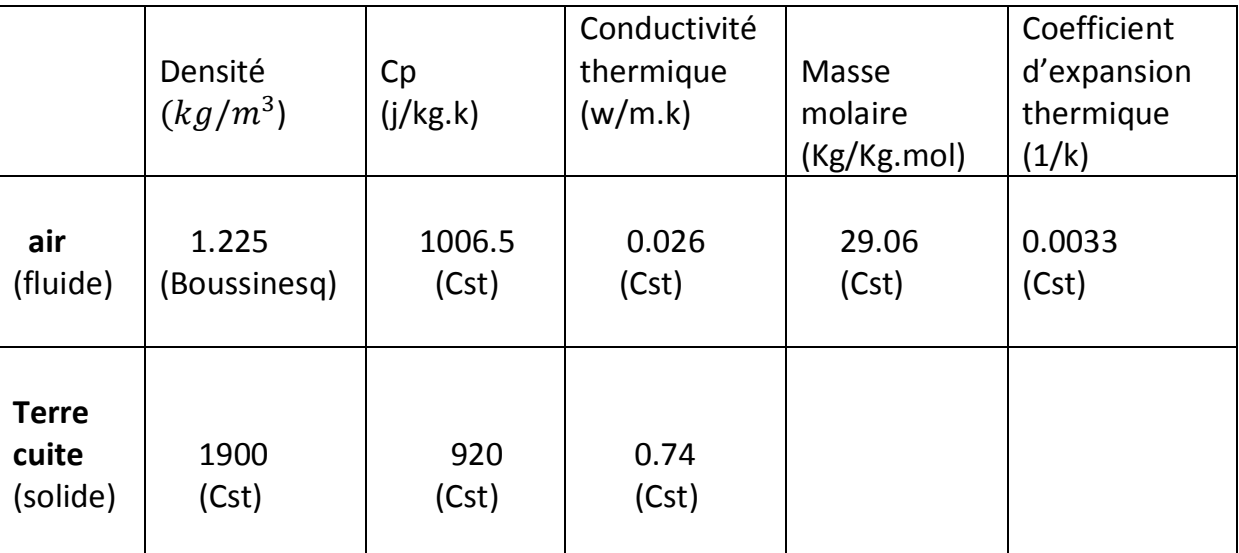

Tableau (III.1) : propriétés des matériaux utilisés

# *III.1.Maillage de domaine :*

Le maillage est la discrétisation spatiale d'un milieu continu mais aussi une modélisation géométrique d'un domaine par des éléments proportionnés finis et bien définis. L'objet d'un maillage est de procéder à une simplification d'un système par un modèle représentant ce système et, éventuellement, son environnement (le milieu), dans l'optique de simulations de calculs ou de représentations graphiques.

# *III.1.2 La présentation du mailleur (Gambit)*

Dans cette partie nous allons définir les différentes démarches à suivre pour pouvoir représenter la géométrie demandée ainsi que sa discrétisation en éléments finies.

*1. Vue globale :* Après avoir lancé le logiciel, l'interface d'utilisation apparaît.

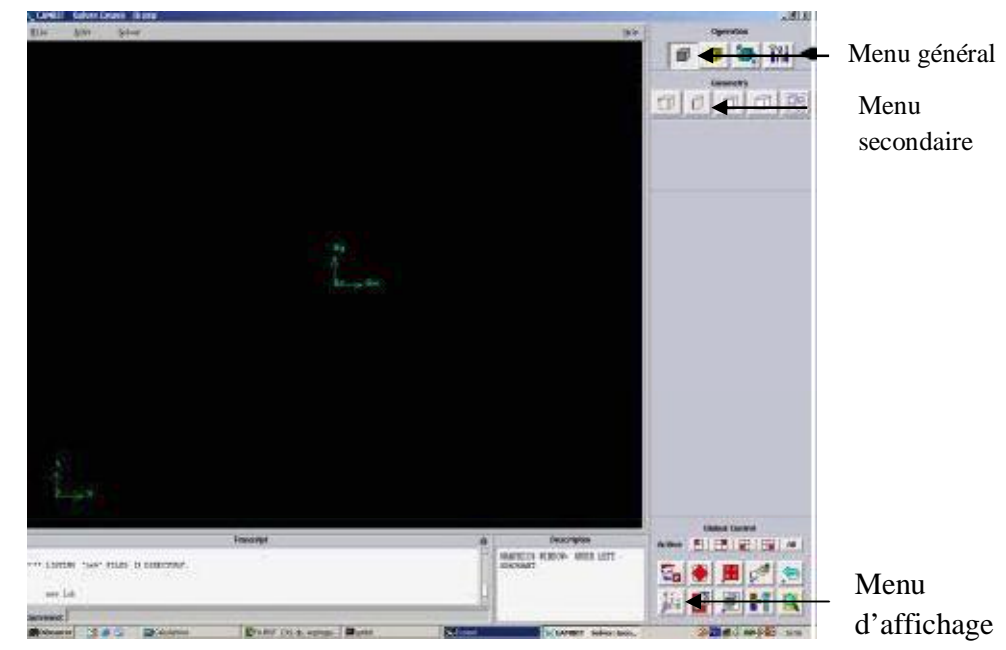

*Figure (III.1) : vue globale* 

2. Menu *points* : dans ce menu on peut créer les points des extrémités du système, ligne, face et volume.

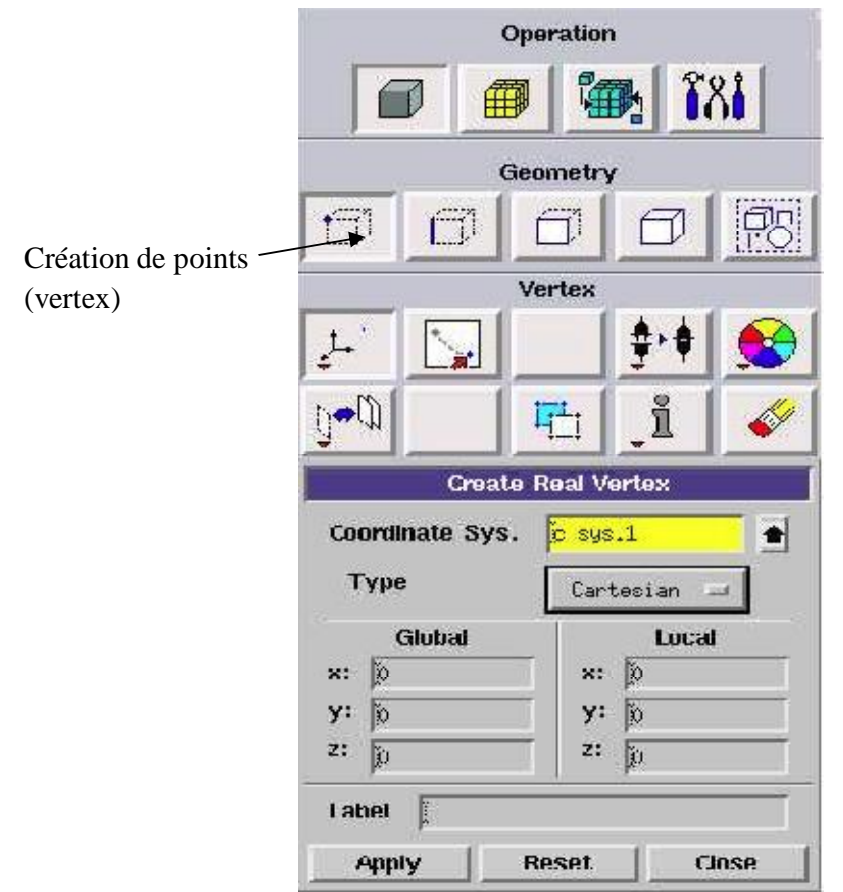

*Figure (III.2): Menu point* 

### *3. Menu arête*

Ce menu nous permet de choisir le type de courbe voulue pour relier des points deux à deux suivant ce que l'on recherche. Différents types de courbes sont possibles, ainsi, on peut aussi créer une ligne par révolution, par symétrie…

Chaque ligne possède ensuite un nom précis, ce qui permet de la retrouver si la géométrie n'est pas très claire. Ceci est aussi valable pour les points et pour les volumes.

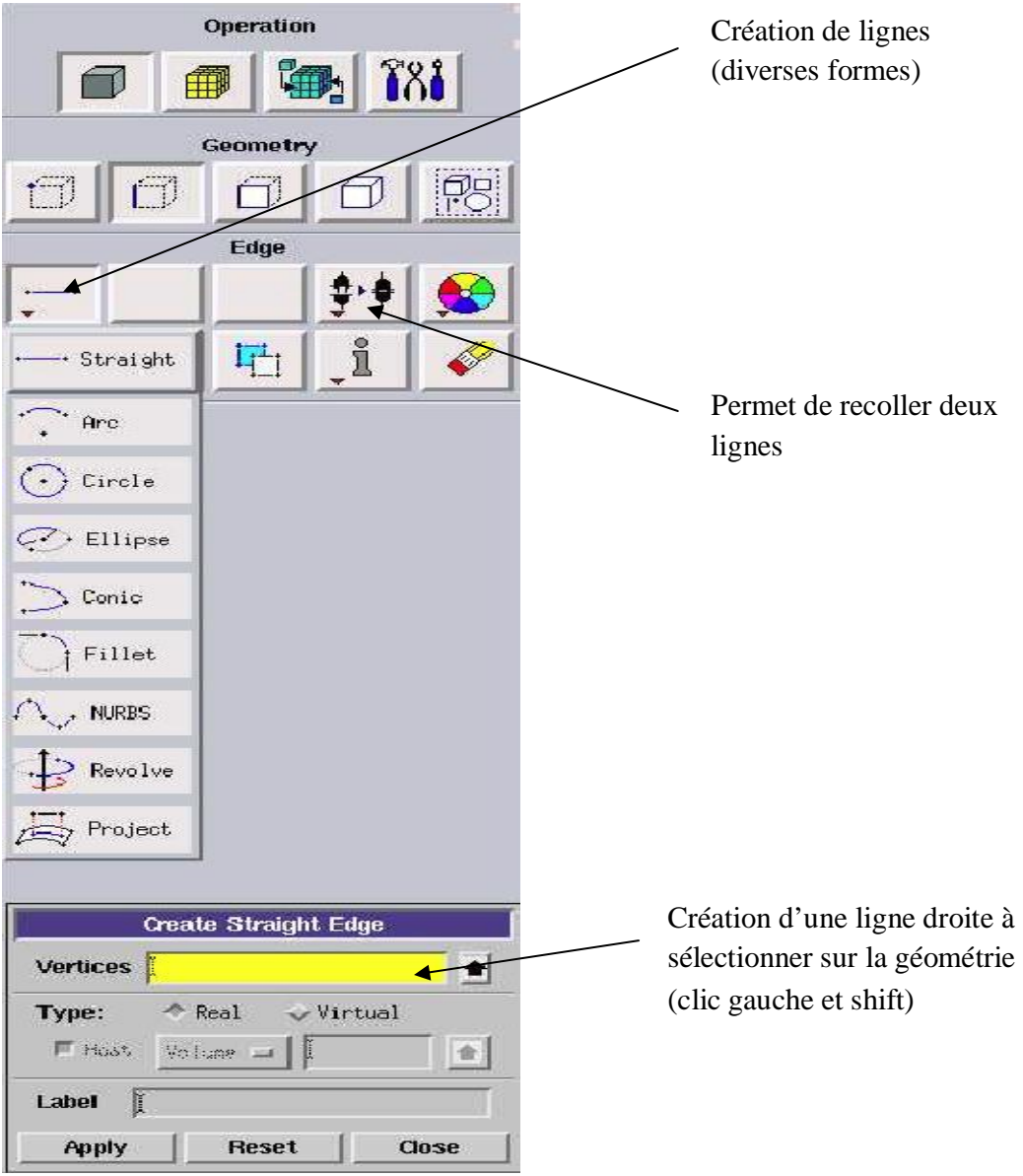

 *Figure (III.3) : Menu arête*

# *4. Menu surface*

On peut créer les faces soit à partir de points existants, avec toutes les géométries possibles, soit par face directement.

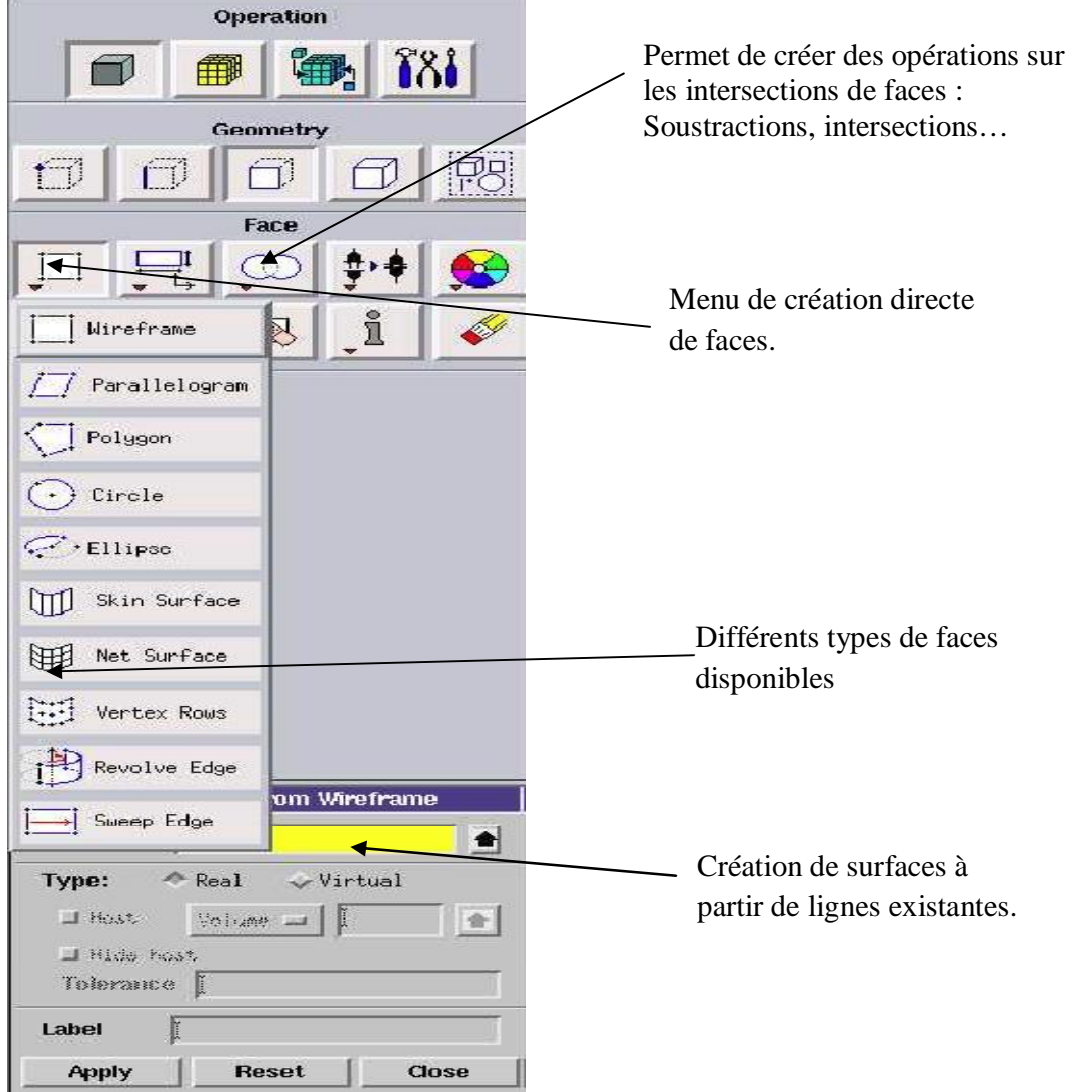

*Figure (III.4) : Menu surface*

### *5. Menu volume*

| Geometry     |  |  |  |  |
|--------------|--|--|--|--|
| $\Gamma$     |  |  |  |  |
| Volume       |  |  |  |  |
|              |  |  |  |  |
| Stitch Faces |  |  |  |  |
| Sweep Face   |  |  |  |  |
| Revolve Face |  |  |  |  |
| Wireframe    |  |  |  |  |

*Figure (III.5) : Menu volume*

Pas de nouveautés, on retrouve les mêmes options que dans les menus précédents, appliquées aux volumes. On peut créer des volumes par translation de faces ou par rotation. On peut de même regrouper des faces pour en faire un volume (premier menu déroulant). Ce dernier cas est obligatoire si on a une géométrie non construite avec des volumes existants. A noter aussi la possibilité de faire des intersections de volumes (ce qui donne des nouvelles faces) ou des extrusions entre les volumes grâce à l'option en dessous du mot volume.

Il est indispensable de créer des volumes sous Gambit même si toutes les faces existent car, pour mailler un espace en 3D, le logiciel requière un volume global pour mailler l'intérieur.

## *6. Menu maillage général*

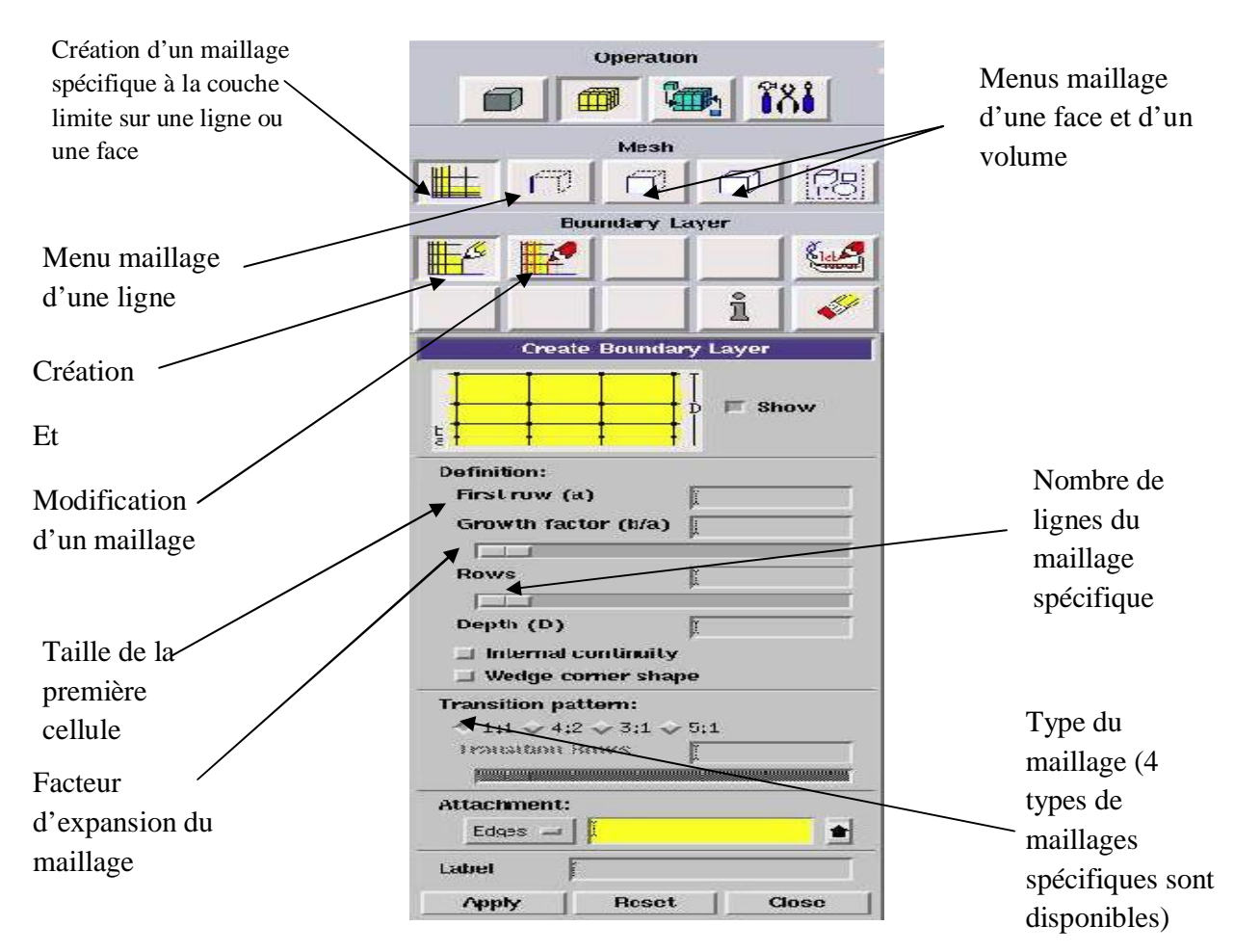

*Figure (III.6) : Menu maillage général* 

# *7. Menu maillage spécifique*

## *7.1. Menu maillage arête*

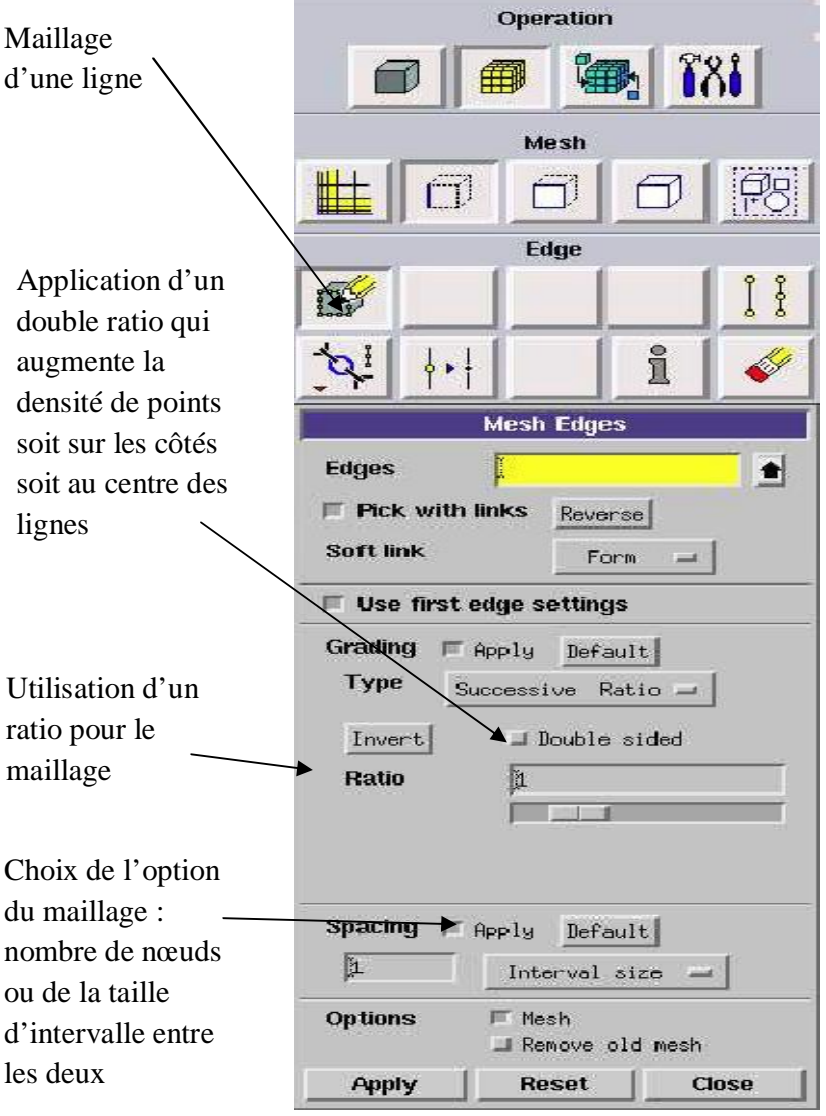

*Figure (III.7) : Menu maillage arête* 

Ce menu permet de mailler en particulier une ligne de la géométrie, à savoir disposer les nœuds avec des conditions particulières (utilisation d'un ratio pour modifier la pondération du maillage, application de formes différentes de maillage).

Il n'est pas nécessaire de mailler les arêtes avant de mailler le volume si on ne désire pas utiliser une pondération des nœuds sur les lignes. En effet, Gambit peut mailler un volume ou une face (en structurer ou en non structurer) avec un pas d'espace fixe pour l'ensemble de la géométrie.

## *7.2. Menu maillage d'une surface et d'un volume*

| <b>Operation</b>                                          |                                                          | Operation                                                         |
|-----------------------------------------------------------|----------------------------------------------------------|-------------------------------------------------------------------|
| $\delta \delta$                                           | Maillage de la zone<br>souhaitée (face ou                | î8i                                                               |
| Mesh                                                      | volume)                                                  | Mesh                                                              |
| 70)                                                       |                                                          | $B_0$                                                             |
| Face                                                      |                                                          | Volume                                                            |
| 犖                                                         | Lissage des<br>maillages                                 | гĶ<br>一冊                                                          |
| i<br>Œ<br>蜀                                               |                                                          | i.                                                                |
| <b>Mesh Faces</b>                                         | Choix du type de                                         | Mesh Volumes                                                      |
| ♦<br><b>Faces</b>                                         | maillage : quad et<br>hex sont structurés                | <b>Volumes</b><br>$\bullet$                                       |
| F Apply<br>Scheme:<br>Default                             | (rectangles), tetra<br>correspond au non                 | <b>Schemes</b><br>$\blacksquare$ Apply<br>Default                 |
| Elements:<br>Quad                                         | structuré                                                | <b>Elements:</b><br>Hez                                           |
| Type:<br>Map                                              | (triangles)                                              | Type:<br>Map<br>ш                                                 |
| Spacing:<br><b>WARRIS</b><br>Default                      | Si option cochée,                                        |                                                                   |
| Ľ<br>Interval size                                        | création d'un<br>maillage régulier                       | Spacing:<br>$\blacksquare$ $\blacksquare$<br>Iefault              |
|                                                           | selon les paramètres                                     | L<br>Interval size =                                              |
| Mesh<br>Options:<br>Remove old mesh<br>Remover loads mush | dessous; Sinon<br>création d'un<br>maillage à partir des | Options:<br>I Hesh<br>I Renove old nesh<br>I Readers Lobbe Indult |
| <b>Apply</b><br>Reset<br>Close                            | nœuds définis sur les<br>arêtes                          | Apply<br><b>Reset</b><br>Close                                    |

*Figure (III.8): Menu maillage d'une surface et d'un volume* 

Ces deux menus sont fondamentaux pour la création d'un maillage dans un domaine. On peut encore une fois le faire de deux façons : soit avoir un volume et le mailler régulièrement sans avoir maillé les arêtes (plus rapide mais impossible à maîtriser), soit utilisé le maillage défini sur les lignes pour mailler le volume (dans ce cas, bien vérifier que *apply* ne soit pas cocher dans *spacing).*

Il est possible que dans certaines géométries complexes Gambit refuse de mailler un domaine en structuré. Dans ce cas, deux solutions sont possibles: soit de mailler en non structuré, soit de définir des «sous-domaines» dans lesquels la géométrie est assez cartésienne pour permettre un maillage structuré.

*III.2 Type de maillage :* on distingue trois types de maillage selon la géométrie des domaines de contrôle:

 *Maillage quadratique :* il comporte des éléments de forme quadratique disposés dans certains ordres, il s'agit d'un maillage structuré adopté pour des géométries simples.

 *Maillage triangulaire :* la forme des éléments utilisés est triangulaire. Ce type de maillage peut être structuré ou non structuré

 *Maillage mixte :* comme son nom l'indique, c'est une combinaison entre l'élément triangulaire et quadratique.

### *III.3. Conditions aux limites*

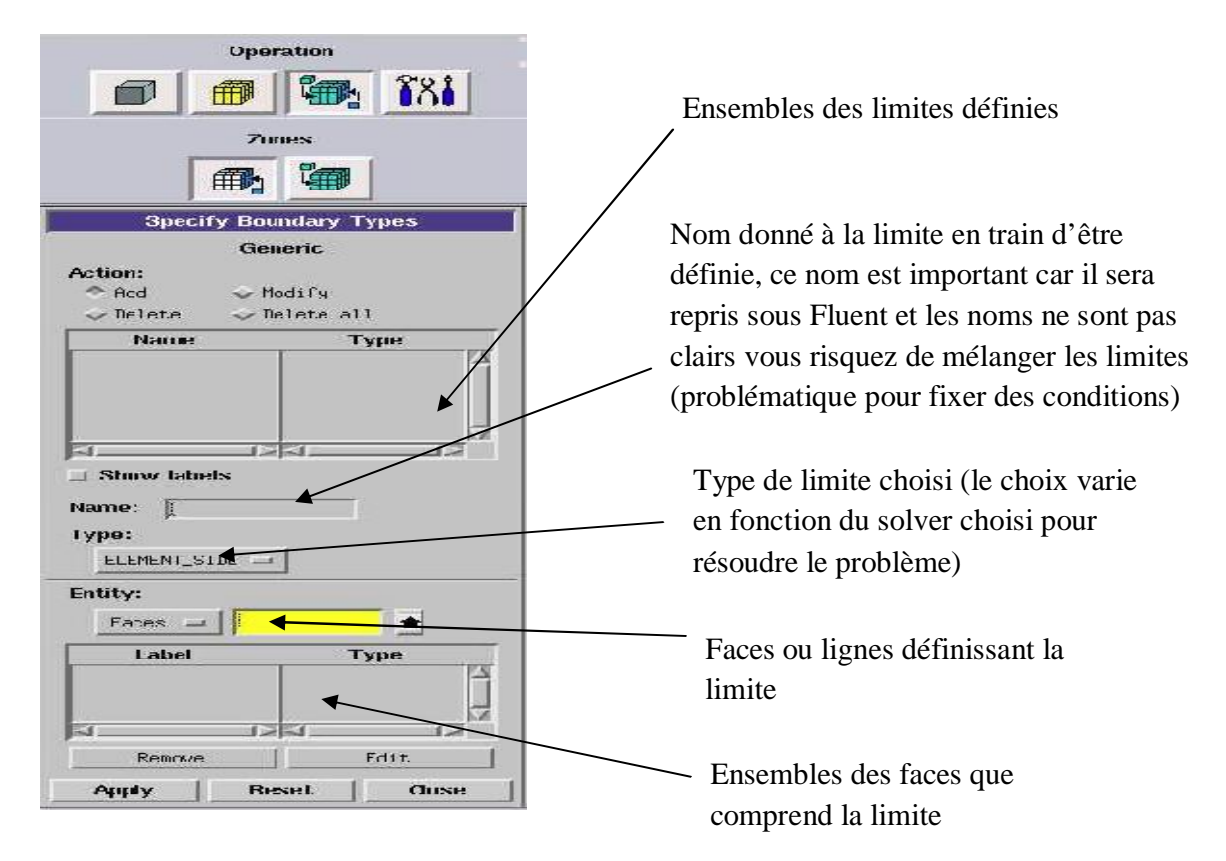

#### *Figure (III.9):Menu conditions aux limites*

Ce menu permet de définir les conditions physiques aux limites du domaine, à savoir si les lignes (en 2D) ou les faces (en 3D) sont des entrées, des sorties de fluide, des surfaces libres, des axes de symétrie, des murs…

Ici on ne définit que la nature, les valeurs de ces conditions (températures, vitesses …) seront à définir sous Fluent.

### *III.4. Exportation du maillage de Gambit*

Une fois que la représentation géométrique est à été créée, ainsi que la définition des différentes domaines dans la fenêtre des conditions aux limites, il faut exporter le maillage, en point .msh (mesh = maillage en anglais) pour que Fluent soit capable de le lire et de l'utiliser. On peut ensuite fermer Gambit en sauvegardant la session (si on souhaite la rouvrir) et lancer Fluent.

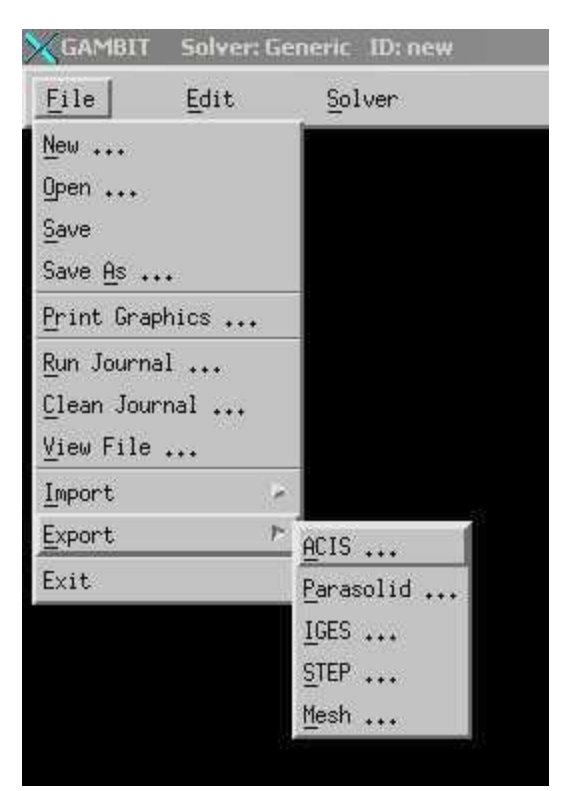

*Figure (III.10): Exportation du maillage de Gambit* 

## *III.5. Procédure et étapes de simulation sous fluent*

## *1. Démarrage de la version 2d*

Cette fenêtre nous permet de choisir le type de résolution que FLUENT propose: résolution 2D ou 3D.

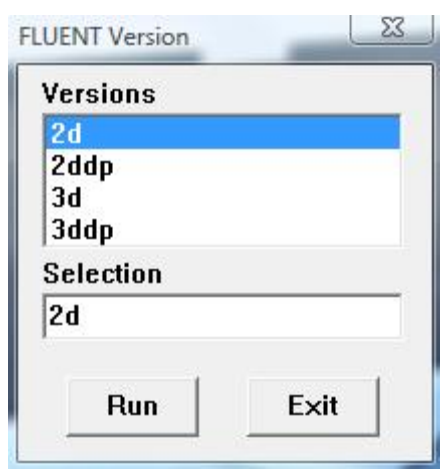

### *2. Lecture des fichiers*

Cette étape nous permet d'importer un maillage (fichier msh), et ce en suivant la procédure suivante:

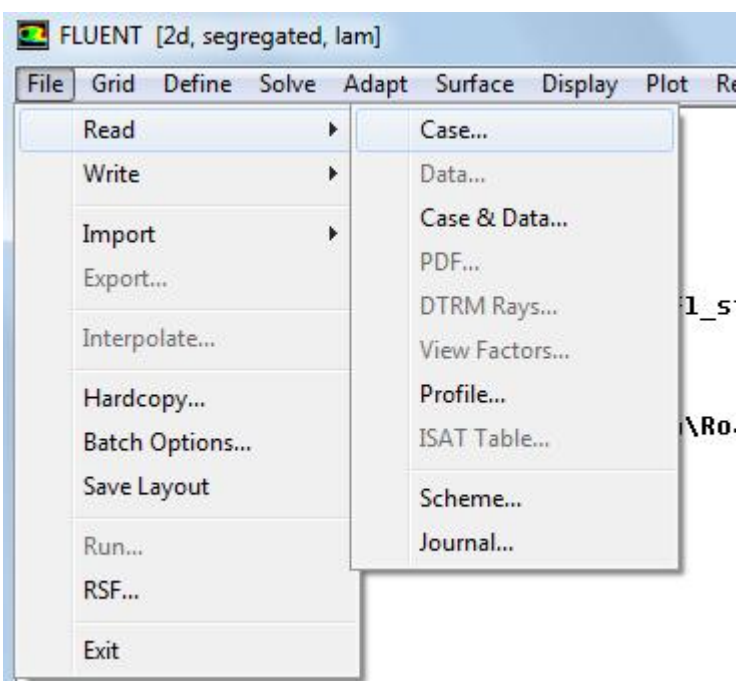

# **FILE → READ → CASE**

# *3. Vérification du fichier lu*

Afin de vérifier si le maillage importé ne comporte pas des anomalies comme des problèmes de jointure entre les différentes surfaces de maillage.

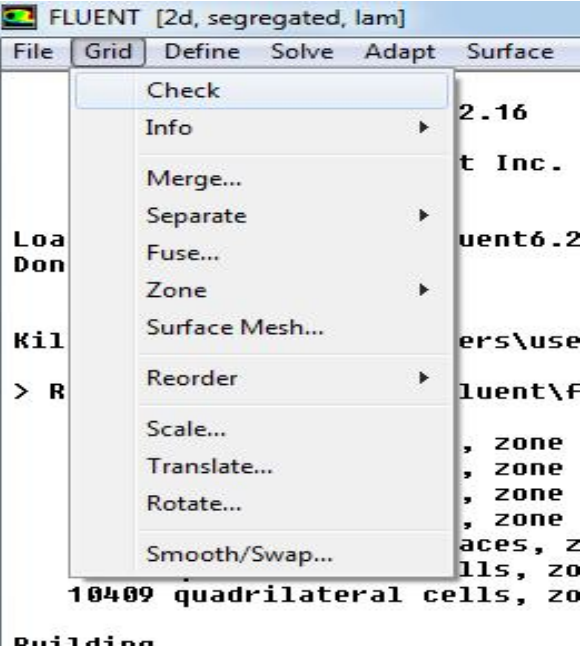

# *4. Changement d'unité*

Cette fenêtre nous permet de choisir l'étude du maillage et adapter les dimensions réelles de notre géométrie.

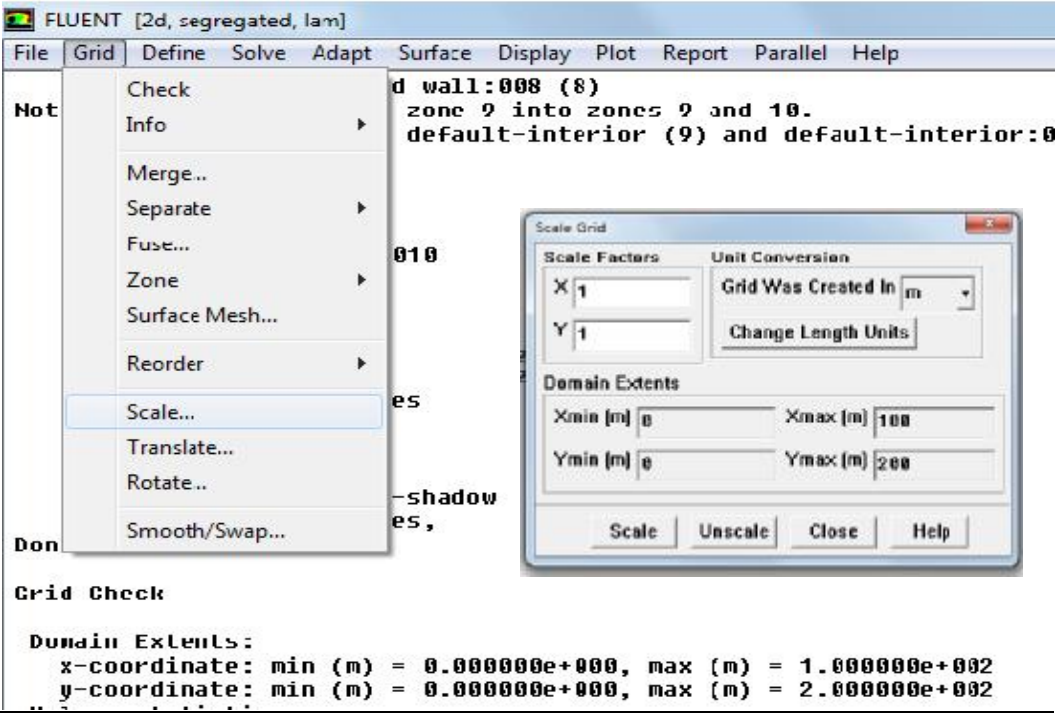

### *5. Définition des différents aspects du problème*

Cette étape nous permet de choisir le type de solveur que l'on souhaite utiliser (implicite, explicite, stationnaire, transitoire, 2D….).

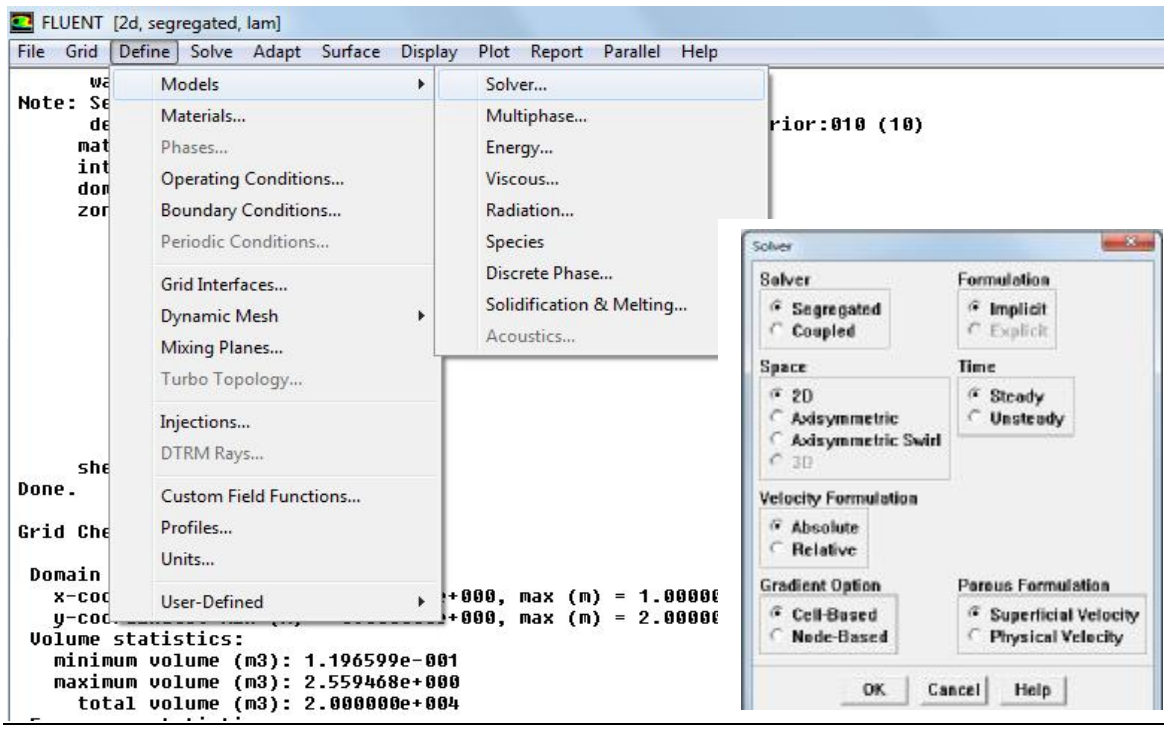

### *6. Définition de modèle de turbulence:*

 L'icône *viscous* permet de choisir le modèle de turbulence que l'on va prendre pour résoudre le problème (laminaire, LES…)

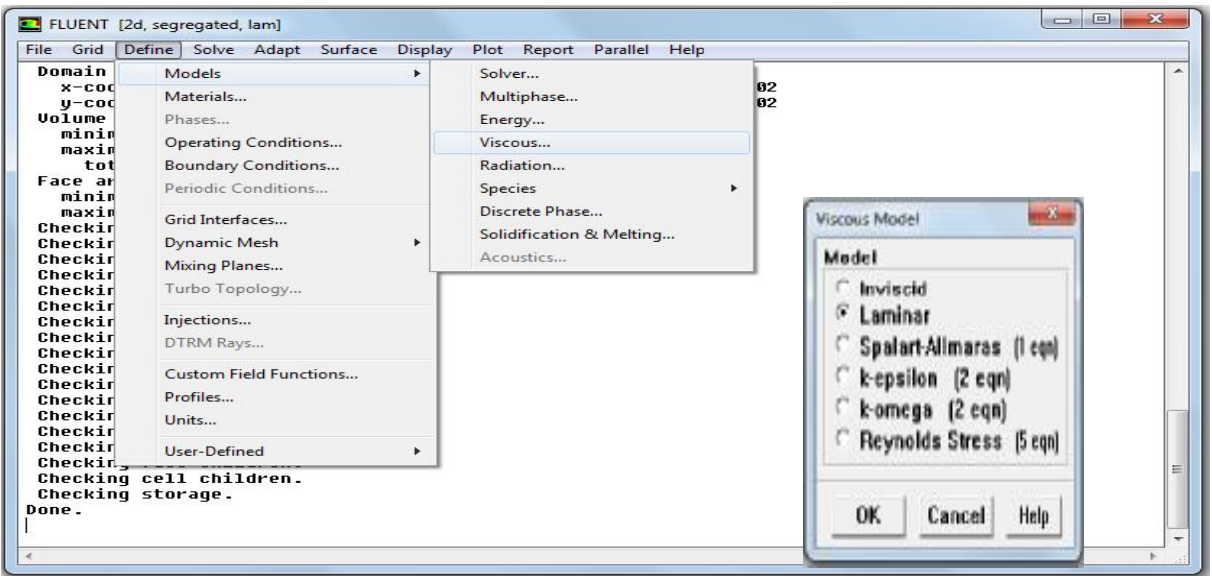

### *7. L'équation d'énergie :*

Cette fenêtre nous permet de choisir si oui ou non on doit faire intervenir l'équation de l'énergie dans la résolution du système (dès qu'un gradient de température intervient dans les phénomènes il faut utiliser cette équation pour d'une part observer une solution réaliste mais aussi souvent pour faciliter la convergence).

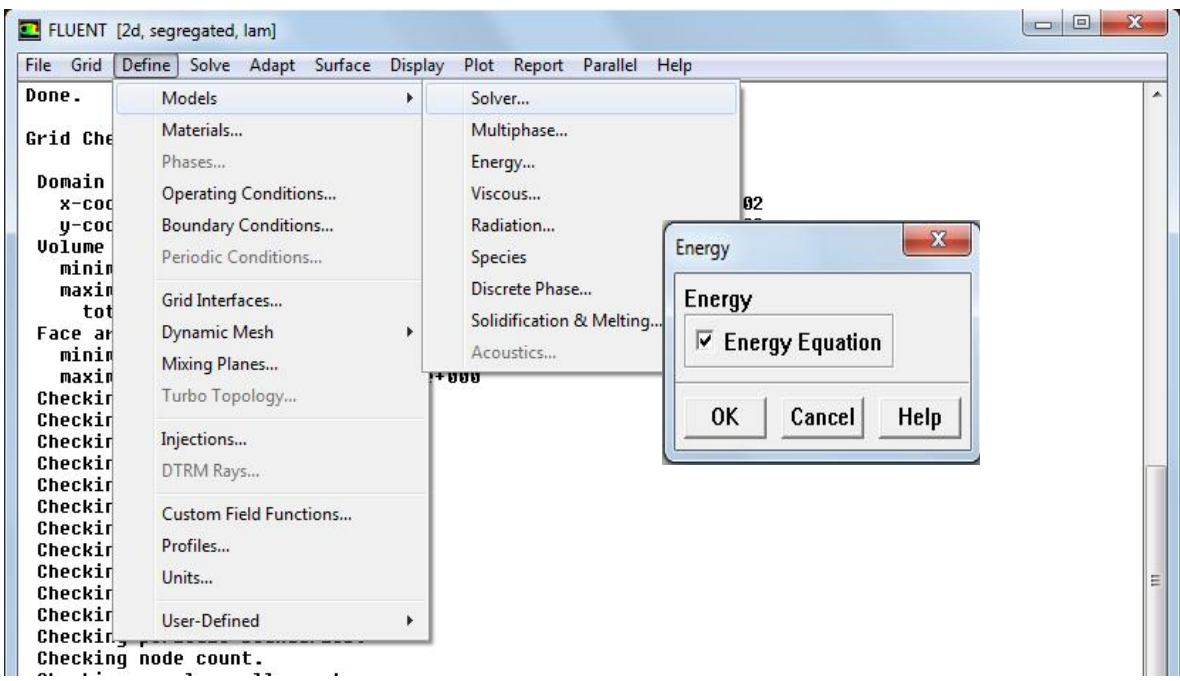

#### *8. Introduction des matériaux utilisés :*

Cette étape nous permet de choisir les différents matériaux et fluides, ainsi que dans notre cas spécifié que la densité est constante mais elle évolue comme pour un gaz parfait.

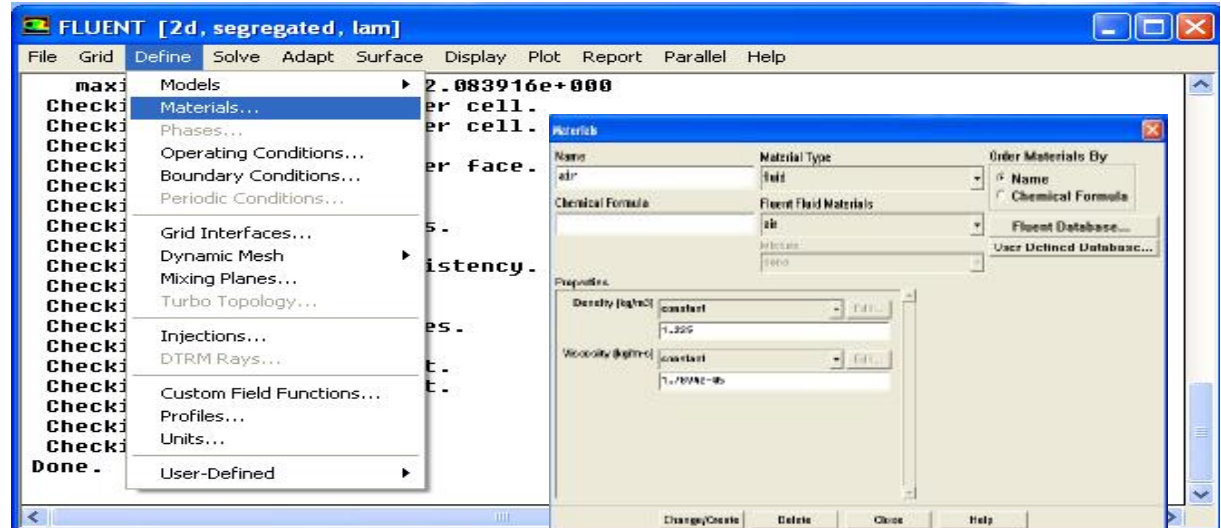

## *9. Définition des conditions opératoires :*

Cette fenêtre nous permet de spécifier les conditions de fonctionnement (gravité, pression de référence…).

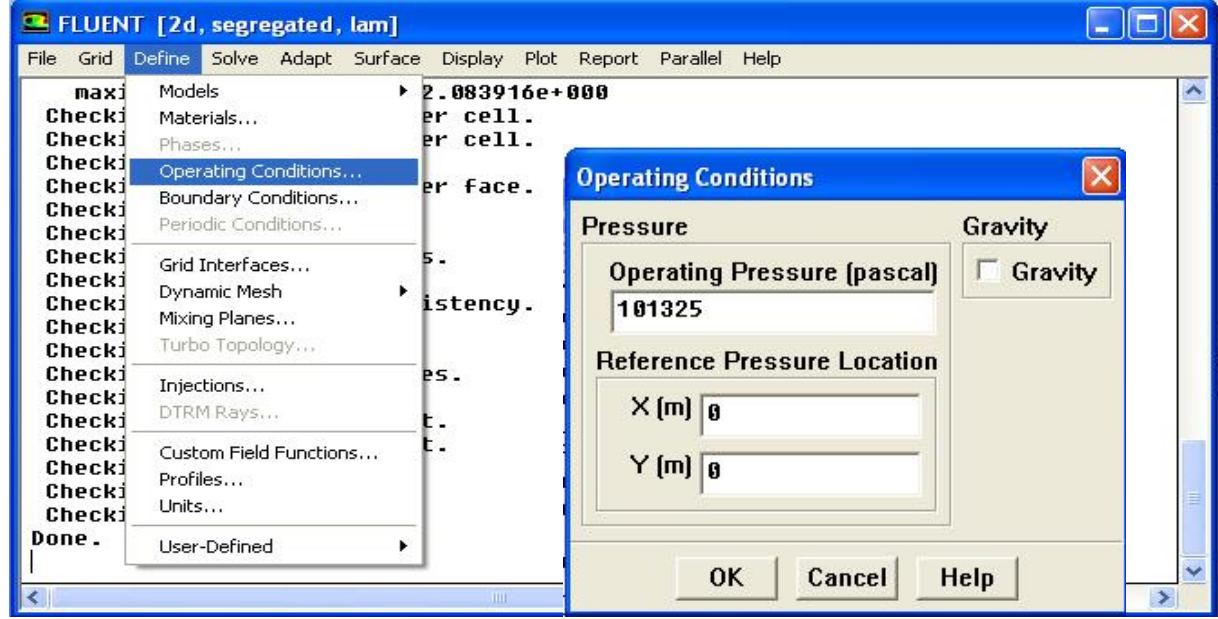

## *10. Condition aux limites :*

Cette étape sert à fixer les conditions aux limites du problème. On a précédemment vu que les limites physiques sont déjà rentrées sous Gambit. Cependant on doit les expliciter et leur donner une valeur sous Fluent. Pour une entrée de fluide, on fixe la vitesse ainsi que le niveau de turbulence. Pour un mur on peut fixer soit un flux constant, soit une température constante et bien d'autres possibilités (telle que la rugosité du mur par exemple).

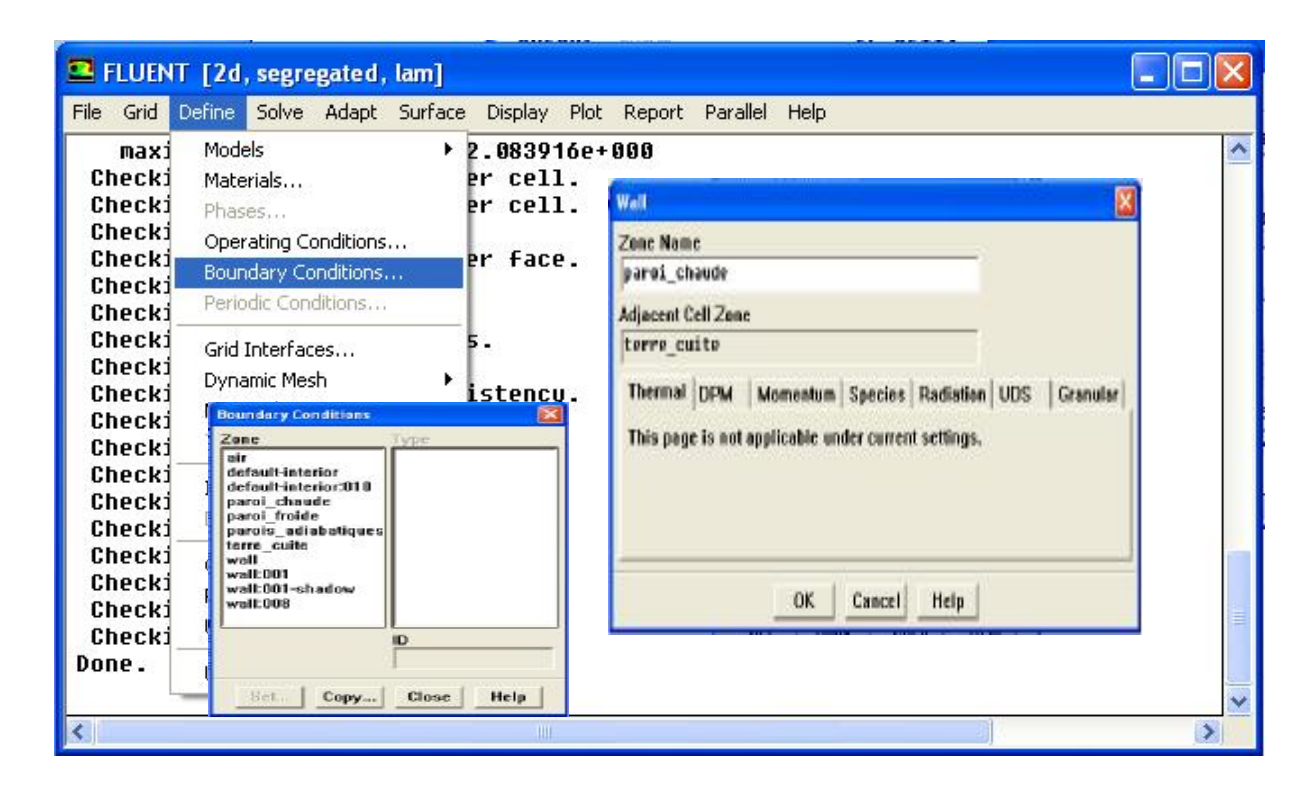

### *11. Contrôle de la solution :*

C'est grâce à cette option que l'on va pouvoir entrer les différents facteurs de sous-relaxation du système : pression, température …etc. Ces facteurs peuvent être modifiés au cours de la résolution. Leur principal intérêt est de forcer la solution a convergé : en les baissant, on diminue la vitesse de convergence mais on l'améliore (encore que ces constatations soient valables en général, mais pas nécessairement dans tous les cas).

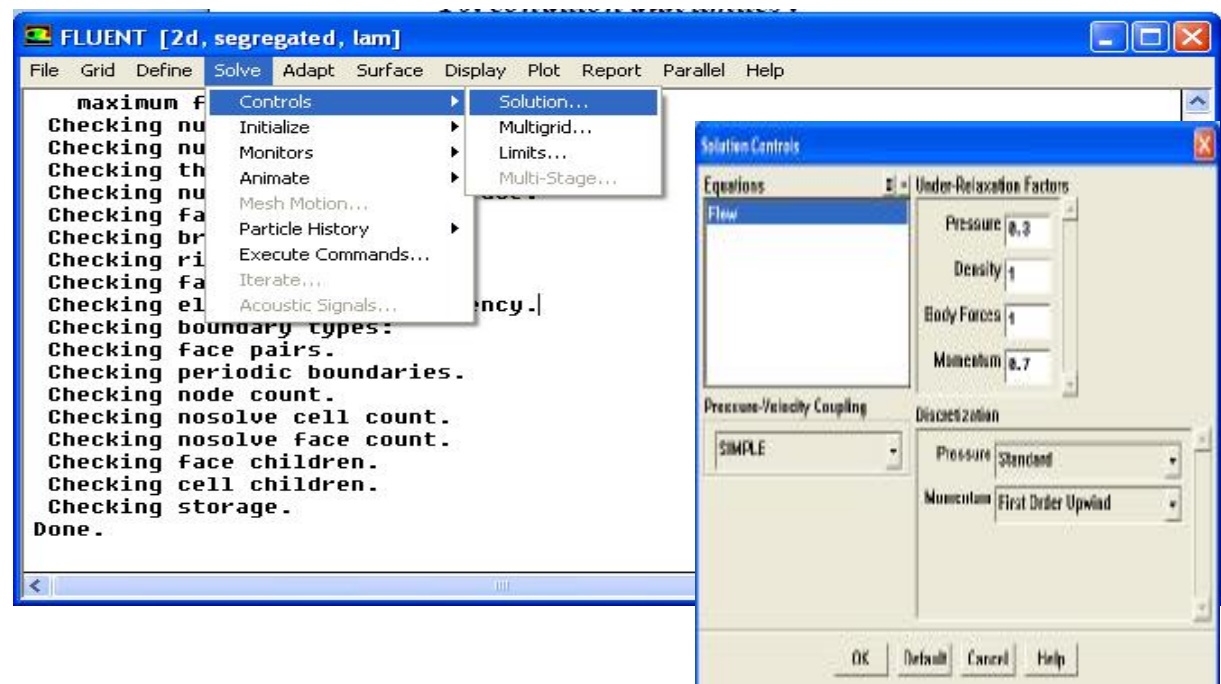

### *12. Initialisation des calculs*

Ce menu permet de fixer les conditions initiales du système telles que les vitesses initiales suivant x, y et z par exemple, ainsi que la température du fluide (si l'équation de la chaleur est résolue).

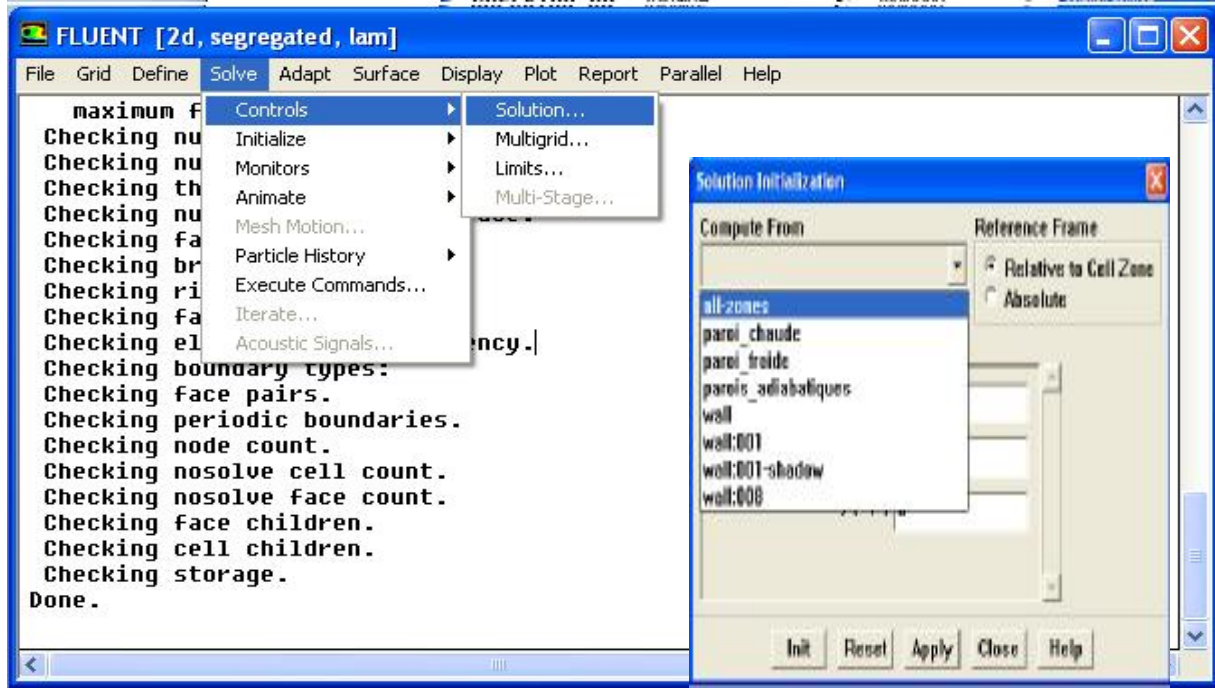

### *13. Sauvegarde des fichiers :*

Cette option permet de sauvegarder le fichier et d'éviter de refaire les mêmes étapes à chaque utilisation.

### File  $\longrightarrow$  write  $\longrightarrow$  data & case

## *14. Lancement du calcul*

Pour lancer les calculs il faut choisir d'abord le nombre d'itération maximum que l'on se fixe pour souhaiter que les résultats convergent. Dans le cas instationnaire, on doit en plus rentrer le pas de temps ainsi que le nombre d'itérations maximal pour qu'à chaque pas de temps on atteigne la convergence.

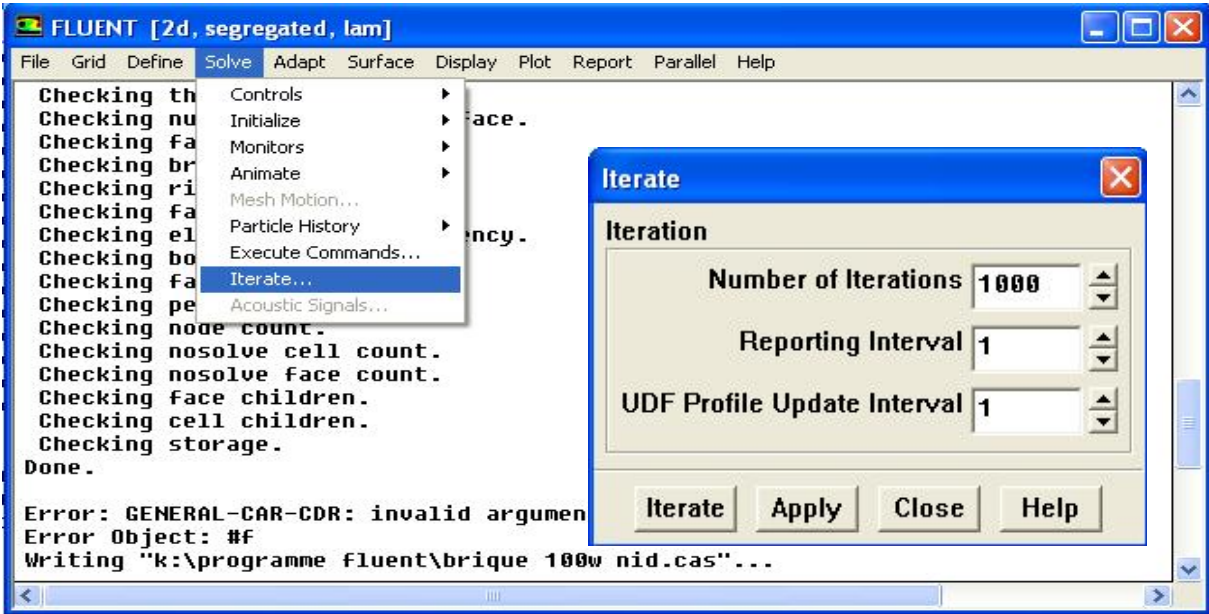

### *III.6. Simulation numérique :*

### *III.6.1 Conditions de simulation :*

La simulation est faite pour un régime permanent de l'équation d'énergie sur l'ensemble de la brique. Les deux parois latérales sont soumises à un gradient de température avec une face à 40°C ou 5°C et l'autre échange de la chaleur avec un milieu ambiant à 20°C avec un coefficient d'échange de fixé à10 W/m² °C.

#### *III.6.2 Visualisation de différents résultats de simulation :*

 On utilise le menu DISPLAY et les sous-menus *contours* et *velocity vectors*. Dans le premier, on observe les variations des variables (vitesse, température…) avec les iso-surfaces. Dans le second, les valeurs sont traduites par des vecteurs ; ceci est surtout utile pour la visualisation des vecteurs vitesses.

### *III.6.3 Courbe des résidus :*

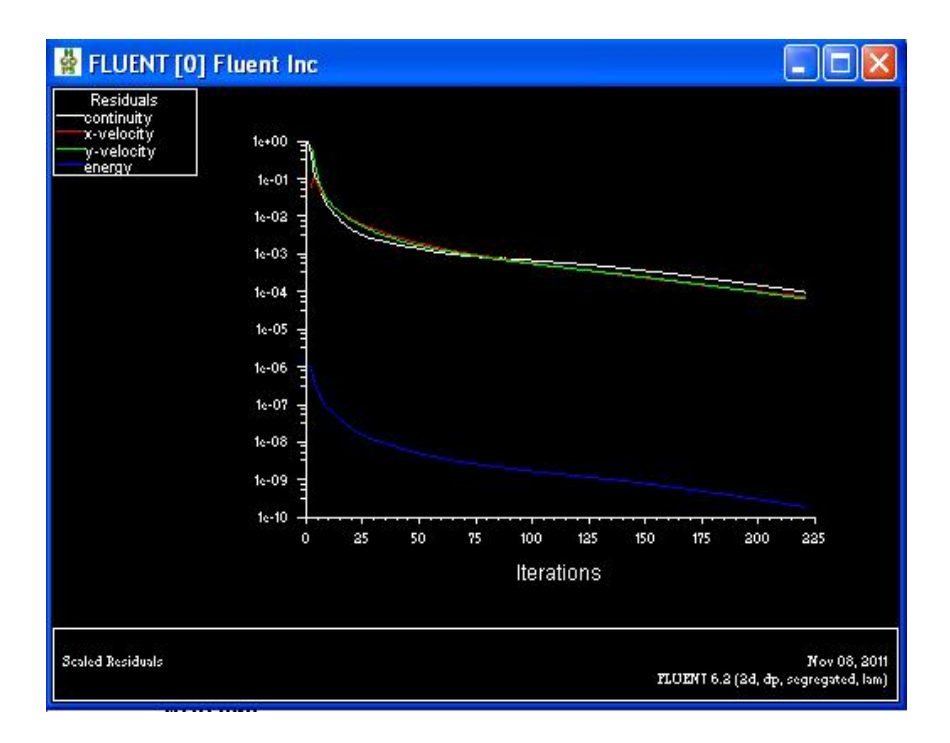

# *III.7. Résultats de la simulation*

# *1 er partie : cas estivales*

*1 er cas : la brique standard :* c'est brique qui domine le marché dans notre pays.

Les dimensions de ce modèle de brique:

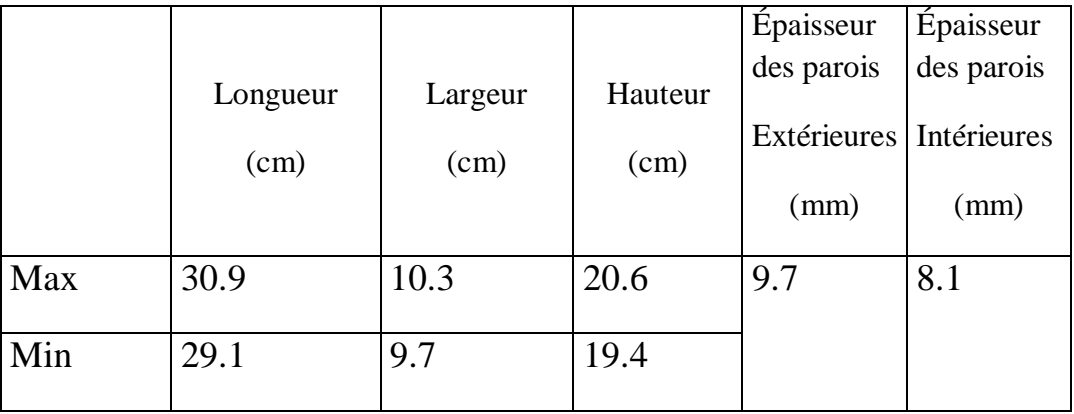

Tableau (III.2) : dimensions de la brique standard

Évolution de la température dans la brique pour une température de 40°C sur la paroi extérieure:
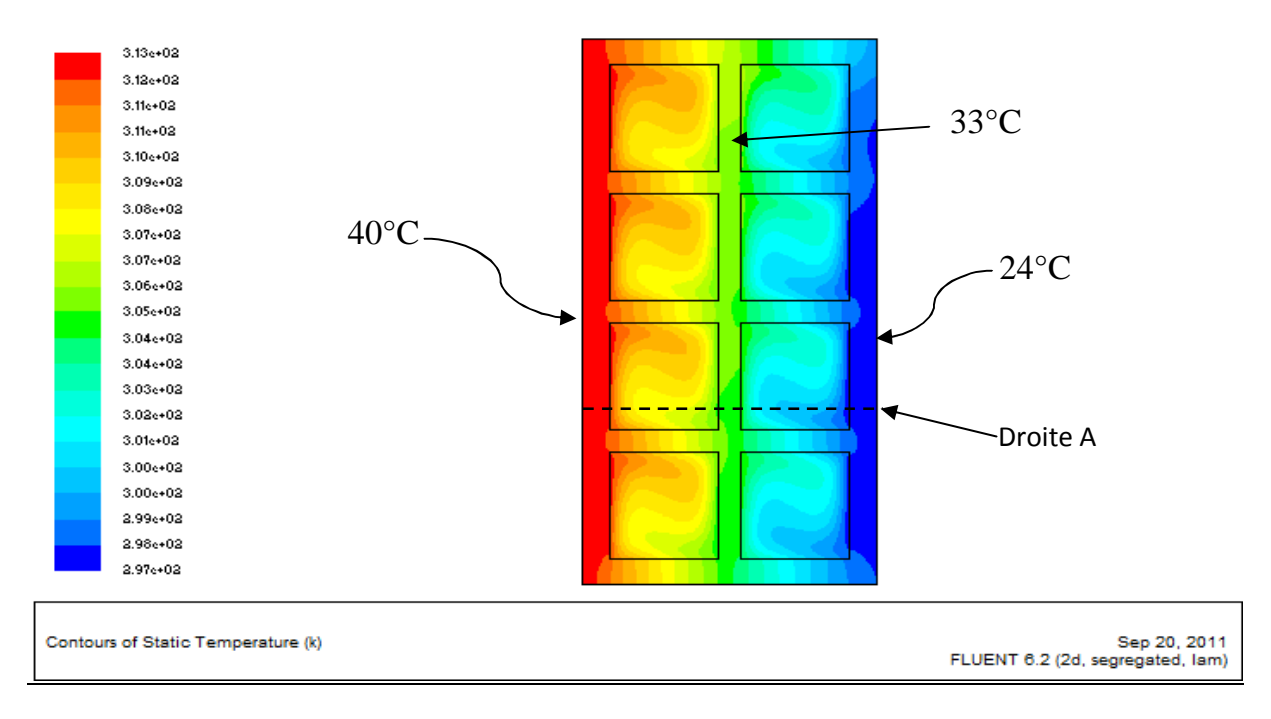

*Figure(III.11): Évolution de la température dans la brique* 

On regarde aussi les isothermes :

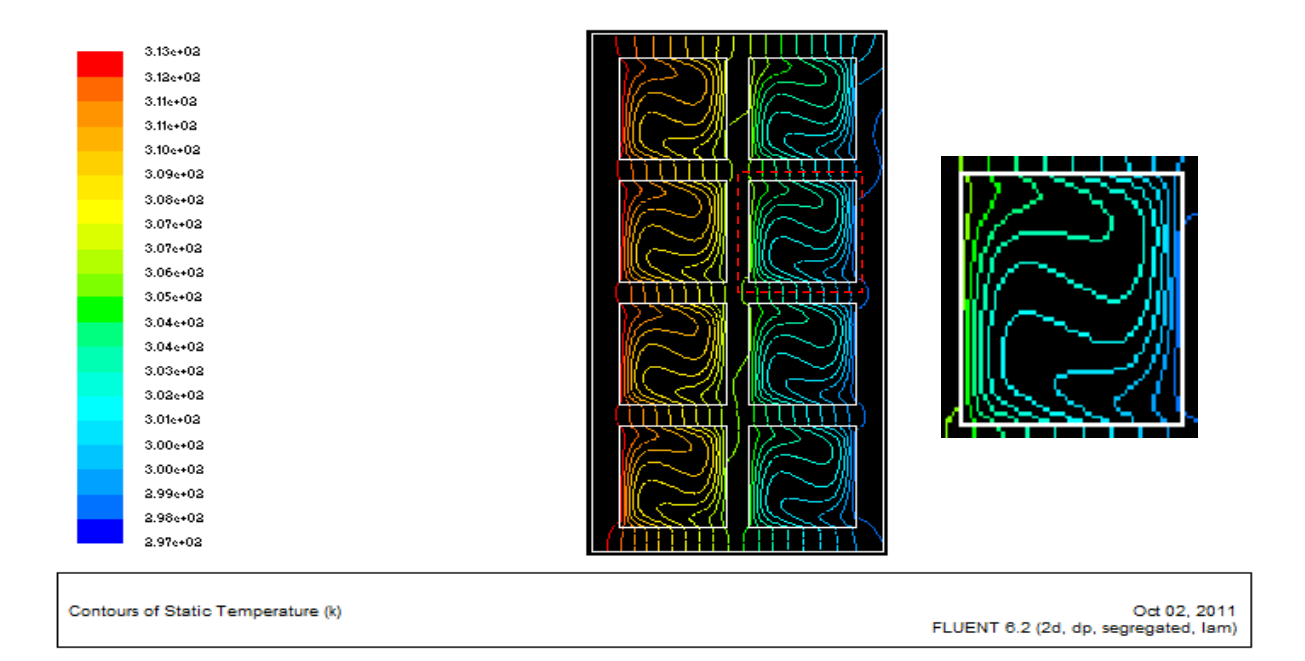

*Figure(III.12) : Représentation des isothermes au sein de la brique* 

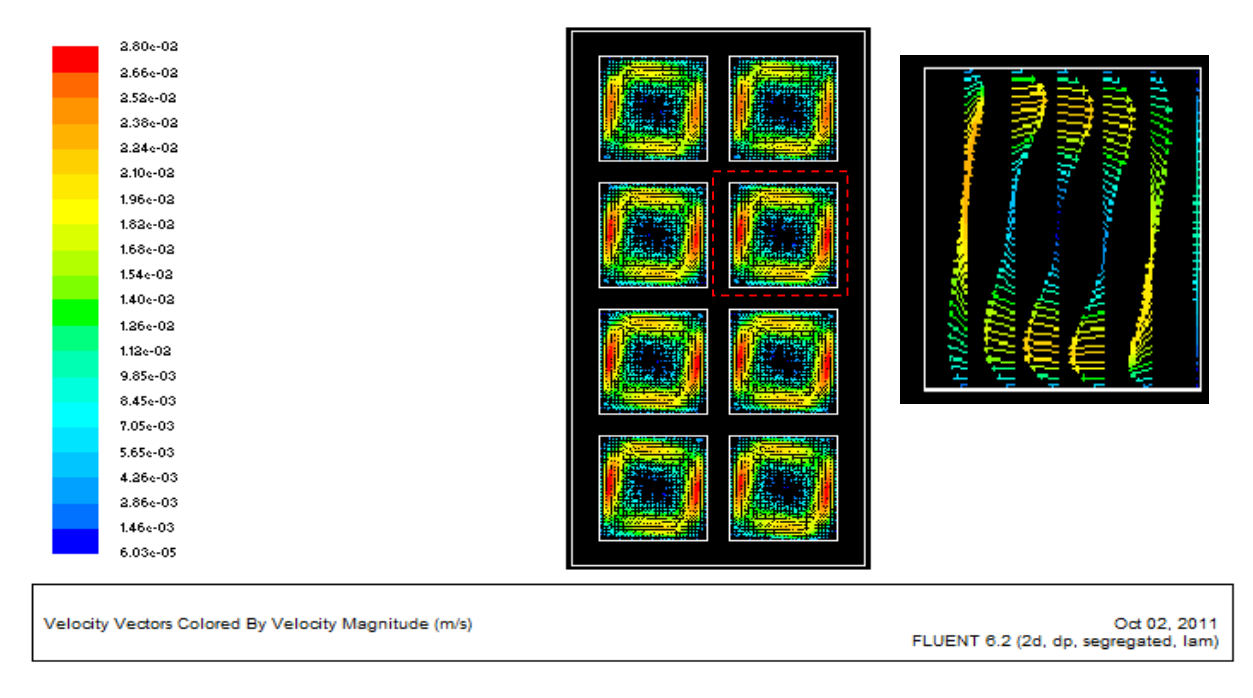

*Figure (III.13) : Le profil des vitesses dans les cavités* 

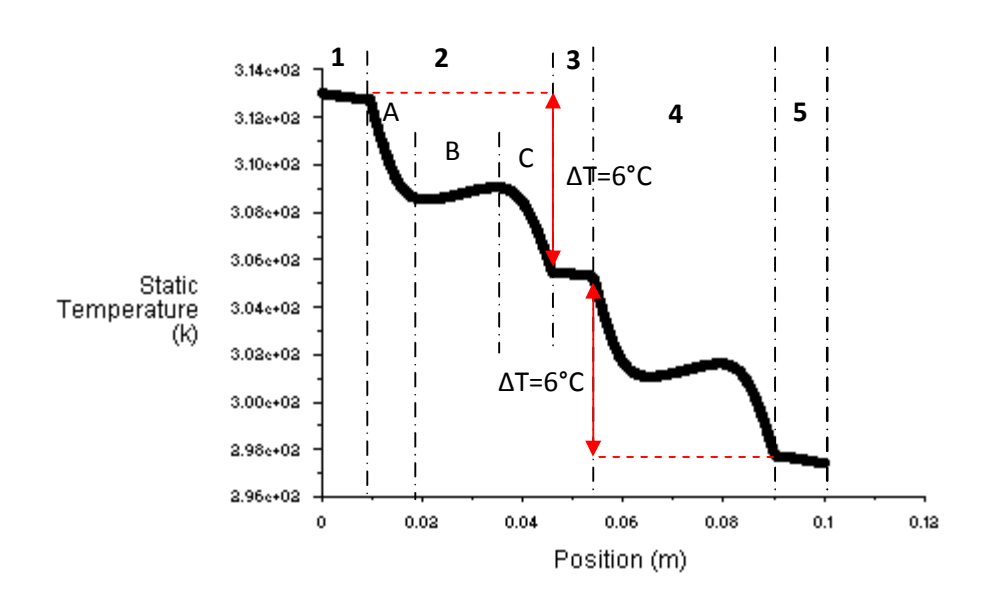

 *Figure (III.14) : Représentation graphique de T pour une droite horizontale (A)* 

Pour les zones (1), (3) et (4) le profil de température est linéaire, c'est la conduction de chaleur dans la direction perpendiculaire à la paroi (conduction pure).

Dans les zones (2) et (4) le transfert de chaleur se fait par convection naturelle répartie en trois zones distinctes:

- Zone (A) : représente le profil de température à l'intérieur de la couche limite thermique du fluide adjacent à la face chaude.
- Zone (B) : profil de la température en dehors de la couche limite thermique où la température reste sensiblement uniforme, et on remarque que la température augmente un peut avant l'entée dans couche limite du fluide descendant en raison de la descente du fluide chaud qui ne va pas entrer dans la couche limite du fluide descendant
- Zone (C) : profil de la température dans la couche limite thermique du fluide influencé par la paroi froide.

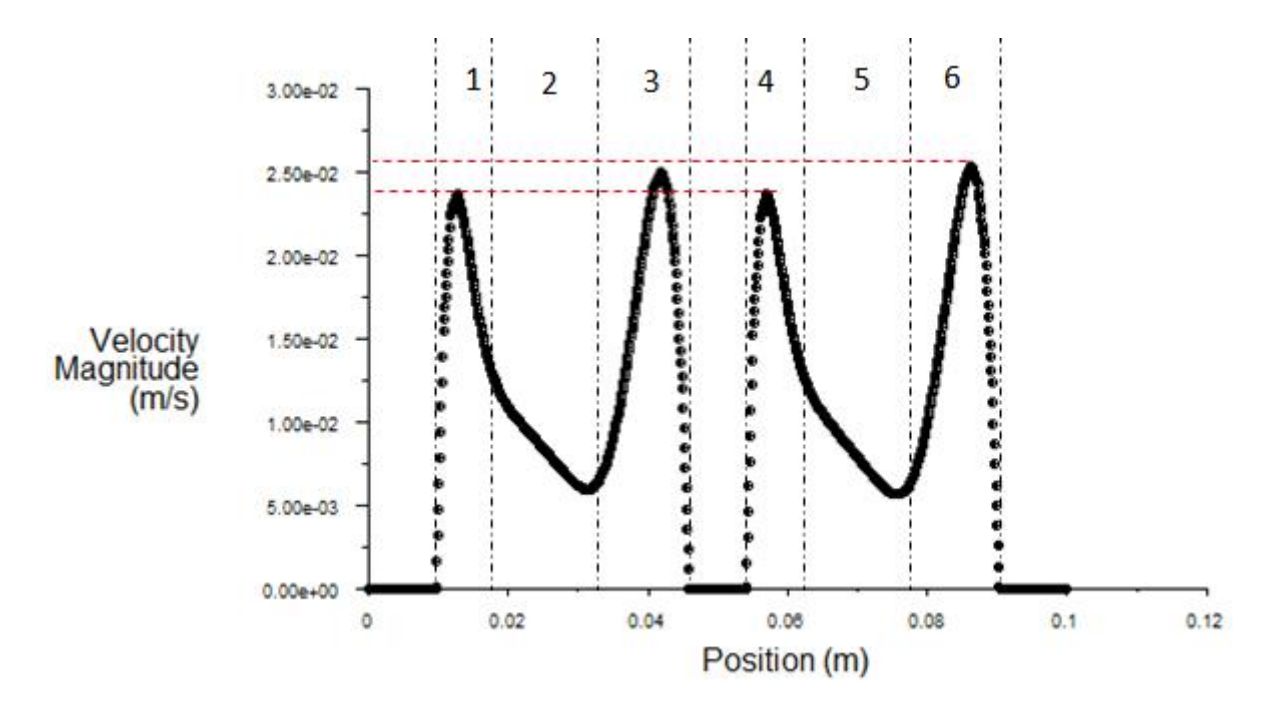

*Figure(III.15): Représentation graphique de la vitesse pour une droite horizontale (A)*

Les zones (1) et (4) représentent le profil de la vitesse dans les couches limites dynamiques pour le fluide ascendant.

Les zones (3) et (6) représentent le profil de la vitesse dans les couches limites dynamiques pour le fluide descendant.

Les zones (2) et (5) représentent le profil de la vitesse en dehors des couches limites dynamiques. La vitesse dans ces parties en raison de la monter du fluide froide en d'hors de la couche sous effet de variation de sa masse volumique

Le tableau suivant illustre pour différentes valeurs de coefficient de convection h a l'intérieur, l'écart de température entre la paroi chaude et la paroi froide ainsi que le nombre de Rayleigh :

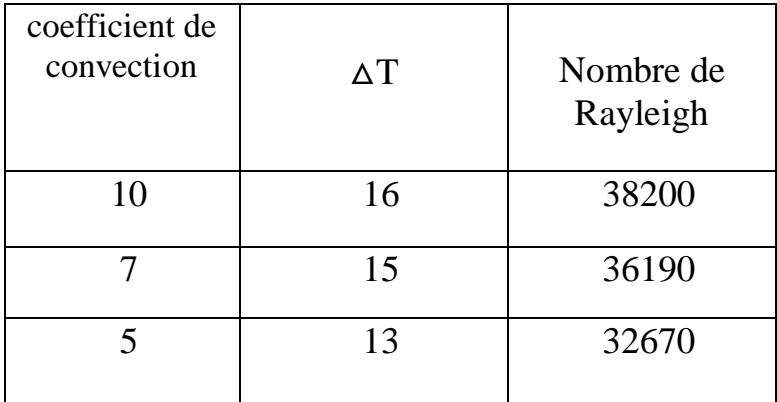

## *Remarque :*

Chaque figure nous renseigne sur un paramètre bien précis :

Dans la *figure (III.11,)* on remarque l'existence des ponts thermiques qui facilitent la diffusion de la chaleur et réduisent ainsi la résistance thermique de la brique.

A travers la *figure (III.12)* on remarque que les isothermes sont mal réparties. Ce qui indique la présence de la convection dans les milieux confinés et qui est confirmé par la *figure (III.13)* 

La *figure (III.15*) montre que le transfert de chaleur à l'intérieur des cavités se fait par convection et la vitesse maximale est de 0.025 m /s qui est donnée par la *figure (III.15).*Tout cela confirme que la résistance thermique de la brique est faible.

*Figure (III.16): Présence d'une boucle dans la cavité* 

Ce qui nous permet de conclure qu'il faut diminuer la longueur des cavités pour réduire le phénomène de convection naturelle.

#### *2éme Cas : brique pleine :*

1. Evolution de la température pour une température de 40°C à la paroi extérieure de la brique :

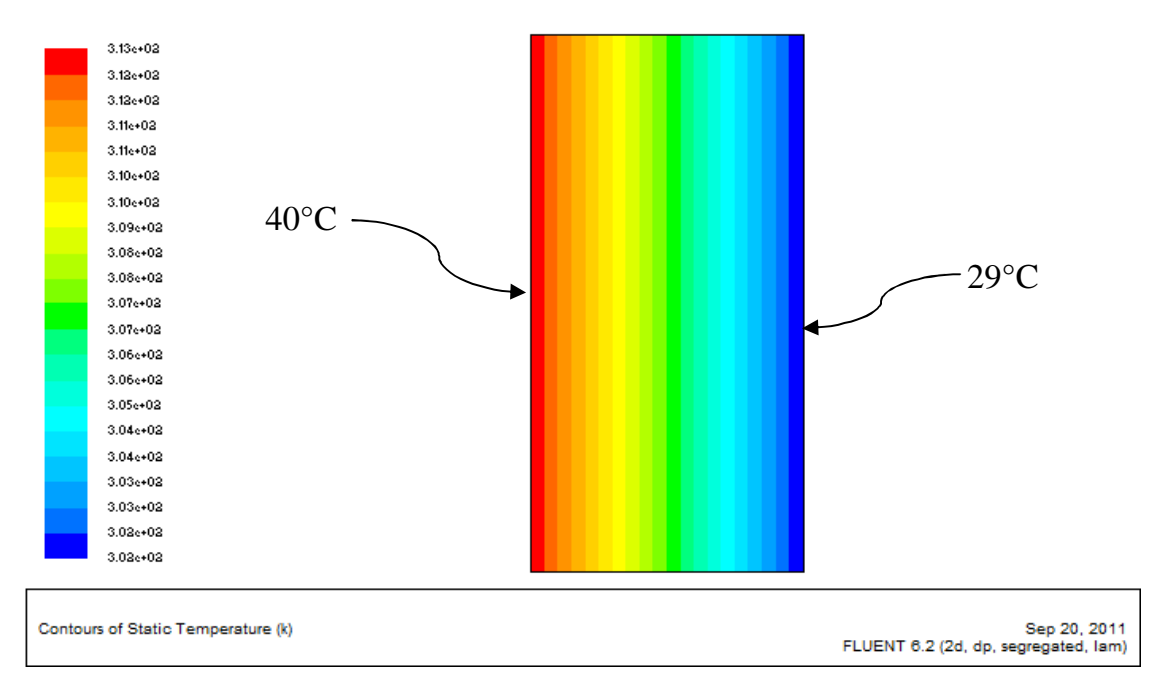

*Figure (III.17) : Evolution de la température dans la brique* 

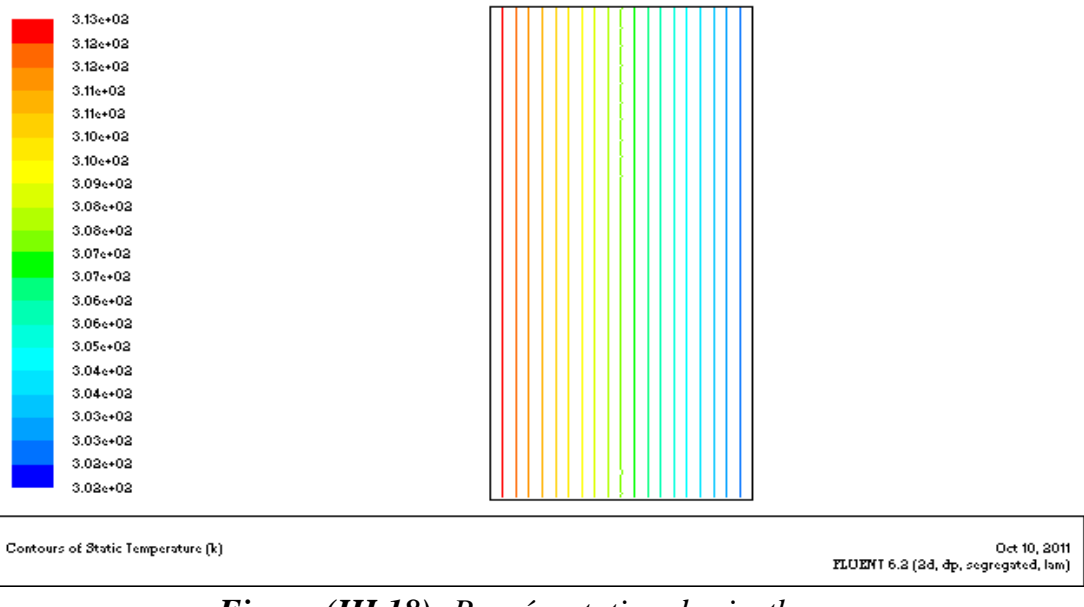

*Figure (III.18): Représentation des isothermes*

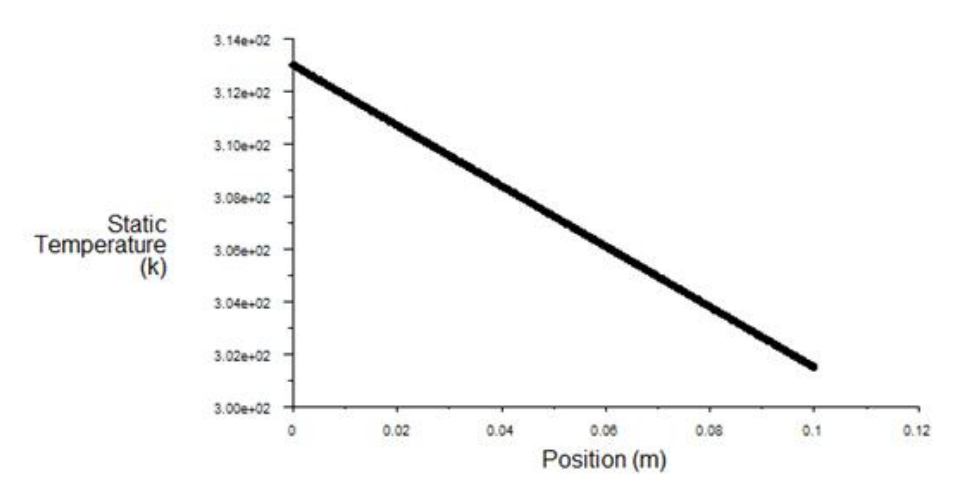

*Figure(III.19) : Evolution de la température en fonction de la distance dans la brique* 

 Le tableau suivant illustre la différance de température des parois pour différent h intérieur :

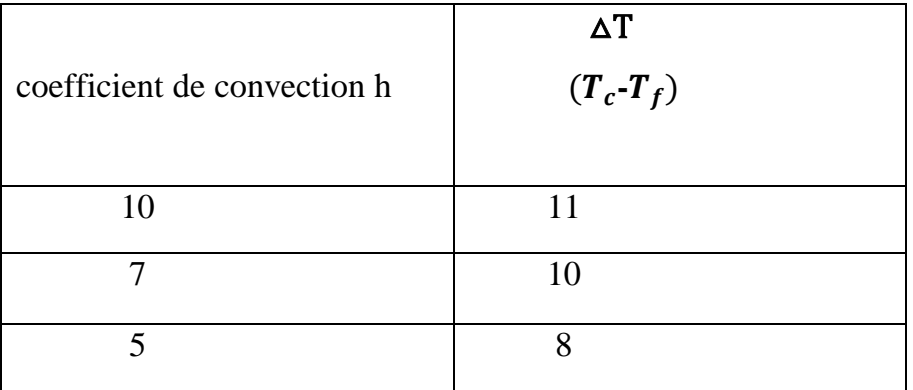

#### *Remarque et conclusion :*

Dans ce cas, on remarque de la température de la paroi froide est élevée dans cette brique par rapport à la brique standard se qui veut dire que cette brique est moins isolant

La réduction du coefficient d'échange *h* réduit considérablement le transfert de chaleur de l'extérieur vers l'intérieur du local, ce qui fait augmenter la température de la paroi intérieure et c'est valable pour toutes les briques étudiées ici.

### *3ème Cas : brique à cavité triangulaire*

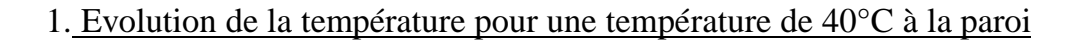

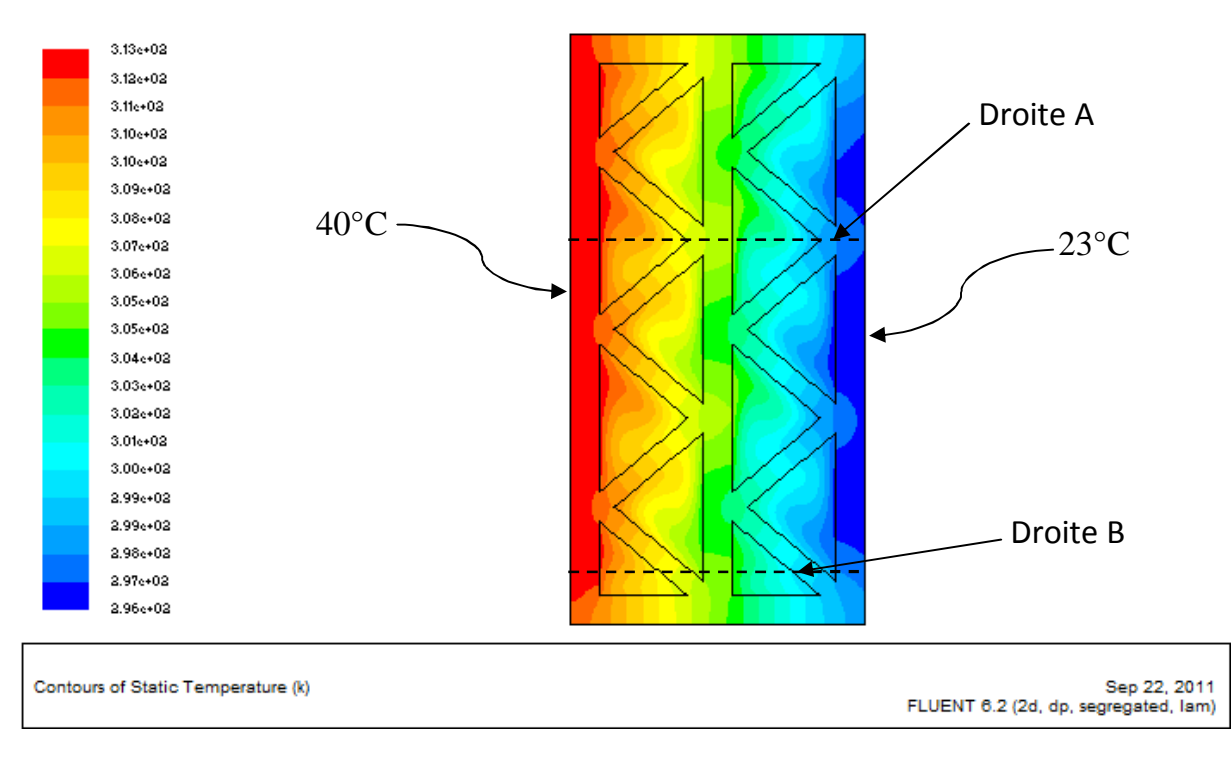

*Figure(III.20): Evolution de la température dans la brique*

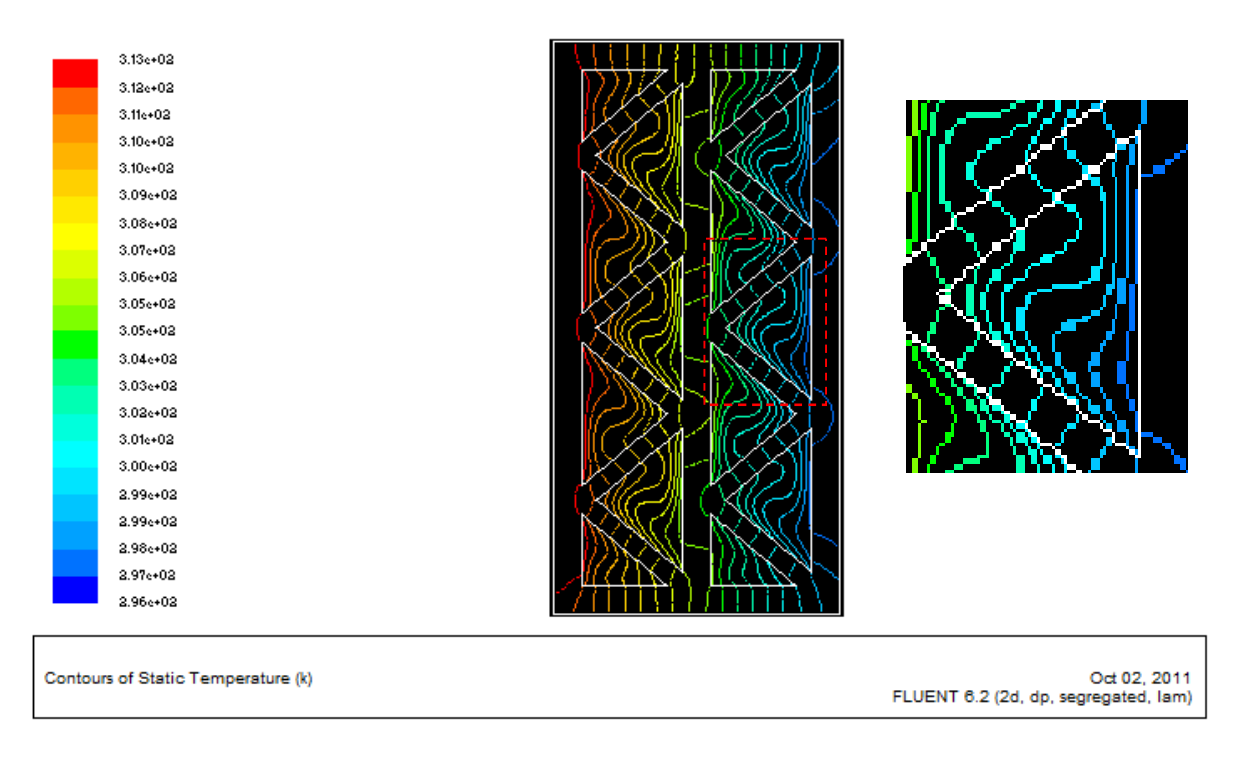

*Figure(III.21) : Représentation des isothermes au sein de la brique* 

**Page 71**

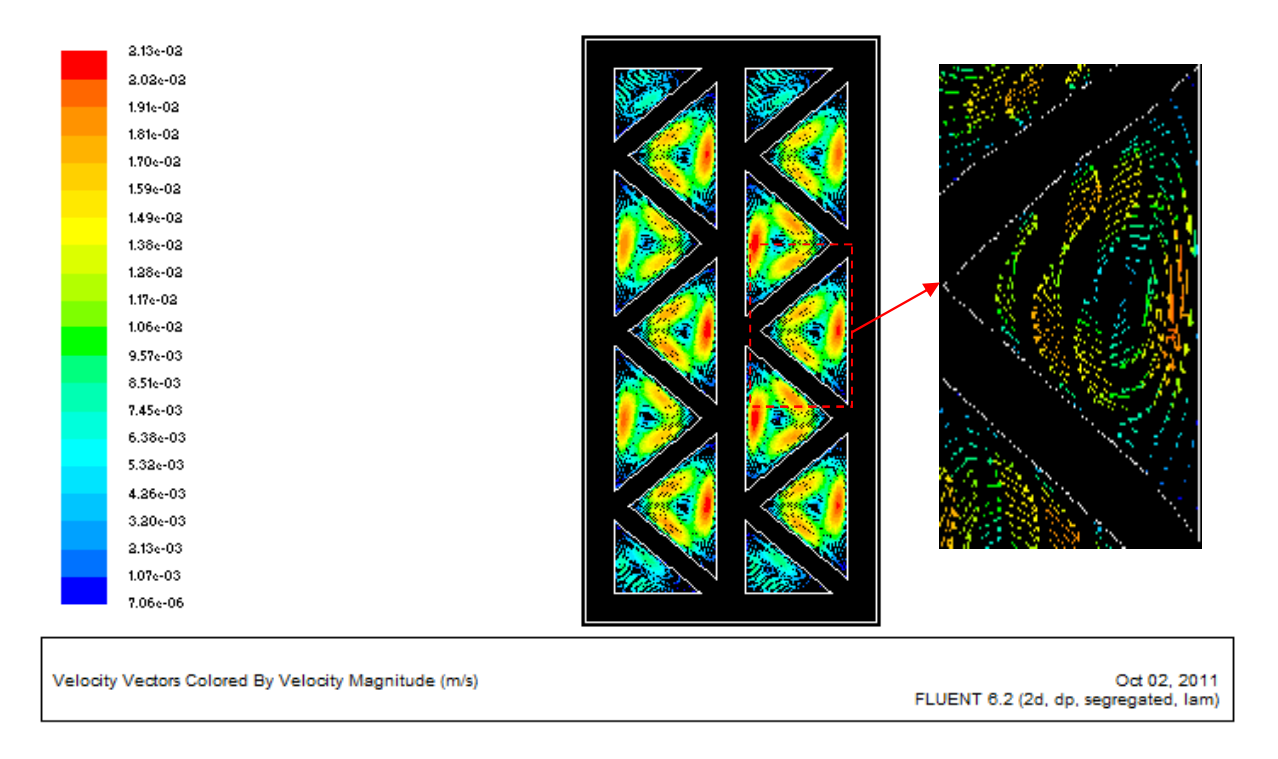

*Figure (III.22) : Le profil des vitesses dans les cavités* 

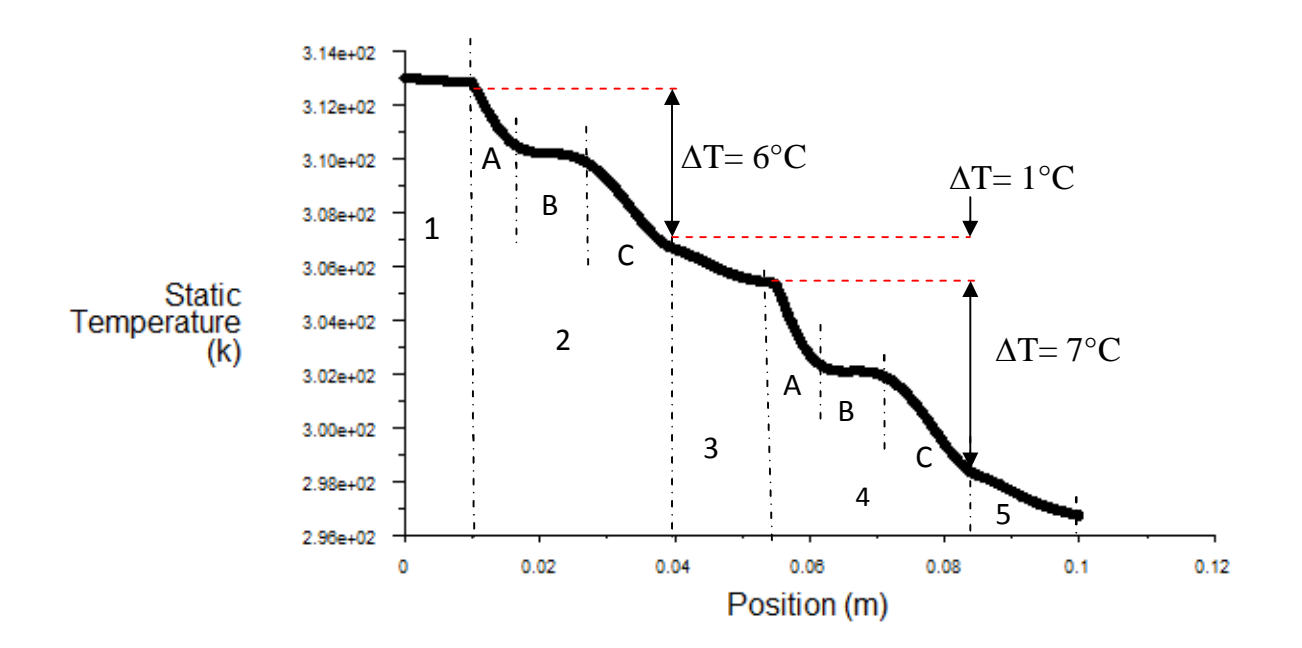

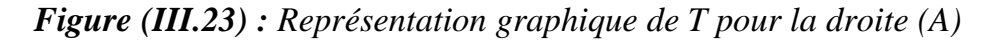

Les zones(1), (3) et (5), le profil de la température est linéaire. Ce qui veut dire que l'on est dans le cas de la conduction.

Dans les zones (2) et (4), le transfert de chaleur se fait par convection :

- Zone (A) : représente le profil de température à l'intérieur de la couche limite thermique du fluide.
- Zone (B) : profil de la température en dehors de la couche limite thermique où la température est plus ou moins uniforme.
- Zone (C) : représente le profil de température à l'intérieur de la couche limite thermique du fluide. On constate que la couche limite dans cette zone est plus importante que celle de la zone (A).

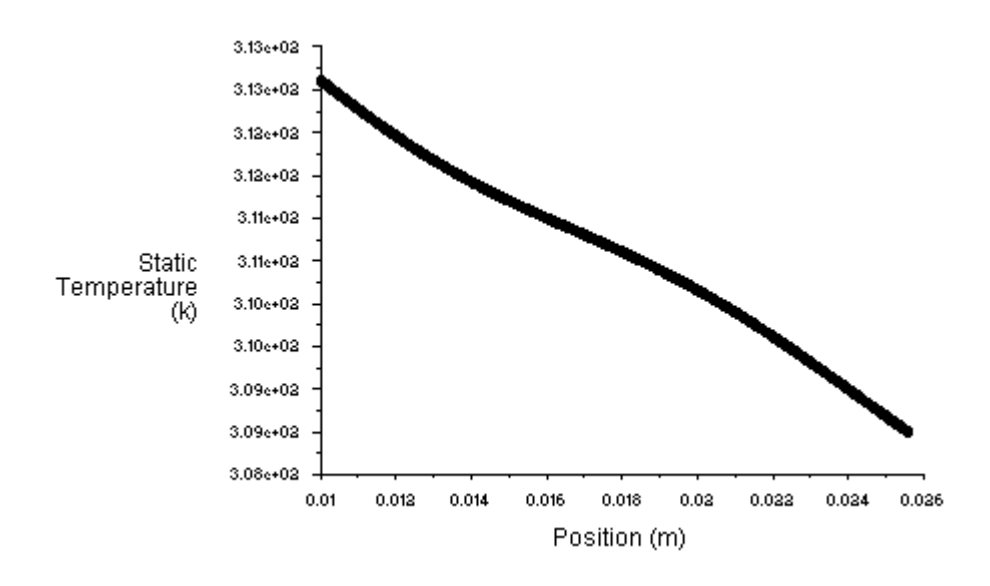

*Figure (III.24): Profil de variation de la température pour la droite (B)* 

Dans la figure (III .24), on remarque que le profil de température est presque linéaire. Ce qui veut dire que le transfert de chaleur se fait par conduction.

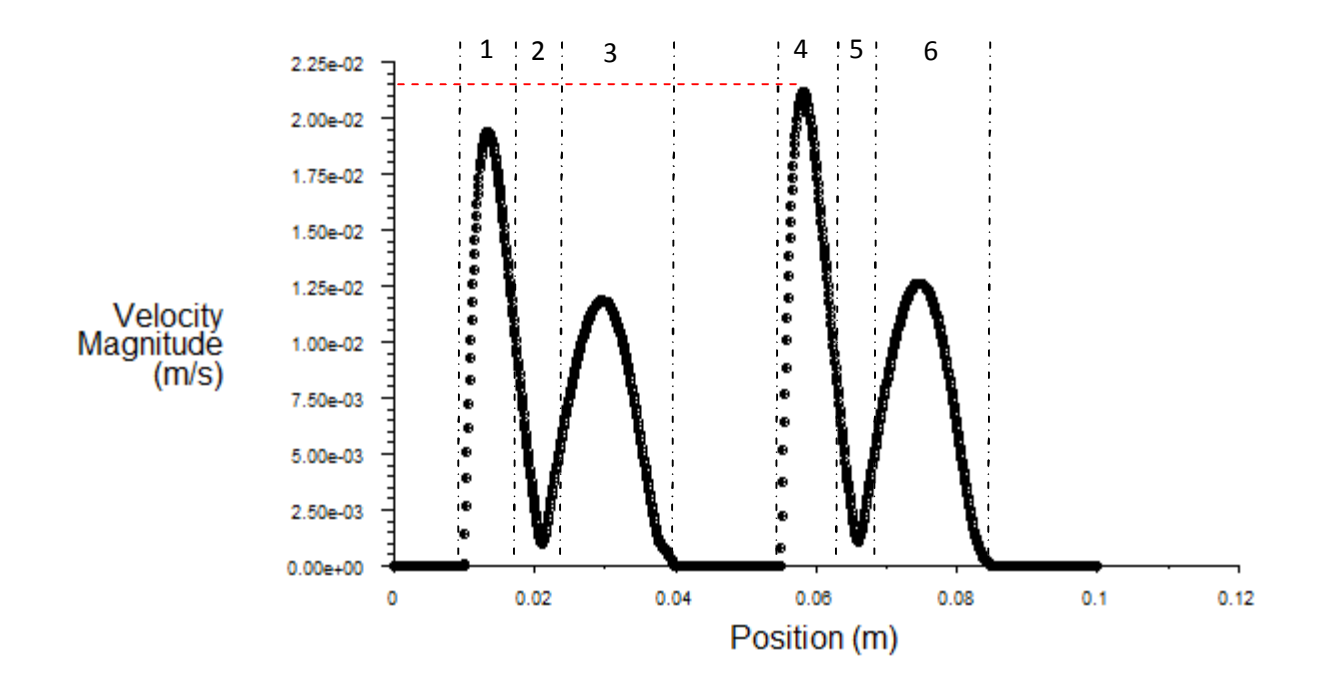

*Figure (III.25): Représentation graphique de la vitesse la droite(A)* 

Les zones (1) et (4) représentent l'évolution de la vitesse dans la couche limite du fluide ascendant, dans ces zones où la vitesse atteint un maximum mais avec une faible épaisseur de couche limite.

Les zones (2) et (5) montrent la variation de la vitesse en dehors de la couche limite dynamique.

Dans les zones (3) et (6), on constate que l'épaisseur de la couche limite dynamique est plus grande que dans les zones (1) et (4) mais avec des vitesses moins importantes, en raison de l'inclinaison des parois des cavités.

#### *Remarque*

On remarque à travers la *figure (III.20)* que cette géométrie nous permet d'éviter la présence des ponts thermique dans la brique, ce qui engendre l'augmentation de sa résistance thermique.

Dans les *figures (III.21)* et *(III.22)*, on constate une présence réduite de la convection dans les cavités. Ce qui est confirmé par le profil de la température dans les cavités en triangle rectangle.

Dans la représentation graphique de la vitesse, on constate que la vitesse maximale est atteinte dans la deuxième rangée des cavités. Ceci s'explique par le fait que les parois inclinées créent des zones chaudes dans les parois verticales de ce dernier.

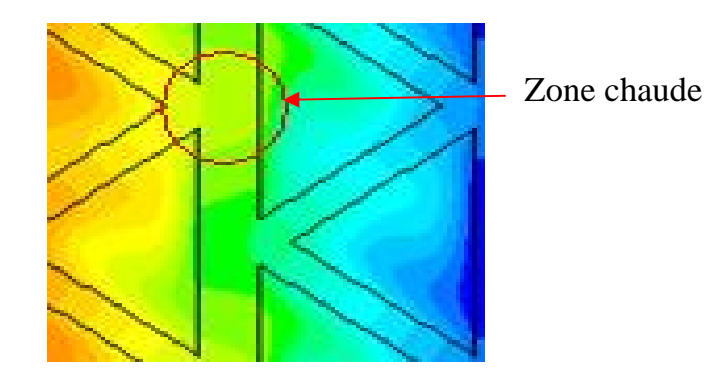

*Figure (III.26) : Zone chaude dans la paroi verticale* 

## *4ème Cas : brique à cavité en nid d'abeilles*

### 2. Evolution de la température pour une température de 40 °C à la paroi

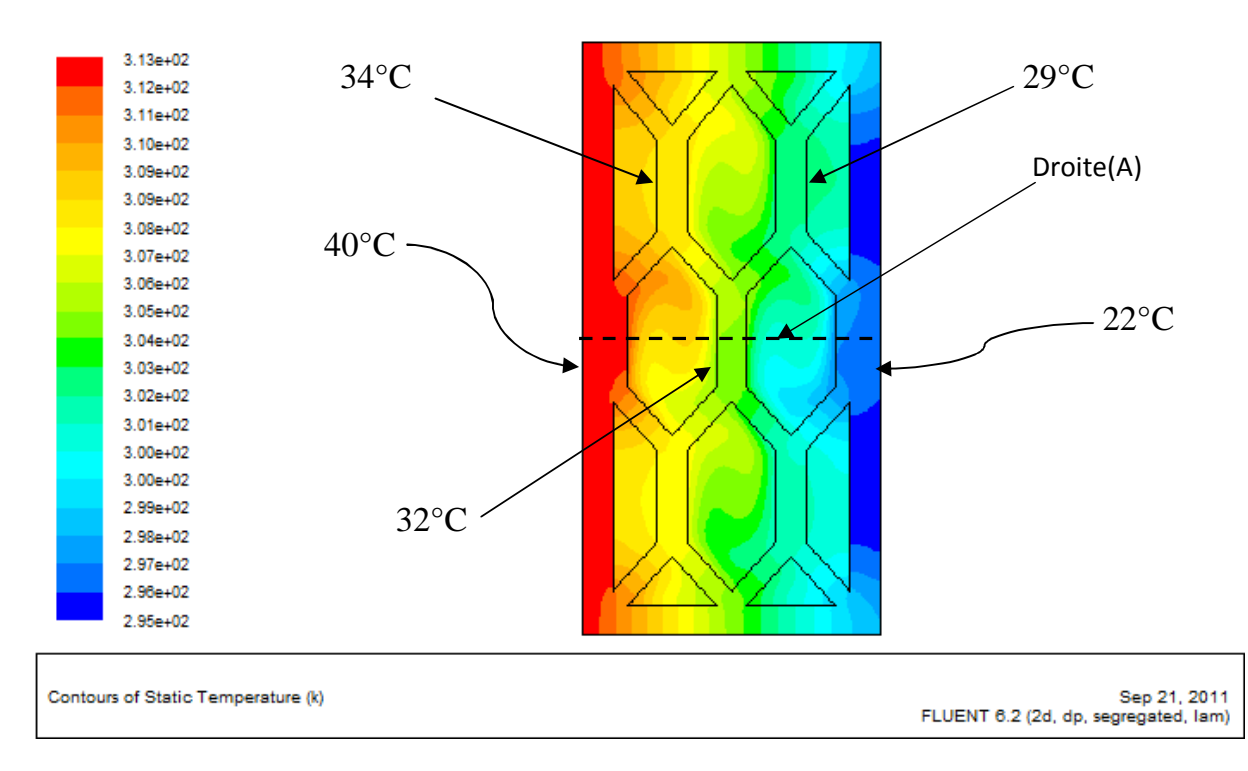

*Figure (III.27): Evolution de la température dans la brique*

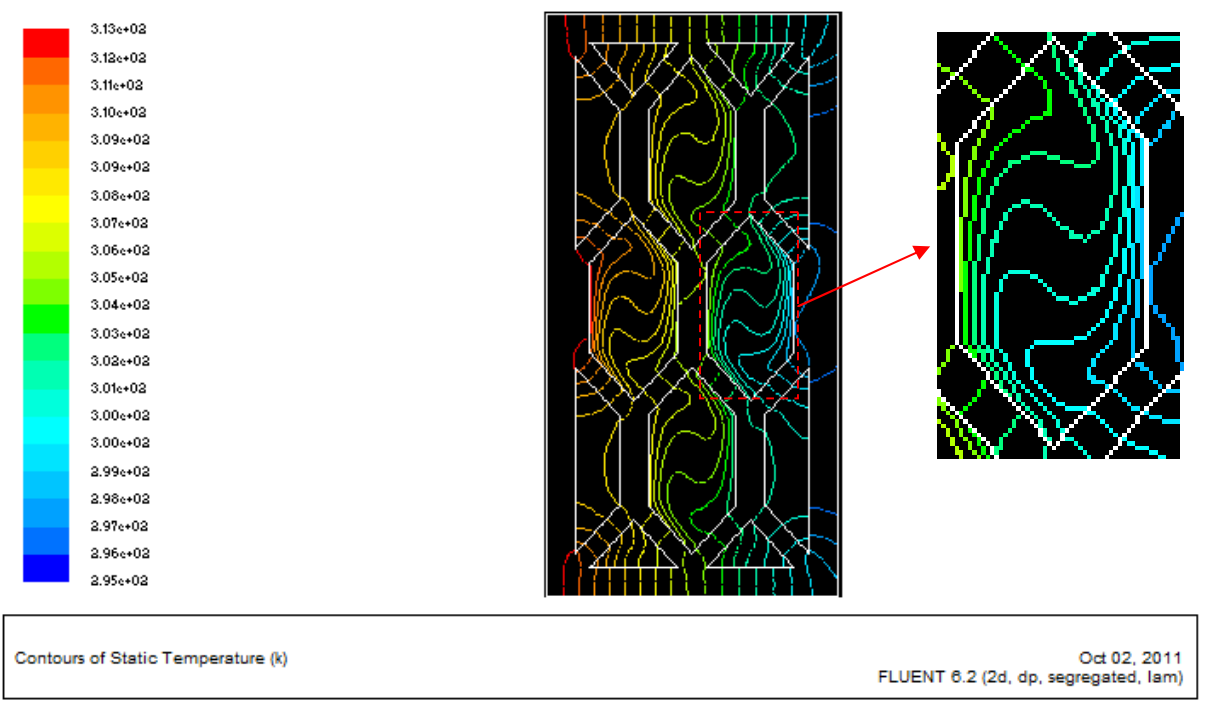

*Figure (III.27) : Répartition des isothermes* 

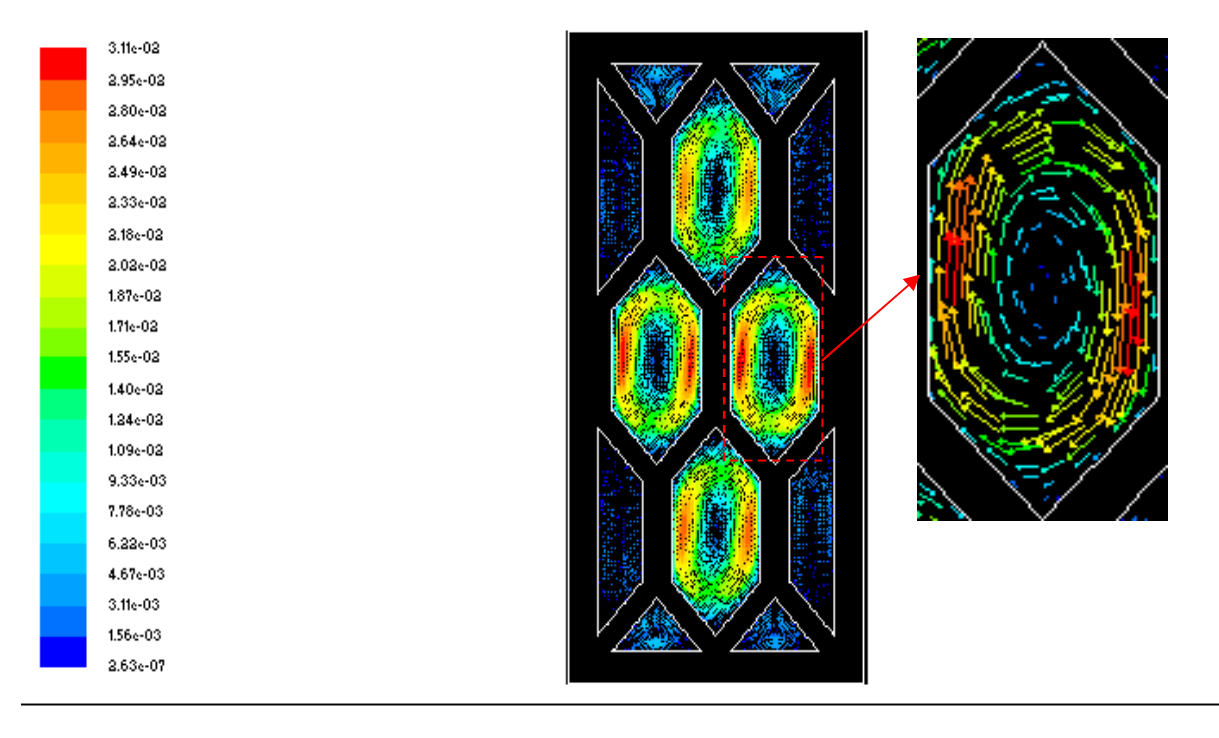

Velocity Vectors Colored By Velocity Magnitude (m/s)

Oct 02, 2011<br>FLUENT 6.2 (2d, dp, segregated, lam)

*Figure (III.28) : Représentation de champ des vitesses dans les cavités* 

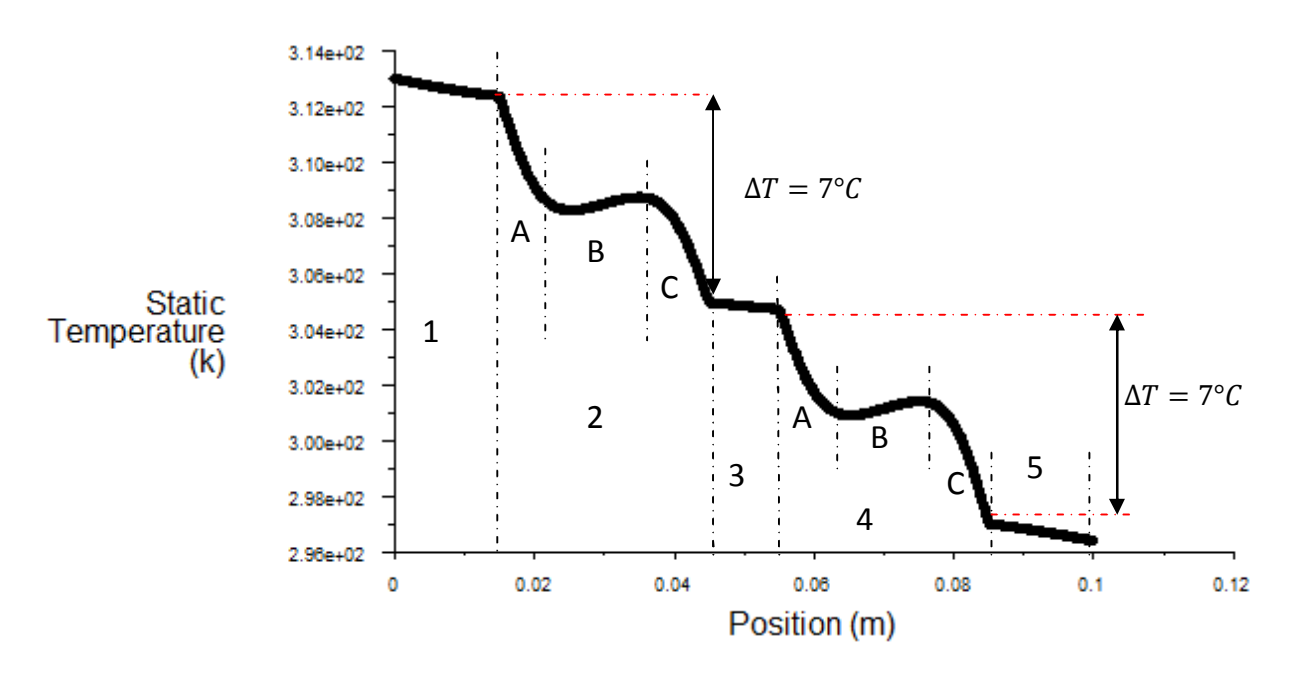

*Figure (III.29) : Représentation graphique de T pour la droite A* 

Les zones  $(1)$ ,  $(3)$  et  $(5)$  représentent le profil de la température par conduction dans la matière.

Les zones (2) et (4) représentent le profil de la température dans les cavités. On constate dans ce cas trois zones:

- La zone A : représentent le profil de la température dans la couche limite du fluide ascendant (influencé par la paroi chaude).
- La zone B : représentent le profil de la température du fluide non perturbé(en dehors de la couche limite)
- La zone A: représentent le profil de la température dans la couche limite du fluide descendant (influencé par la paroi froide)

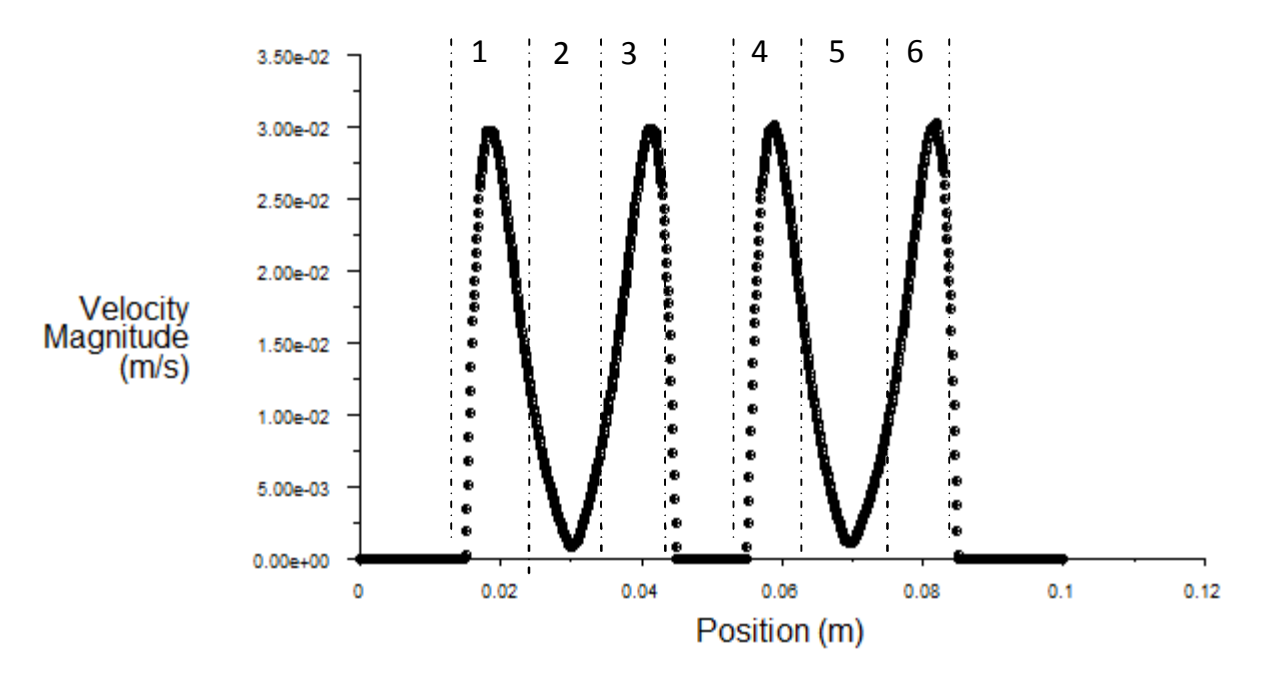

*Figure(III.30): Représentation graphique de la vitesse pour la droite A*

Les zones (1) et (4) représentent le profil de la vitesse dans la couche limite dynamique du fluide ascendant.

Les zones (2) et (5) représentent le profil de la vitesse en dehors des couches limites (fluide non perturbée).

Les zones (3) et (6) représentent le profil de la vitesse dans la couche limite dynamique du fluide descendant.

#### *Remarque et conclusion :*

Cette géométrie nous permet d'éviter les ponts thermiques ainsi que la création de zone chaude dans les parois verticales, ce qui traduit une présence réduite de la convection. Elle s'avère intéressante puisqu'on a pu augmenter sa résistance thermique.

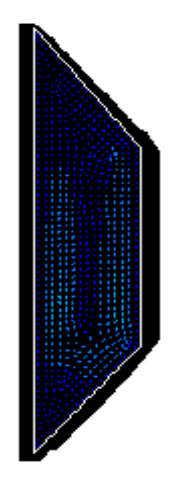

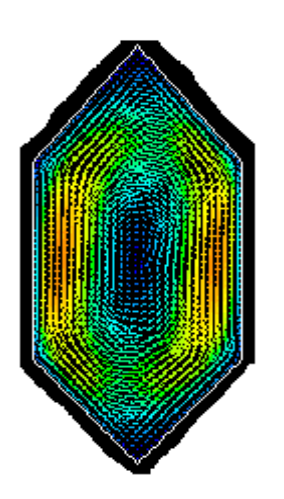

*Figure (III.31) :* Cavité trapézoïdale en absence de boucle

*Figure (III.32) :* Cavité comme nid d'abeille avec une boucle

Les deux figures ci-dessus permettent de voir la présence ou nom des boucles de convection et on peut conclure qu'il faut réduire la largeur des cavités en nid d'abeilles pour éliminer la convection et augmenter ainsi plus la résistance de la brique.

#### *2éme partie : cas hivernal :*

Dans cette partie, on va imposer une autre condition à la face extérieure de la brique

• Une température de 5°C à la face extérieure de la brique

### *1 er cas : brique standard :*

Evolution de la température dans la brique pour une température de 5°C à la paroi extérieure :

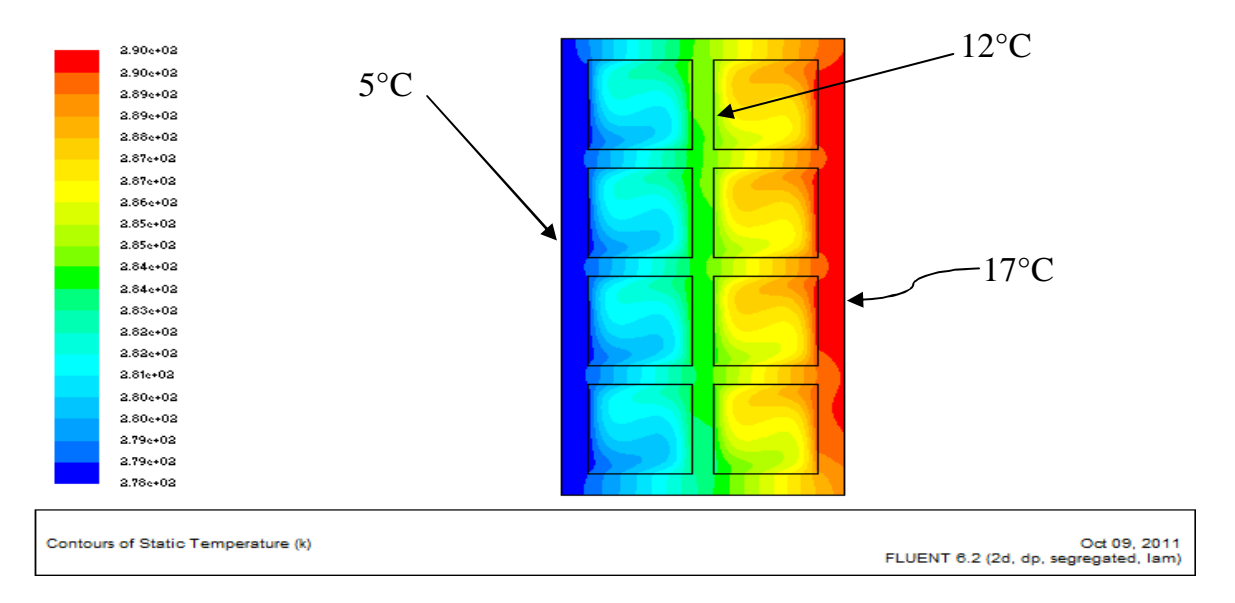

*Figure (III.33) : Evolution de la température dans la brique standard* 

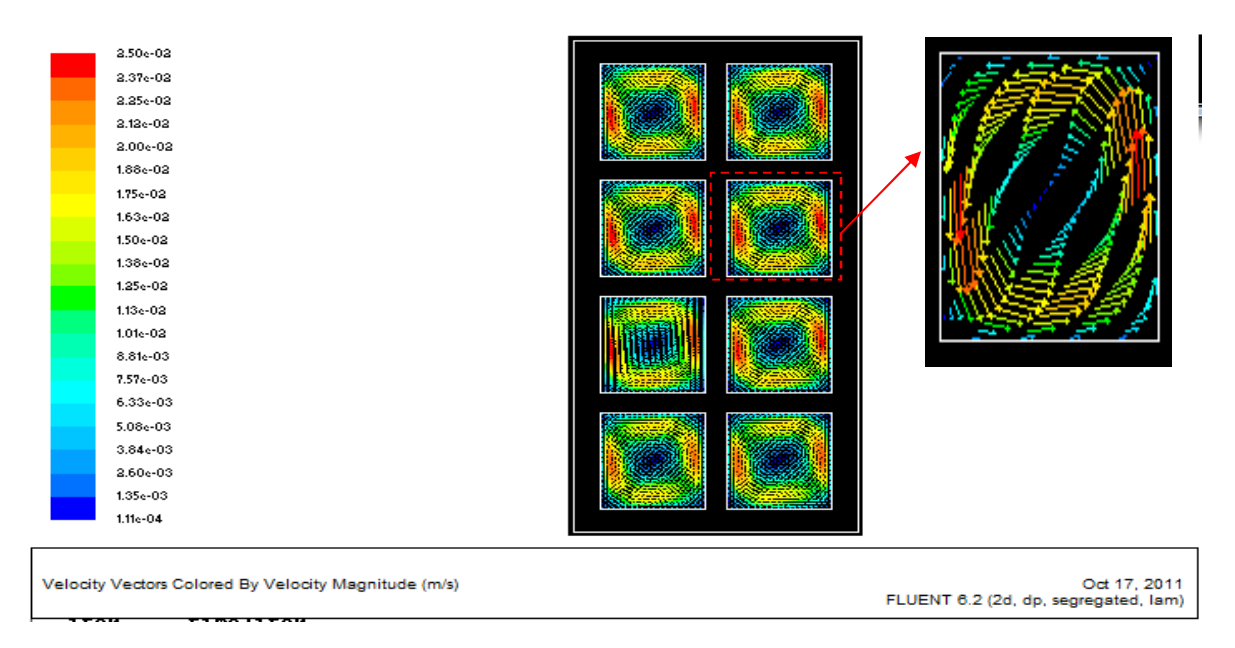

*Figure (III.34) : Profil des vitesses à l'intérieur de la brique* 

#### *Remarque :*

On remarque l'existence des boucles à l'intérieur des cavités ainsi que la présence des ponts thermiques.

## *2 ème Cas : brique triangulaire :*

On montre ici l'évolution de la température dans la brique triangulaire pour une température de 5 °C à la paroi extérieure :

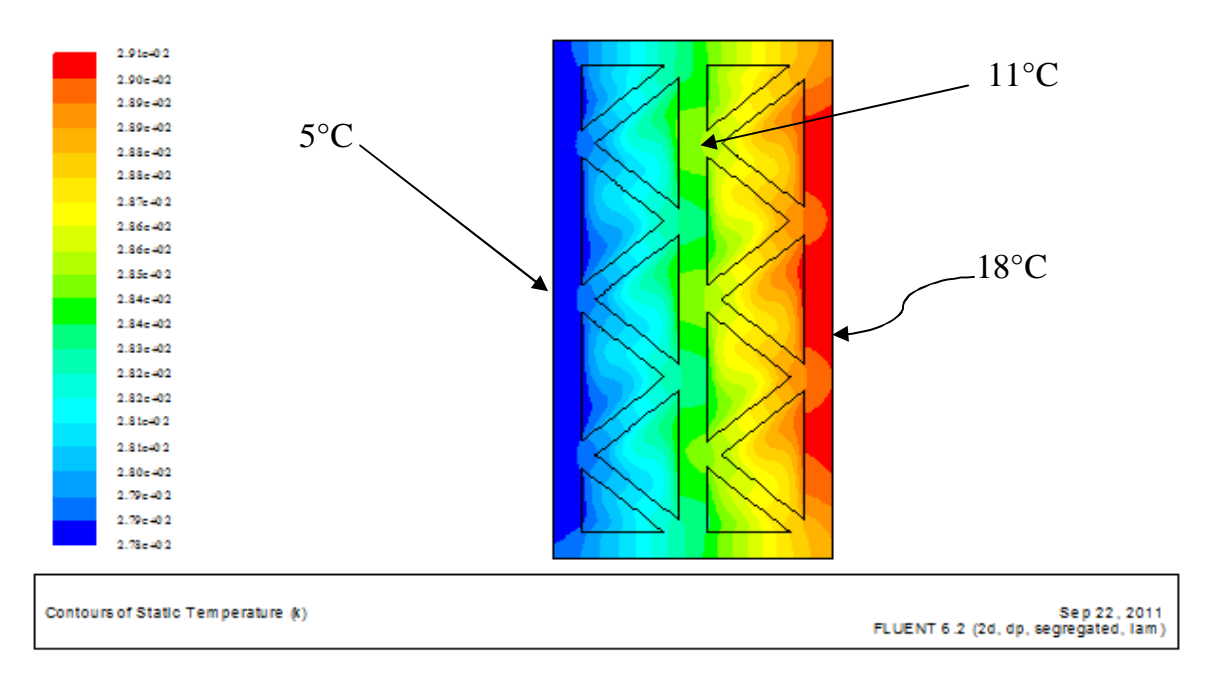

*Figure (III.35) : Evolution de la température dans la brique triangulaire* 

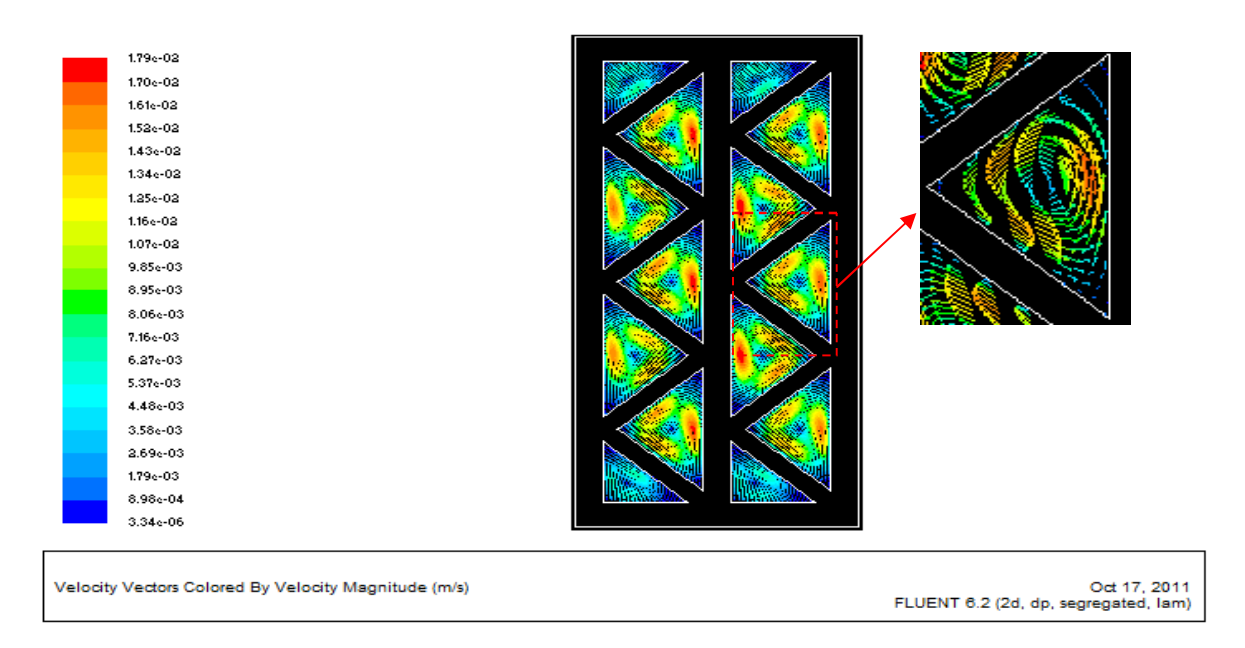

*Figure (III.36) : Représentation du profil des vitesses dans la brique* 

*Remarque :* Dans ce cas on remarque que le phénomène de la convection est réduit. Ce qui nous permet d'augmenter la résistance thermique de la brique.

## *3 ème Cas : brique à cavité comme nid d'abeilles :*

Evolution de la température dans la brique à cavités en nid d'abeilles pour une température de 5°C à la paroi extérieure :

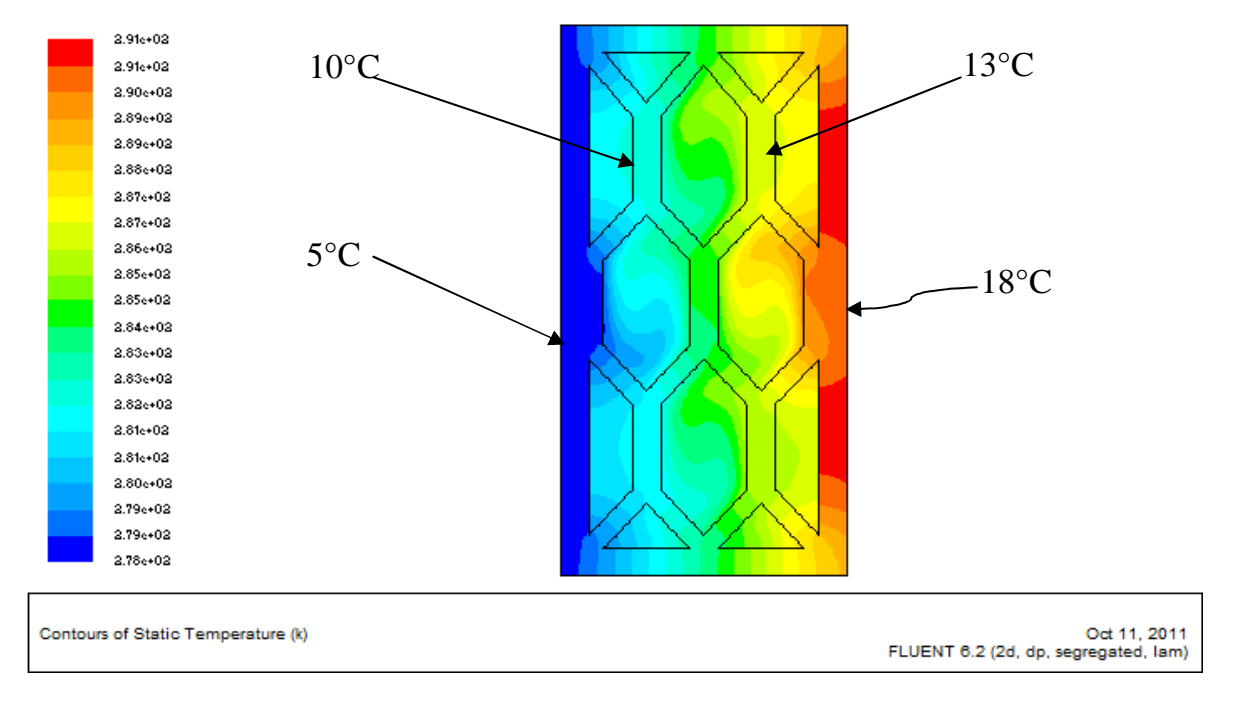

*Figure (III.37) : Evolution de la température dans le brique nid d'abeille* 

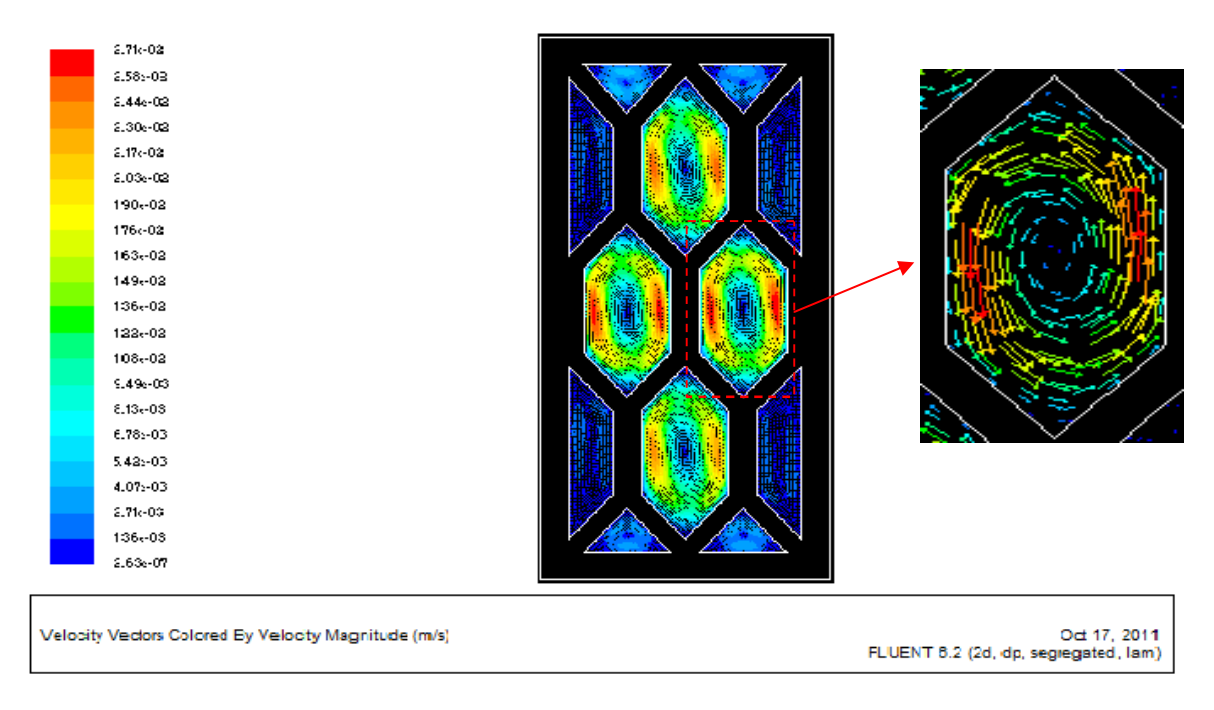

*Figure (III.38): Représentation de profil des vitesses dans la brique* 

#### *Remarque :*

Dans cette figure, on remarque que la convection ne se manifeste que dans les grandes cavités.

## *III.8 Conclusion :*

À travers ces simulations pour les différents modèles, nous avons pu suivre certains paramètres concernant le transfert thermique tels que l'évolution de la température tout au long des briques, la distribution des isothermes et le profil des lignes de courant.

Nous avons constaté que pour un même intervalle de température, la convection naturelle se manifeste clairement dans certaines cavités mais a du mal à se déclencher dans d'autre qui est du au changement de la géométrie des différentes cavités.

On a vu le rôle des cavités dans l'isolation en comparant la brique standard à la brique pleine.

La forme la mieux adaptée pour réduire le mouvement convectif et rompre avec les ponts thermiques est sans doute la brique à cavités en un nid d'abeilles.

Cette simulation nous a conduits aux conclusions suivantes :

- Il faut réduire la section des cavités et incliner ses parois pour éliminer la convection et rompre les ponts thermique, permettre une bonne isolation à la brique mais cela va amener à augmenter son volume de matière pour garder la même forme extérieure (ce qui n'est pas rentable économiquement).
- Nous avons proposé une géométrie pour la brique qui nous permet de diminuer le transfert thermique conductif et convectif.
- La présence de paroi froide directement en face de la paroi chaude dans la cavité fait augmenter les risques de présence de convection.
- Dans le cas du gradient de température horizontal la convection se manifeste plus ou moins dans la cavité, quelque soit sa forme.

Le tableau suivant illustre la différence de température entre la paroi extérieure et celle de l'intérieure pour les différents cas de la simulation.

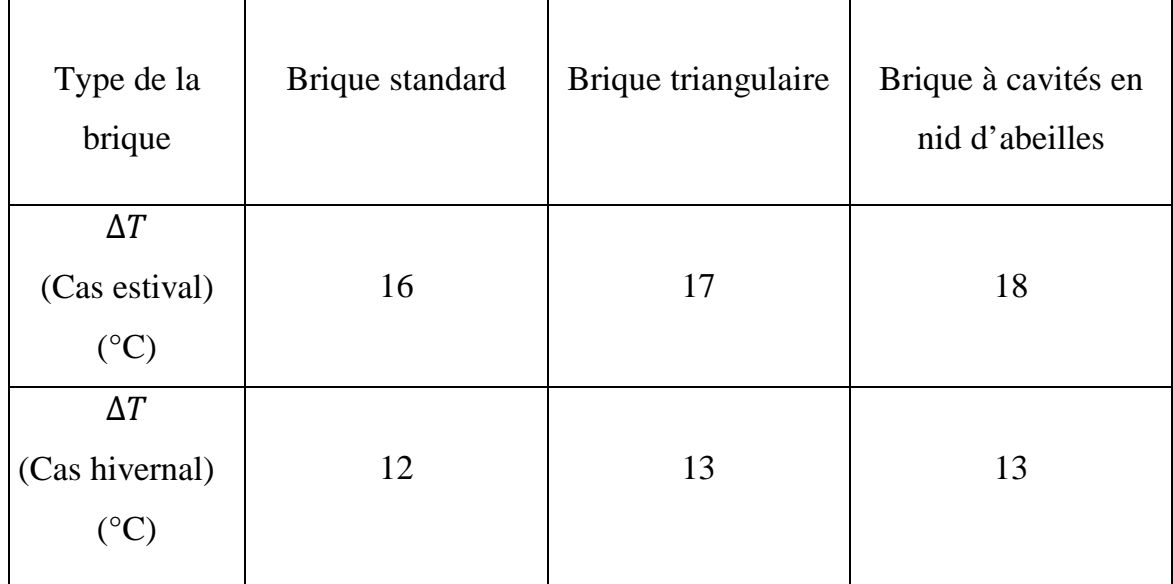

## *IV Introduction :*

Il ne suffit pas à la brique d'être un matériau résistant thermiquement et mécaniquement mais il faut aussi que le cout de production soit faible que possible pour maintenir en production une usine ou une ligne de production donné. Dans une entreprise en bonne santé.

Les coûts de production ont deux caractéristiques opposées qui ne sont pas toujours bien comprises dans les pays en développement. La première est que pour produire il faut dépenser; cela veut dire produire à un certain coût. La seconde est qu'il faut maintenir les coûts à un niveau aussi bas que possible et les éliminer lorsqu'ils ne sont pas nécessaires. Cela ne veut pas dire qu'il faut réduire ou supprimer des coûts sans discernement.

Pour réduire le cout de production de la brique il faut réduire la matière nécessaire pour sa production, et la réduction de cette matière nous permet un gain de temps de séchage et de cuisson. Et sa fait un bénéfice dans la consommation énergétique pour la production de brique. Pour cela nous allons dans cette partie essayer d'estimer le volume et la masse de matière constituant les différentes briques et les comparer

### *VI.1.Calcul de la masse des différents types de brique précédente :*

### *VI.1.1 Cas de brique simple :*

 Pour le calcul de la masse de la brique il d'abord passer par le calcul de volume matière qui constitue la brique

Dans tous les calculs, on prend l'épaisseur des parois intérieures égales à 8 mm et les parois intérieurs inclinés de 7 mm

1. Calcul de volume de matière :

V = volume des parois extérieures  $(V_1)$  + volume des parois intérieures  $(V_2)$ 

$$
V_1 = 2(0.3 \times 0.2 \times 0.01) + 2(0.3 \times 0.01 \times 0.08) = 0.00168 \text{ m}^3
$$

$$
V_2 = (0.3 \times 0.18 \times 0.008) + 6(0.3 \times 0.008 \times 0.036) = 0.00095 \text{ m}^3
$$

Donc :  $V = 0.00168 + 0.00095 = 0.00263$  m<sup>3</sup>

2. La masse de la matière de la brique :

$$
\rho = \frac{M}{V} \quad \text{Donc} \quad M = \rho \times V
$$
  
On a :  $\rho = 1900 \text{kg/m}^3$ 

 $M_1 = 1900 \times 0.00263 = 4.99$  kg

La masse de la brique simple est estimée à 4.99 kg

## *VI.1.2 Cas de la brique triangulaire :*

1. Calcul de volume de matière :

 $V = 2(0.3 \times 0.2 \times 0.01) + 2(0.3 \times 0.01 \times 0.08) + (0.3 \times 0.18 \times 0.01) +$ 

 $12(0.3 \times 0.007 \times 0.042) = 0.00327 \text{m}^3$ 

 $V = 0.00327$  $m<sup>3</sup>$ 

 $M_2 = 1900 \times 0.00327 = 6.2$  kg

La masse de la brique triangulaire est estimée à 6.2 kg.

### *VI.1.3 cas de la brique a cavité comme un nid d'abeille:*

1. Calcul de volume de matière :

 $V = 2(0.3 \times 0.2 \times 0.01) + 16(0.3 \times 0.025 \times 0.007) + 5(0.3 \times 0.03 \times 0.008)$  $= 0.00384$ 

Donc le volume de matière est 0.00384 m

 $M_3 = 1900 \times 0.00384 = 7.3kg$ 

La masse de la brique à cavité comme nid d'abeille est estimée à 7.3 kg

## *IV.2 Avantages et inconvénients :*

Nous avons pris ici la brique standard comme référence pour comparer la comparer aux autres modèles de brique simulées.

# *Cas : brique simple :*

*Avantages* 

- disponibilités
- Cout de production modéré
- Légèreté (référence)

# *Cas : brique pleine*

*Avantages* 

- Facile à fabriquer
- solidité

# *Cas : brique triangulaire*

*Avantages* 

- Bonne isolation
- Solidité

### *Inconvénients*

- fragile
- mauvaise isolation

### *Inconvénients*

- Lourde
- Mauvaise isolation

### *Inconvénients*

- Un peut lourde
- Remplacé les moule existant

# *Cas : brique à cavité comme un nid d'abeille :*

*Avantages*

- Très bonne isolation
- Solidité

### *Inconvénients*

- Remplacé les moule existant
- lourde

## *IV.3 Conclusion :*

A travers ces calculs pour l'estimation de matière de déférentes briques, on constate que le modèle proposé de la brique à cavité nid d'abeille nous reviens un peut chère par ce qu'il faut plus de matière pour la fabriquer donc il met plus de temps dans le séchage et la cuisson ce qui engendre une surconsommation énergétique par rapport à la brique standard mais reste une brique rentable parce qu'elle nous permet de réduire notre consommation énergétique dans le chauffage et la climatisation.

#### *Conclusion générale :*

La convection naturelle dans des espaces confinés reste un sujet très intéressant, tant pour ses applications pratiques dans l'industrie, que pour les questions fondamentales qu'elle soulève.

Dans ce mémoire, on a mené une simulation numérique de la convection naturelle dans une brique à différentes formes de cavité qui est soumise à un gradient de température horizontal. Une modélisation du problème, en 2D, a été menée en utilisant le code FLUENT, dans le but de proposer une brique plus isolante thermiquement, et pour cela il faut réduire au maximum le transfert thermique par convection ainsi que les ponts thermiques.

Cette étude nous à permis une meilleure compréhension du mécanisme de la convection naturelle ainsi que les équations qui la régisse à l'intérieur des cavités dans le cadre de l'approximation de Boussinesq, de s'initier à la simulation numérique et plus particulièrement à l'utilisation du simulateur Fluent, qui est un logiciel spécialisé dans les domaines de la mécanique des fluides et les transferts thermiques.

Il permet de déterminer les répartitions des champs de températures, vitesses, les isothermes et le profil de la vitesse et de la température.

Les résultats de la simulation concordent avec les résultats analytiques, ce qui nous permet de prendre ces résultats comme des expériences réelles qui peuvent être appliquées dans l'industrie. Cette étude numérique nous à permis d'optimiser les échanges thermiques dans les structures de construction moderne.

Enfin, nous proposons plusieurs perspectives pour les études à l'avenir, une simulation pour des géométries plus complexes et pour d'autres régimes d'écoulement. En fin, tous ces résultats doivent faire objet d'une étude expérimentale en vraie grandeur pour la validation des résultats de la simulation.

**[1] YUNIS A., CENGAL MICHAEL A.BOULES, MARCEL LACROIX:** 2009 Thermodynamique une approche pragmatique, Edition de boech.

**[2] RAYMAND BRUN,** 1977. Manuel de mécanicien et de thermicien, Edition Technip

**[3] EUGENE HECHET,** 1999. Physique, Edition Thomson.

**[4] J.ROUSSEL,** 2005-2006. Cours de la mécanique des fluides, CPI chem I st II

**[5] O.THAUL :** 1997, Introduction à la mécanique des milieux continus déformable, Edition Cepudures ;

**[6] DJIMLI Samir :** modélisation de la convection à faible nombre de Prandtl, Thèse de Magister, Université Mentouri – Constantine

**[7] N'GUESSAN KOUTCHI REMI :** 1989 contribution à étude en convection naturelle de comportement aérothermique d'une cellule type pièce d'habitation, Thèse de doctoral, Université de Paul Sabatie de Toulouse

**[8] ANA MARIA BIANCHI, YVES FAUTRELLE, JACQUELINE ETAY :** Transfert thermique, Agence Universitaire de francophonie, Presse polytechnique et universitaire romandes

**[9] J.TAINE & J.P.PETIT :** 1995, Transferts thermiques, Edition DUNOD

**[10] P-Y LAGREE :** cours ENSTA, Convection Libre

**[11] Al Nadawe Abdul Salam :** 1990 Etude de la convection naturelle thermique, laminaire et permanente, dans une cavité fermée, constituée par les parois de trios cylindres horizontaux, Thèse pour l'obtention du grade de docteur de l'université de NICE-SOPHIA-ANTIPOLIS.

**[12] User manual Fluent 6.2,** 2005 Fluent Inc

**[13] User manual Gambit 6.2,** 2005